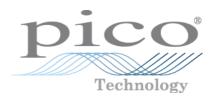

# PicoScope® 3000 Series

**PC** Oscilloscopes and MSOs

Programmer's Guide

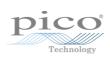

# Contents

| 1 Introduction                                                | 1  |
|---------------------------------------------------------------|----|
| 1 Overview                                                    | 1  |
| 2 License agreement                                           | 2  |
| 3 Trademarks                                                  | 2  |
| 2 Programming the PicoScope 3000 Series (A API) oscilloscopes | 3  |
| 1 Drivers                                                     |    |
| 2 Minimum PC requirements                                     |    |
| 3 USB port requirements                                       | 3  |
| 3 Device features                                             | 4  |
| 1 Power options                                               | 4  |
| 2 Voltage ranges                                              | 5  |
| 3 MSO digital data                                            | 6  |
| 4 MSO digital connector                                       | 7  |
| 5 Triggering                                                  | 7  |
| 6 Timebases                                                   | 8  |
| 7 Sampling modes                                              | 9  |
| 1 Block mode                                                  | 10 |
| 2 Rapid block mode                                            | 13 |
| 3 ETS (Equivalent Time Sampling)                              | 19 |
| 4 Streaming mode                                              | 21 |
| 5 Retrieving stored data                                      | 23 |
| 8 Combining several oscilloscopes                             | 23 |
| 4 API functions                                               | 24 |
| 1 ps3000aBlockReady (callback)                                | 26 |
| 2 ps3000aChangePowerSource                                    | 27 |
| 3 ps3000aCloseUnit                                            | 28 |
| 4 ps3000aCurrentPowerSource                                   | 29 |
| 5 ps3000aDataReady (callback)                                 | 30 |
| 6 ps3000aEnumerateUnits                                       | 31 |
| 7 ps3000aFlashLed                                             | 32 |
| 8 ps3000aGetAnalogueOffset                                    | 33 |
| 9 ps3000aGetChannelInformation                                | 34 |
| 10 ps3000aGetMaxDownSampleRatio                               |    |
| 11 ps3000aGetMaxEtsValues                                     |    |
| 12 ps3000aGetMaxSegments                                      | 37 |
| 13 ps3000aGetNoOfCaptures                                     |    |
| 14 ps3000aGetNoOfProcessedCaptures                            |    |
| 15 ps3000aGetStreamingLatestValues                            |    |
| 16 ps3000aGetTimebase                                         |    |
| 17 ps3000aGetTimebase2                                        |    |
| 18 ps3000aGetTriggerInfoBulk                                  | 43 |

| 19 ps3000aGetTriggerTimeOffset                  | 44 |
|-------------------------------------------------|----|
| 20 ps3000aGetTriggerTimeOffset64                | 45 |
| 21 ps3000aGetUnitInfo                           | 46 |
| 22 ps3000aGetValues                             | 47 |
| 1 Downsampling modes                            | 48 |
| 23 ps3000aGetValuesAsync                        | 49 |
| 24 ps3000aGetValuesBulk                         | 50 |
| 25 ps3000aGetValuesOverlapped                   | 51 |
| 26 ps3000aGetValuesOverlappedBulk               | 52 |
| 1 Using the GetValuesOverlapped functions       | 53 |
| 27 ps3000aGetValuesTriggerTimeOffsetBulk        | 54 |
| 28 ps3000aGetValuesTriggerTimeOffsetBulk64      | 55 |
| 29 ps3000aHoldOff                               | 56 |
| 30 ps3000alsReady                               | 57 |
| 31 ps3000alsTriggerOrPulseWidthQualifierEnabled | 58 |
| 32 ps3000aMaximumValue                          | 59 |
| 33 ps3000aMemorySegments                        | 60 |
| 34 ps3000aMinimumValue                          | 61 |
| 35 ps3000aNoOfStreamingValues                   | 62 |
| 36 ps3000aOpenUnit                              | 63 |
| 37 ps3000aOpenUnitAsync                         | 64 |
| 38 ps3000aOpenUnitProgress                      | 65 |
| 39 ps3000aPingUnit                              | 66 |
| 40 ps3000aRunBlock                              | 67 |
| 41 ps3000aRunStreaming                          | 69 |
| 42 ps3000aSetBandwidthFilter                    | 71 |
| 43 ps3000aSetChannel                            | 72 |
| 44 ps3000aSetDataBuffer                         | 73 |
| 45 ps3000aSetDataBuffers                        | 74 |
| 46 ps3000aSetDigitalPort                        | 75 |
| 47 ps3000aSetEts                                | 76 |
| 48 ps3000aSetEtsTimeBuffer                      | 77 |
| 49 ps3000aSetEtsTimeBuffers                     | 78 |
| 50 ps3000aSetNoOfCaptures                       |    |
| 51 ps3000aSetPulseWidthDigitalPortProperties    |    |
| 52 ps3000aSetPulseWidthQualifier                | 81 |
| 1 PS3000A_PWQ_CONDITIONS structure              | 83 |
| 53 ps3000aSetPulseWidthQualifierV2              | 84 |
| 1 PS3000A_PWQ_CONDITIONS_V2 structure           | 86 |
| 54 ps3000aSetSigGenArbitrary                    | 87 |
| 1 AWG index modes                               | 89 |
| 2 Calculating deltaPhase                        | 89 |
| 55 ps3000aSetSigGenBuiltIn                      | 91 |
| 56 ns3000aSetSigGenRuiltInV2                    | 94 |

|     | 57 ps3000aSetSigGenPropertiesArbitrary                   | 95  |
|-----|----------------------------------------------------------|-----|
|     | 58 ps3000aSetSigGenPropertiesBuiltIn                     | 96  |
|     | 59 ps3000aSetSimpleTrigger                               | 97  |
|     | 60 ps3000aSetTriggerChannelConditions                    | 98  |
|     | 1 PS3000A_TRIGGER_CONDITIONS structure                   | 99  |
|     | 61 ps3000aSetTriggerChannelConditionsV2                  | 100 |
|     | 1 PS3000A_TRIGGER_CONDITIONS_V2 structure                | 101 |
|     | 62 ps3000aSetTriggerChannelDirections                    | 102 |
|     | 63 ps3000aSetTriggerChannelProperties                    | 103 |
|     | 1 PS3000A_TRIGGER_CHANNEL_PROPERTIES structure           | 104 |
|     | 64 ps3000aSetTriggerDelay                                | 106 |
|     | 65 ps3000aSetTriggerDigitalPortProperties                | 107 |
|     | 1 PS3000A_DIGITAL_CHANNEL_DIRECTIONS structure           | 108 |
|     | 66 ps3000aSigGenArbitraryMinMaxValues                    | 109 |
|     | 67 ps3000aSigGenFrequencyToPhase                         | 110 |
|     | 68 ps3000aSigGenSoftwareControl                          | 111 |
|     | 69 ps3000aStop                                           | 112 |
|     | 70 ps3000aStreamingReady (callback)                      | 113 |
| 5 V | Vrapper functions                                        | 114 |
|     | 1 Using the wrapper functions for streaming data capture | 114 |
|     | 2 AutoStopped                                            | 116 |
|     | 3 AvailableData                                          | 117 |
|     | 4 BlockCallback                                          | 118 |
|     | 5 ClearTriggerReady                                      | 119 |
|     | 6 decrementDeviceCount                                   | 120 |
|     | 7 getDeviceCount                                         | 121 |
|     | 8 GetStreamingLatestValues                               | 122 |
|     | 9 initWrapUnitInfo                                       | 123 |
|     | 10 IsReady                                               | 124 |
|     | 11 IsTriggerReady                                        | 125 |
|     | 12 resetNextDeviceIndex                                  | 126 |
|     | 13 RunBlock                                              |     |
|     | 14 setAppAndDriverBuffers                                | 128 |
|     | 15 setMaxMinAppAndDriverBuffers                          |     |
|     | 16 setAppAndDriverDigiBuffers                            |     |
|     | 17 setMaxMinAppAndDriverDigiBuffers                      |     |
|     | 18 setChannelCount                                       |     |
|     | 19 setDigitalPortCount                                   |     |
|     | 20 setEnabledChannels                                    |     |
|     | 21 setEnabledDigitalPorts                                |     |
|     | 22 SetPulseWidthQualifier                                |     |
|     | 23 SetPulseWidthQualifierV2                              |     |
|     | 24 SetTriggerConditions                                  |     |
|     | 25 SetTriggerConditionsV2                                | 139 |

| 26 SetTriggerProperties                      | 140 |
|----------------------------------------------|-----|
| 27 StreamingCallback                         | 141 |
| 6 Programming examples                       | 142 |
| 7 Reference                                  | 143 |
| 1 Numeric data types                         | 143 |
| 2 Enumerated types, constants and structures | 143 |
| 3 Driver status codes                        | 143 |
| 4 Glossary                                   | 148 |
| Index                                        | 151 |

# 1 Introduction

#### 1.1 Overview

The PicoScope 3000A, 3000B and 3000D Series Oscilloscopes and MSOs from Pico Technology are a range of high-specification, real-time measuring instruments that connect to the USB port of your computer. The series covers various options of portability, deep memory, fast sampling rates and high bandwidth, making it a highly versatile range that suits a wide range of applications. The range includes Hi-Speed USB 2.0 and SuperSpeed USB 3.0 devices.

This manual explains how to use the *ps3000a* API (application programming interface) functions to develop your own programs to collect and analyze data from these oscilloscopes.

The information in this manual applies to the following oscilloscopes:

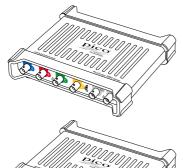

# PicoScope 3203D to 3206D PicoScope 3403D to 3406D

USB 3.0 2-channel and 4-channel oscilloscopes

3000D models have an arbitrary waveform generator.

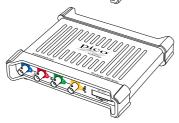

# PicoScope 3203D MSO to 3206D MSO PicoScope 3403D MSO to 3406D MSO

USB 3.0 mixed-signal oscilloscopes

3000D MSO models have 2 or 4 analog inputs, 16 digital inputs and an arbitrary waveform generator.

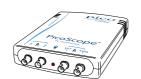

#### PicoScope 3204A/B to 3207A/B

High-speed 2-channel oscilloscopes (discontinued)

3000A Series models have a function generator; 3000B Series models have an arbitrary waveform generator.

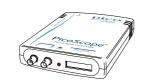

#### PicoScope 3204 MSO to 3206 MSO

USB 2.0 mixed-signal oscilloscopes (discontinued)

3000 MSO models have 2 or 4 analog inputs, 16 digital inputs and an arbitrary waveform generator.

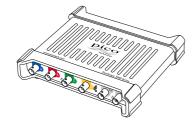

#### PicoScope 3404A/B to 3406A/B

High-speed 4-channel oscilloscopes (discontinued)

3000A Series models have a function generator; 3000B Series models have an arbitrary waveform generator.

For information on any of the above oscilloscopes, refer to the data sheets on our website.

For programming information on PicoScope 3000 Series oscilloscopes and MSOs not listed above, refer to the *PicoScope 3000 Series Programmer's Guide* available from www.picotech.com.

2 Introduction

# 1.2 License agreement

**Grant of license.** The material contained in this release is licensed, not sold. Pico Technology Limited ('Pico') grants a license to the person who installs this software, subject to the conditions listed below.

**Access.** The licensee agrees to allow access to this software only to persons who have been informed of and agree to abide by these conditions.

**Usage.** The software in this release is for use only with Pico products or with data collected using Pico products.

**Copyright.** The software in this release is for use only with Pico products or with data collected using Pico products. You may copy and distribute the SDK without restriction, as long as you do not remove any Pico Technology copyright statements. The example programs in the SDK may be modified, copied and distributed for the purpose of developing programs to collect data using Pico products.

**Liability.** Pico and its agents shall not be liable for any loss or damage, howsoever caused, related to the use of Pico equipment or software, unless excluded by statute.

**Fitness for purpose.** No two applications are the same, so Pico cannot guarantee that its equipment or software is suitable for a given application. It is therefore the user's responsibility to ensure that the product is suitable for the user's application.

**Mission-critical applications.** Because the software runs on a computer that may be running other software products, and may be subject to interference from these other products, this license specifically excludes usage in 'mission-critical' applications, for example life-support systems.

**Viruses.** This software was continuously monitored for viruses during production. However, the user is responsible for virus checking the software once it is installed.

**Support.** No software is ever error-free, but if you are dissatisfied with the performance of this software, please contact our technical support staff.

**Upgrades.** We provide upgrades, free of charge, from our web site at www.picotech.com. We reserve the right to charge for updates or replacements sent out on physical media.

#### 1.3 Trademarks

**Pico Technology** and **PicoScope** are trademarks of Pico Technology Limited, registered in the United Kingdom and other countries.

**PicoScope** and **Pico Technology** are registered in the U.S. Patent and Trademark Office.

**Windows** and **Visual Basic for Applications** are registered trademarks or trademarks of Microsoft Corporation in the USA and other countries.

# 2 Programming the PicoScope 3000 Series (A API) oscilloscopes

The ps3000a.dll dynamic link library (DLL) in the SDK allows you to program any supported oscilloscope using standard C <u>function calls</u>.

A typical program for capturing data consists of the following steps:

- Open the scope unit.
- Set up the input channels with the required voltage ranges and coupling type.
- Set up triggering.
- Start capturing data. (See <u>Sampling modes</u>, where programming is discussed in more detail.)
- Wait until the scope unit is ready.
- Stop capturing data.
- Copy data to a buffer.
- Close the scope unit.

Numerous <u>example programs</u> are included in the SDK. These demonstrate how to use the functions of the driver software in each of the modes available.

## 2.1 Drivers

Your application communicates with two drivers—ps3000a.dll and picoipp.dll—which are supplied in 32-bit and 64-bit versions. ps3000a.dll exports the ps3000a function definitions in standard C format but this does not limit you to programming in C. You can use the API with any programming language that supports standard C calls.

The two DLLs depend on a low-level (kernel) driver called <code>WinUsb.sys</code>. This is installed by the SDK and configured when you plug the oscilloscope into each USB port for the first time.

# 2.2 Minimum PC requirements

To ensure that your PicoScope operates correctly, you must have a computer with at least the minimum system requirements to run one of the supported operating systems, as shown in the following table. The performance of the oscilloscope will be better with a more powerful PC, and will benefit from a multicore processor.

| Item             | Specification                                                      |  |  |
|------------------|--------------------------------------------------------------------|--|--|
| Operating system | Windows 7, 8 or 10 (32-bit or 64-bit)<br>Or Linux<br>Or OS X (Mac) |  |  |
| Processor        |                                                                    |  |  |
| Memory           | As required by operating system                                    |  |  |
| Free disk space  |                                                                    |  |  |
| Ports            | USB 2.0 port                                                       |  |  |

# 2.3 USB port requirements

The *ps3000a* driver offers <u>four different methods</u> of recording data, all of which support both USB 1.1, USB 2.0, and USB 3.0 connections. The USB 2.0 oscilloscopes are Hi-Speed devices, so transfer rate will not increase by using USB 3.0, but it will decrease when using USB 1.1. The USB 3.0 oscilloscopes are SuperSpeed devices, so should be used with a USB 3.0 port for optimal performance.

# 3 Device features

# 3.1 Power options

PicoScope 3000 Series oscilloscopes can be powered in several ways depending on the model:

|                                                            | USB 2.0<br>cable | USB 2.0<br>double-<br>headed<br>cable | USB 3.0<br>cable | USB 2.0<br>cable +<br>power<br>supply |
|------------------------------------------------------------|------------------|---------------------------------------|------------------|---------------------------------------|
| PicoScope 3200A & 3200B<br>2-channel USB 2.0 oscilloscopes | ✓                |                                       |                  |                                       |
| PicoScope 3400A & 3400B<br>4-channel USB 2.0 oscilloscopes |                  | ✓                                     |                  | ✓                                     |
| PicoScope 3207A & 3207B<br>2-channel USB 3.0 oscilloscopes |                  |                                       |                  |                                       |
| PicoScope 3200D MSO<br>2-channel USB 3.0 MSOs              |                  | ✓                                     | ✓                |                                       |
| <b>PicoScope 3200D</b><br>2-channel USB 3.0 oscilloscopes  |                  |                                       |                  |                                       |
| PicoScope 3400D MSO<br>4-channel USB 3.0 MSOs              |                  | ./                                    | ./               | _/                                    |
| <b>PicoScope 3400D</b><br>4-channel USB 3.0 oscilloscopes  |                  | •                                     | •                | •                                     |

#### **Data retention**

If the power source is changed (power supply connected or disconnected) while the oscilloscope is in operation, any unsaved data is lost. The application must then reconfigure the oscilloscope before data capture can continue.

#### **API functions**

The following functions are used to control the flexible power feature:

- ps3000aChangePowerSource
- ps3000aCurrentPowerSource

If you want the device to run on USB power only, instruct the driver by calling ps3000aChangePowerSource after calling ps3000aOpenUnit. If you call ps3000aOpenUnit without the power supply connected, the driver returns either PICO\_POWER\_SUPPLY\_NOT\_CONNECTED (for 4-channel scopes) or PICO\_USB3\_0\_DEVICE\_NON\_USB3\_0\_PORT (for 2-channel USB 3.0 scopes plugged into a non-USB 3.0 port).

If the supply is connected or disconnected during use, the driver returns the relevant status code and you must then call ps3000aChangePowerSource before you can continue running the scope.

# 3.2 Voltage ranges

#### **Analog input channels**

You can set a device input channel to any voltage range from  $\pm 50$  mV to  $\pm 20$  V with ps3000aSetChannel. Each sample is scaled to 16 bits so that the values returned to your application are as follows:

| Function            | Voltage | Value returned |      |
|---------------------|---------|----------------|------|
|                     |         | decimal        | hex  |
| ps3000aMaximumValue | maximum | 32 512         | 7F00 |
|                     | 0 V     | 0              | 0000 |
| ps3000aMinimumValue | minimum | -32 512        | 8100 |

#### **Example**

- 1. Call
  ps3000aSetChannel
  with range set to
  PS3000A\_1V.
- 2. Apply a sine wave input of 500 mV amplitude to the oscilloscope.
- 3. Capture some data using the desired sampling mode.
- 4. The data will be encoded as shown opposite.

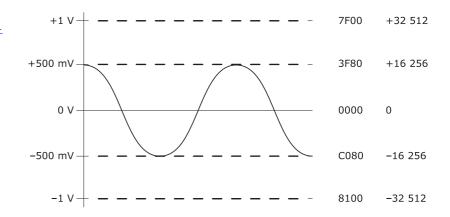

#### **External trigger input**

The PicoScope 3000 Series D models have an external trigger input (marked **Ext**). This external trigger input is scaled to a 16-bit value as follows:

| Constant              | Voltage | Value returned |      |
|-----------------------|---------|----------------|------|
|                       |         | decimal        | hex  |
| PS3000A_EXT_MAX_VALUE | +5 V    | +32 767        | 7FFF |
|                       | 0 V     | 0              | 0000 |
| PS3000A_EXT_MIN_VALUE | −5 V    | -32 767        | 8001 |

## 3.3 MSO digital data

#### Applicability: mixed-signal oscilloscope (MSO) devices only

A PicoScope MSO has two 8-bit digital ports—PORT0 and PORT1—making a total of 16 digital channels.

The data from each port is returned in a separate buffer that is set up by the ps3000aSetDataBuffer and ps3000aSetDataBuffers functions. For compatibility with the analog channels, each buffer is an array of 16-bit words. The 8-bit port data occupies the lower 8 bits of the word while the upper 8 bits of the word are undefined.

|                     | PORT1 buffer                    | PORT0 buffer            |
|---------------------|---------------------------------|-------------------------|
| Sample <sub>0</sub> | [XXXXXXXX,D15D8] <sub>0</sub>   | $[XXXXXXXX,D7D0]_0$     |
|                     |                                 |                         |
| $Sample_{n-1}$      | [XXXXXXXX,D15D8] <sub>n-1</sub> | $[XXXXXXXX,D7D0]_{n-1}$ |

#### Retrieving stored digital data

The following C code snippet shows how to combine data from the two 8-bit ports into a single 16-bit word, and then how to extract individual bits from the 16-bit word.

```
// Mask Port 1 values to get lower 8 bits
portValue = 0x00ff & appDigiBuffers[2][i];

// Shift by 8 bits to place in upper 8 bits of 16-bit word
portValue <<= 8;

// Mask Port 0 values to get lower 8 bits,
// then OR with shifted Port 1 bits to get 16-bit word
portValue |= 0x00ff & appDigiBuffers[0][i];

for (bit = 0; bit < 16; bit++)
{
    // Shift value 32768 (binary 1000 0000 0000 0000).
    // AND with value to get 1 or 0 for channel.
    // Order will be D15 to D8, then D7 to D0.

bitValue = (0x8000 >> bit) & portValue? 1 : 0;
}
```

# 3.4 MSO digital connector

The PicoScope 3000 Series and 3000D Series MSOs have a digital input connector. The following pinout of the 20-pin IDC header plug is drawn as you look at the front panel of the device.

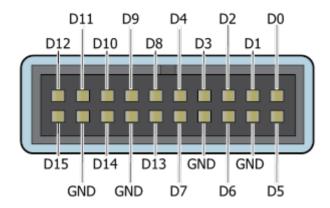

# 3.5 Triggering

PicoScope oscilloscopes can either start collecting data immediately, or be programmed to wait for a **trigger** event to occur. In both cases you need to use the trigger function ps3000aSetSimpleTrigger, which in turn calls:

- ps3000aSetTriggerChannelConditions
- ps3000aSetTriggerChannelDirections
- ps3000aSetTriggerChannelProperties

These can also be called individually, rather than using ps3000aSetSimpleTrigger, in order to set up advanced trigger types such as pulse width.

A trigger event can occur when one of the signal or trigger input channels crosses a threshold voltage on either a rising or a falling edge. It is also possible to combine up to four inputs using the logic trigger function.

The driver supports these triggering methods:

- · Simple edge
- Advanced edge
- Windowing
- Pulse width
- Logic
- Delay
- Drop-out
- Runt

The pulse width, delay and drop-out triggering methods additionally require the use of the pulse width qualifier function, ps3000aSetPulseWidthQualifier.

#### 3.6 Timebases

The API allows you to select one of 2<sup>32</sup> different timebases\*. The timebases allow slow enough sampling in block mode to overlap the streaming sample intervals, so that you can make a smooth transition between block mode and streaming mode.

ps3000aGetTimebase will tell you the sampling interval for a given timebase number.

#### PicoScope 3000A and 3000B Series 2-Channel USB 2.0 Oscilloscopes

| Timebase (n)       | Sample interval formula      | Sample interval | Notes                    |
|--------------------|------------------------------|-----------------|--------------------------|
| 0                  |                              | 2 ns            | Only one channel enabled |
| 1                  | 2 <sup>n</sup> / 500,000,000 | 4 ns            |                          |
| 2                  |                              | 8 ns            |                          |
| 3                  |                              | 16 ns           |                          |
| 2 <sup>32</sup> –1 | (n-2) / 62,500,000           | <br>~ 68.7 s    |                          |

## PicoScope 3000 Series USB 2.0 MSOs

| Timebase (n)       | Sample interval formula      | Sample interval | Notes                                                        |
|--------------------|------------------------------|-----------------|--------------------------------------------------------------|
| 0                  | 2 <sup>n</sup> / 500,000,000 | 2 ns            | No more than one analog channel and one digital port enabled |
| 1                  |                              | 4 ns            |                                                              |
| 2                  |                              | 8 ns            |                                                              |
| 2 <sup>32</sup> -1 | (n-1) / 125,000,000          | <br>~ 34.4 s    |                                                              |

# PicoScope 3000A and 3000B Series 4-Channel USB 2.0 Oscilloscopes PicoScope 3207A and 3207B USB 3.0 Oscilloscopes PicoScope 3000D Series USB 3.0 Oscilloscopes and MSOs

| Timebase (n)       | Sample interval formula        | Sample interval | Notes                                                      |
|--------------------|--------------------------------|-----------------|------------------------------------------------------------|
| 0                  |                                | 1 ns            | Only one analog channel enabled                            |
| 1                  | 2 <sup>n</sup> / 1,000,000,000 | 2 ns            | No more than two analog channels or digital ports enabled  |
| 2                  |                                | 4 ns            | No more than four analog channels or digital ports enabled |
| 3                  |                                | 8 ns            |                                                            |
| 2 <sup>32</sup> -1 | (n-2) / 125,000,000            | <br>~ 34.4 s    |                                                            |

<sup>\*</sup> The fastest timebase available depends on the number of channels and digital ports enabled, as specified in the data sheet. In streaming mode it also depends on the oscilloscope model.

### 3.7 Sampling modes

PicoScope oscilloscopes can run in various sampling modes:

- <u>Block mode</u>. In this mode, the scope stores data in its buffer memory and then transfers it to the PC. When the data has been collected it is possible to examine the data, with an optional downsampling factor. The data is lost when a new capture is started, the settings are changed, or the scope is powered down.
- **ETS mode.** In this mode, it is possible to increase the effective sampling rate of the scope when capturing repetitive signals. It is a modified form of block mode.
- Rapid block mode. This is a variant of block mode that allows you to capture more than one waveform at a time with a minimum of delay between captures. You can use downsampling in this mode if you wish.
- <u>Streaming mode</u>. In this mode, data is passed directly to the PC without being stored in the scope's buffer memory. This enables long periods of slow data collection for chart recorder and data-logging applications. Streaming mode supports downsampling and triggering, while providing fast streaming at up these rates:

| Number of active   | Max. sampling rate (min. sample time) |                     |  |
|--------------------|---------------------------------------|---------------------|--|
| channels or ports* | USB 2.0                               | USB 3.0             |  |
| 1                  | 31.25 MS/s (32 ns)                    | 125 MS/s (8 ns)     |  |
| 2                  | 15.625 MS/s (64 ns)                   | 62.5 MS/s (16 ns)   |  |
| 3 or 4             | 7.8125 MS/s (128 ns)                  | 31.25 MS/s (32 ns)  |  |
| More than 4        |                                       | 15.625 MS/s (64 ns) |  |

<sup>\*</sup>Note: A port is a block of 8 digital channels, available on MSOs only.

In all sampling modes, the driver returns data asynchronously using a *callback*. This is a call to one of the functions in your own application. When you request data from the scope, you pass to the driver a pointer to your callback function. When the driver has written the data to your buffer, it makes a callback (calls your function) to signal that the data is ready. The callback function then signals to the application that the data is available.

Because the callback is called asynchronously from the rest of your application, in a separate thread, you must ensure that it does not corrupt any global variables while it runs.

In programming environments not supporting callbacks, you may poll the driver in block mode or use one of the wrapper functions provided.

#### 3.7.1 Block mode

In **block mode**, the computer prompts the oscilloscope to collect a block of data into its internal memory. When the oscilloscope has collected the whole block, it signals that it is ready and then transfers the whole block to the computer's memory through the USB port.

• **Block size.** The maximum number of values depends upon the size of the oscilloscope's memory. The memory buffer is shared between the enabled channels, so if two channels are enabled, each receives half the memory. If three or four channels are enabled, each receives a quarter of the memory. These calculations are handled transparently by the driver. The block size also depends on the number of memory segments in use (see ps3000aMemorySegments).

For the PicoScope 3000 and 3000D Series MSOs, the memory is shared between the digital ports and analog channels. If one or more analog channels is enabled at the same time as one or more digital ports, the memory per channel is one quarter of the buffer size.

- **Sampling rate.** A *ps3000a* oscilloscope can sample at a number of different rates according to the selected <u>timebase</u> and the combination of channels that are enabled. See the *PicoScope 3000 Series Data Sheet* for the specifications that apply to your scope model.
- **Setup time.** The driver normally performs a number of setup operations, which can take up to 50 milliseconds, before collecting each block of data. If you need to collect data with the minimum time interval between blocks, use <a href="rapid block mode">rapid block mode</a> and avoid calling setup functions between calls to <a href="ps3000aRunBlock">ps3000aRunBlock</a>, <a href="ps3000aStop">ps3000aGetValues</a>.
- **Downsampling.** When the data has been collected, you can set an optional downsampling factor and examine the data. Downsampling is a process that reduces the amount of data by combining adjacent samples. It is useful for zooming in and out of the data without having to repeatedly transfer the entire contents of the scope's buffer to the PC.
- **Memory segmentation.** The scope's internal memory can be divided into segments so that you can capture several waveforms in succession. Configure this using ps3000aMemorySegments.
- **Data retention.** The data is lost when a new run is started in the same segment, the settings are changed, or the scope is powered down or the power source is changed (for flexible power devices).

See <u>Using block mode</u> for programming details.

#### 3.7.1.1 Using block mode

This is the general procedure for reading and displaying data in <u>block mode</u> using a single <u>memory segment:</u>

- 1. Open the oscilloscope using ps3000aOpenUnit.
- 2. Select channel ranges and AC/DC coupling using <a href="mailto:ps3000aSetChannel">ps3000aSetChannel</a>. All channels are enabled by default, so if you wish to allocate the buffer memory to fewer channels you must disable those that are not required.
- 3. [MSOs only] Set the digital port using ps3000aSetDigitalPort.
- 4. Using <u>ps3000aGetTimebase</u>, select timebases until the required number of nanoseconds per sample is located.
- 5. Use the trigger setup functions ps3000aSetTriggerChannelConditionsV2, ps3000aSetTriggerChannelDirections and ps3000aSetTriggerChannelProperties to set up the trigger if required.
- 6. [MSOs only] Use the trigger setup functions
  ps3000aSetTriggerDigitalPortProperties to set up the digital trigger if
  required.
- 7. Start the oscilloscope running using ps3000aRunBlock.
- 8. Wait until the oscilloscope is ready using the ps3000aBlockReady callback (or poll using ps3000aIsReady).
- 9. Use <u>ps3000aSetDataBuffer</u> to tell the driver where your memory buffer is. For greater efficiency when doing multiple captures, you can call this function outside the loop, after step 6.
- 10. Transfer the block of data from the oscilloscope using ps3000aGetValues.
- 11. Display the data.
- 12. Repeat steps 7 to 11.
- 13. Stop the oscilloscope using <a href="mailto:ps3000aStop">ps3000aStop</a>.
- 14. Request new views of stored data using different downsampling parameters: see Retrieving stored data.
- 15. Close the oscilloscope using ps3000aCloseUnit.

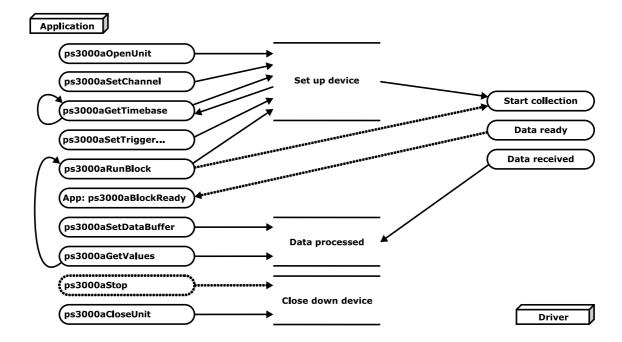

#### 3.7.1.2 Asynchronous calls in block mode

<u>ps3000aGetValues</u> may take a long time to complete if a large amount of data is being collected. For example, it can take several seconds to retrieve the full 512 M samples from a PicoScope 3206D using a USB 3.0 connection, or several minutes on USB 1.1. To avoid hanging the calling thread, it is possible to call <u>ps3000aGetValuesAsync</u> instead. This immediately returns control to the calling thread, which then has the option of waiting for the data or calling <u>ps3000aStop</u> to abort the operation.

#### 3.7.2 Rapid block mode

In normal <u>block mode</u>, the oscilloscope collects one waveform at a time. You start the the device running, wait until all samples are collected by the device, and then download the data to the PC or start another run. There is a time overhead of tens of milliseconds associated with starting a run, causing a gap between waveforms. When you collect data from the device, there is another minimum time overhead which is most noticeable when using a small number of samples.

**Rapid block mode** allows you to sample several waveforms at a time with the minimum time between waveforms. It reduces the gap from milliseconds to less than 2 microseconds (on fastest timebase).

See Using rapid block mode for details.

#### 3.7.2.1 Using rapid block mode

You can use <u>rapid block mode</u> with or without <u>aggregation</u>. With aggregation, you need to set up two buffers for each channel to receive the minimum and maximum values.

#### Without aggregation

- 1. Open the oscilloscope using ps3000aOpenUnit.
- 2. Select channel ranges and AC/DC coupling using ps3000aSetChannel.
- 3. [MSOs only] Set the digital port using ps3000aSetDigitalPort.
- 4. Set the number of memory segments equal to or greater than the number of captures required using <a href="mailto:ps3000aMemorySegments">ps3000aMemorySegments</a>. Use <a href="mailto:ps3000aSetNoOfCaptures">ps3000aSetNoOfCaptures</a> before each run to specify the number of waveforms to capture.
- 5. Using ps3000aGetTimebase, select timebases until the required sampling interval is located. The function will indicate the number of samples per channel available for each segment. If you do not need to know the segment size limit (because you are capturing a small number of samples) you can optionally call this function before step 4.
- 6. Use the trigger setup functions ps3000aSetTriggerChannelConditionsV2, ps3000aSetTriggerChannelDirections and ps3000aSetTriggerChannelProperties to set up the trigger if required.
- 7. [MSOs only] Use the trigger setup functions

  ps3000aSetTriggerDigitalPortProperties to set up the digital trigger if required.
- 8. Start the oscilloscope running using ps3000aRunBlock.
- 9. Wait until the oscilloscope is ready using the ps3000alsReady or wait on the callback function.
- 10. Use <u>ps3000aSetDataBuffer</u> to tell the driver where your memory buffers are. Call the function once for each channel/<u>segment</u> combination for which you require data. For greater efficiency when doing multiple captures, you can call this function outside the loop, after step 7.
- 11. Transfer the blocks of data from the oscilloscope using ps3000aGetValuesBulk.
- 12. Retrieve the time offset for each data segment using ps3000aGetValuesTriggerTimeOffsetBulk64.
- 13. Display the data.
- 14. Repeat steps 8 to 13 if necessary.
- 15. Stop the oscilloscope using ps3000aStop.
- 16. Close the oscilloscope using ps3000aCloseUnit.

#### With aggregation

To use rapid block mode with aggregation, follow steps 1 to 9 above, then proceed as follows:

- 10a. Call <u>ps3000aSetDataBuffer</u> or (<u>ps3000aSetDataBuffers</u>) to set up one pair of buffers for every waveform segment required.
- 11a. Call ps3000aGetValuesBulk for each pair of buffers.
- 12a. Retrieve the time offset for each data segment using ps3000aGetValuesTriggerTimeOffsetBulk64.

Continue from step 13 above.

#### 3.7.2.2 Rapid block mode example 1: no aggregation

```
#define MAX SAMPLES 1000
```

Set up the device up as usual.

- Open the device
- Channels
- Trigger
- Number of memory segments (this should be equal or more than the number of captures required)

```
// Set the number of waveforms to 100
ps3000aSetNoOfCaptures(handle, 100);
pParameter = false;
ps3000aRunBlock
  handle,
  Ο,
                      // noOfPreTriggerSamples
                      // noOfPostTriggerSamples
  10000.
 1,
                      // timebase to be used
                      // not used
  1,
  &timeIndisposedMs,
  Ο,
                      // segment index
  lpReady,
  &pParameter
);
```

Comment: these variables have been set as an example and can be any valid value. pParameter will be set true by your callback function lpReady.

Comments: buffer has been created as a two-dimensional array of pointers to  $int16\_t$ , which will contain 1000 samples as defined by MAX\_SAMPLES. There are only 10 buffers set, but it is possible to set up to the number of captures you have requested.

Comments: the number of samples could be up to noOfPreTriggerSamples + noOfPostTriggerSamples, the values set in ps3000aRunBlock. The samples are always returned from the first sample taken, unlike the ps3000aGetValues function which allows the sample index to be set. The above segments start at 0 and finish at 9 inclusive. It is possible for the segment index to wrap around from the last segment to the first segment and end at toSegmentIndex, if for example fromSegmentIndex is 98 and toSegmentIndex is 7.

```
ps3000aGetValuesTriggerTimeOffsetBulk64
(
   handle,
   times,
   timeUnits,
   0,
   9
)
```

Comments: the above segments start at 0 and finish at 9 inclusive. As mentioned in the previous comment, it is possible for the segment index to wrap around from the last segment to the first segment and continue until toSegmentIndex.

#### 3.7.2.3 Rapid block mode example 2: using aggregation

```
#define MAX_SAMPLES 1000
```

Set up the device up as usual.

- Open the device
- Channels
- Trigger
- Number of memory segments (this should be equal or more than the number of captures required)

```
// Set the number of waveforms to 100
ps3000aSetNoOfCaptures(handle, 100);
pParameter = false;
ps3000aRunBlock
  handle,
                     // noOfPreTriggerSamples,
                     // noOfPostTriggerSamples,
  1000000.
                     // timebase to be used,
  1,
                     // not used
  1,
  &timeIndisposedMs,
                     // segment index
  lpReady,
  &pParameter
);
```

Comments: the setup for running the device is exactly the same whether or not aggregation will be used when you retrieve the samples.

```
for (int32_t segment = 10; segment < 20; segment++)
{
   for (int32_t c = PS3000A_CHANNEL_A; c <= PS3000A_CHANNEL_D; c++)
   {
     ps3000aSetDataBuffers
      (
        handle,
        c,
        bufferMax[c],
        bufferMin[c],
        MAX_SAMPLES,
        segment,
        PS3000A_RATIO_MODE_AGGREGATE
    );
   }
}</pre>
```

Comments: since only one waveform will be retrieved at a time, you only need to set up one pair of buffers; one for the maximum samples and one for the minimum samples. Again, the buffer sizes are 1000 samples.

```
ps3000aGetValues
    handle,
    Ο,
    &noOfSamples,
                   // set to MAX SAMPLES on entry
    1000, downSampleRatioMode, // set to RATIO_MODE_AGGREGATE
    index,
    overflow
  );
  ps3000aGetTriggerTimeOffset64
    handle,
    &time,
    &timeUnits,
    index
  )
}
```

Comments: each waveform is retrieved one at a time from the driver with an aggregation of 1000.

#### 3.7.3 ETS (Equivalent Time Sampling)

**ETS** is a way of increasing the effective sampling rate of the scope when capturing repetitive signals. It is a modified form of <u>block mode</u>, and is controlled by the trigger functions and ps3000aSetEts.

**Overview:** ETS works by capturing several cycles of a repetitive waveform, then combining them to produce a composite waveform that has a higher effective sampling rate than the individual captures. The result is a larger set of samples spaced by a small fraction of the original sampling interval. The maximum effective sampling rates that can be achieved with this method are listed in the User's Guide for the scope device.

**Trigger stability:** Because of the high sensitivity of ETS mode to small time differences, the trigger must be set up to provide a stable waveform that varies as little as possible from one capture to the next.

**Callback:** ETS mode calls the <u>ps3000aBlockReady</u> callback function when a new waveform is ready for collection. Your application should then call <u>ps3000aGetValues</u> to retrieve the waveform from the data buffer and the sample times from the ETS times buffer.

| Applicability | Available in block mode only.                                         |
|---------------|-----------------------------------------------------------------------|
|               | Not suitable for one-shot (non-repetitive) signals.                   |
|               | Aggregation is not supported.                                         |
|               | Edge-triggering only.                                                 |
|               | Auto trigger delay (autoTriggerMilliseconds) is ignored.              |
|               | Digital ports (on MSOs) cannot be used in ETS mode.                   |
|               | Refer to product specifications for availability of ETS triggering on |
|               | specific devices.                                                     |

#### 3.7.3.1 Using ETS mode

This is the general procedure for reading and displaying data in <u>ETS mode</u> using a single <u>memory segment:</u>

When using ETS mode you must consider if a digital port has previously been active. If it has, call ps3000aSetDigitalPort and ps3000aSetTriggerDigitalPortProperties to ensure these are not active when using ETS.

- 1. Open the oscilloscope using ps3000aOpenUnit.
- 2. Select channel ranges and AC/DC coupling using ps3000aSetChannel.
- 3. Use ps3000aSetEts to enable ETS and set the parameters.
- 4. Use ps3000aGetTimebase to verify the number of samples to be collected.
- 5. Use the trigger setup functions ps3000aSetTriggerChannelConditionsV2, ps3000aSetTriggerChannelDirections and ps3000aSetTriggerChannelProperties to set up the trigger if required.
- 6. Start the oscilloscope running using ps3000aRunBlock.
- 7. Wait until the oscilloscope is ready using the ps3000aBlockReady callback (or poll using ps3000aIsReady).
- 8. Use ps3000aSetDataBuffer to tell the driver where your memory buffer is.
- 8a. Use ps3000aSetEtsTimeBuffer or ps3000aSetEtsTimeBuffers to tell the driver where to store the sample times.
- 9. Transfer the block of data from the oscilloscope using ps3000aGetValues.
- 10. Display the data.
- 11. While you want to collect updated captures, repeat steps 7 to 10.
- 12. Repeat steps 6 to 11.
- 13. Stop the oscilloscope using ps3000aStop.
- 14. Close the oscilloscope using ps3000aCloseUnit.

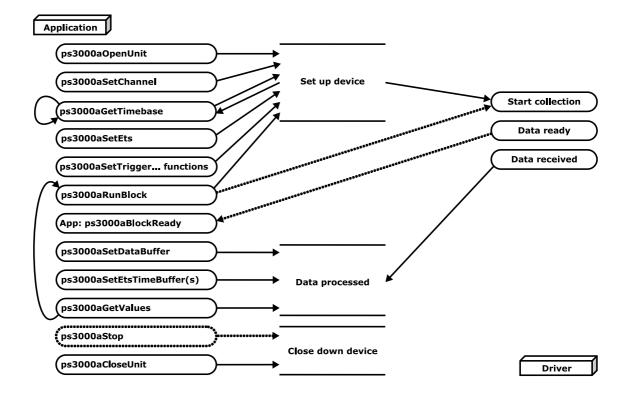

#### 3.7.4 Streaming mode

**Streaming mode** can capture data without the gaps that occur between blocks when using block mode. Streaming mode supports downsampling and triggering, while providing fast streaming (for example, with USB 2.0, at up to 31.25 MS/s or 32 ns per sample) when one channel is active, depending on the computer's performance. This makes it suitable for **high-speed data acquisition**, allowing you to capture long data sets limited only by the computer's memory.

- **Aggregation.** The driver returns <u>aggregated readings</u> while the device is streaming. If aggregation is set to 1 then only one buffer is used per channel. When aggregation is set above 1 then two buffers (maximum and minimum) per channel are used.
- **Memory segmentation.** The memory can be divided into <u>segments</u> to reduce the latency of data transfers to the PC. However, this increases the risk of losing data if the PC cannot keep up with the device's sampling rate.

See <u>Using streaming mode</u> for programming details when using the API. When using the wrapper DLL, see <u>Using the wrapper functions for streaming data capture</u>.

#### 3.7.4.1 Using streaming mode

This is the general procedure for reading and displaying data in <u>streaming mode</u> using a single <u>memory segment</u>:

- 1. Open the oscilloscope using ps3000aOpenUnit.
- 2. Select channels, ranges and AC/DC coupling using <a href="mailto:ps3000aSetChannel">ps3000aSetChannel</a>.
- 3. [MSOs only] Set the digital port using ps3000aSetDigitalPort.
- 4. Use the trigger setup functions ps3000aSetTriggerChannelConditionsV2, ps3000aSetTriggerChannelDirections and ps3000aSetTriggerChannelProperties to set up the trigger if required.
- 5. [MSOs only] Use the trigger setup functions ps3000aSetTriggerDigitalPortProperties to set up the digital trigger if required.
- 6. Call ps3000aSetDataBuffer to tell the driver where your data buffer is.
- 7. Set up aggregation and start the oscilloscope running using ps3000aRunStreaming.
- 8. Call ps3000aGetStreamingLatestValues to get data.
- 9. Process data returned to your application's function. This example is using autoStop, so after the driver has received all the data points requested by the application, it stops the device streaming.
- 10. Call ps3000aStop, even if autoStop is enabled.
- 11. Request new views of stored data using different downsampling parameters: see Retrieving stored data.
- 12. Close the oscilloscope using ps3000aCloseUnit.

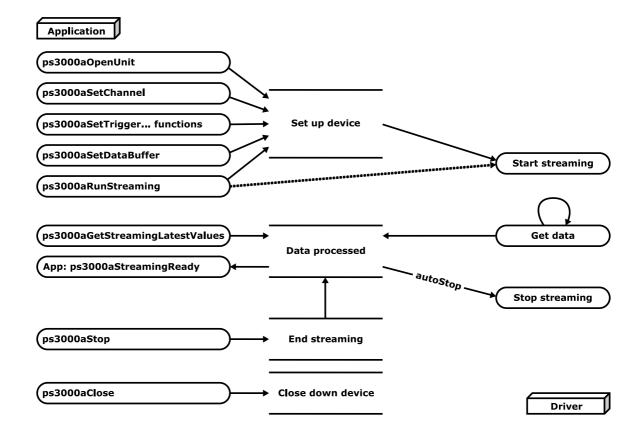

#### 3.7.5 Retrieving stored data

You can collect data from the *ps3000a* driver with a different <u>downsampling</u> factor when <u>ps3000aRunBlock</u> or <u>ps3000aRunStreaming</u> has already been called and has successfully captured all the data. Use ps3000aGetValuesAsync.

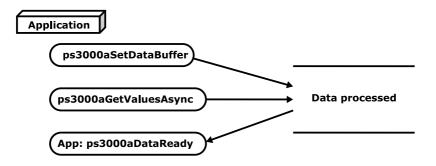

# 3.8 Combining several oscilloscopes

It is possible to collect data using up to 64 PicoScope oscilloscopes at the same time, depending on the capabilities of the PC. Each oscilloscope must be connected to a separate USB port. ps3000aOpenUnit returns a handle to an oscilloscope. All the other functions require this handle for oscilloscope identification. For example, to collect data from two oscilloscopes at the same time:

```
CALLBACK ps3000aBlockReady(...)
// Define callback function specific to application
handle1 = ps3000aOpenUnit
handle2 = ps3000aOpenUnit
ps3000aSetChannel(handle1)
// Set up unit 1
ps3000aSetDigitalPort // MSO models only
ps3000aRunBlock(handle1)
ps3000aSetChannel(handle2)
// Set up unit 2
ps3000aSetDigitalPort
                        // MSO models only
ps3000aRunBlock(handle2)
// data will be stored in buffers
// and application will be notified using callback
ready = FALSE
while not ready
   ready = handle1_ready
   ready &= handle2 ready
ps3000aCloseUnit(handle1)
ps3000aCloseUnit(handle2)
```

24 API functions

# 4 API functions

The *ps3000a* API exports the following functions for you to use in your own applications. All functions are C functions using the standard call naming convention (\_\_stdcall). They are all exported with both decorated and undecorated names. An additional set of <u>wrapper functions</u> is provided for use with programming languages that do not support callbacks.

ps3000aBlockReady indicate when block-mode data ready ps3000aChangePowerSource configure the unit's power source ps3000aCloseUnit close a scope device ps3000aCurrentPowerSource indicate the current power state of the device ps3000aDataReady indicate when post-collection data ready ps3000aEnumerateUnits find all connected oscilloscopes ps3000aFlashLed flash the front-panel LED ps3000aGetAnalogueOffset query the permitted analog offset range ps3000aGetChannelInformation query which ranges are available on a device ps3000aGetMaxDownSampleRatio query the aggregation ratio for data ps3000aGetMaxEtsValues obtain limits for the ETS parameters ps3000aGetMaxSegments guery the maximum number of segments find out how many captures are available ps3000aGetNoOfCaptures ps3000aGetNoOfProcessedCaptures guery number of captures processed ps3000aGetStreamingLatestValues get streaming data while scope is running ps3000aGetTimebase find out what timebases are available ps3000aGetTimebase2 find out what timebases are available ps3000aGetTriggerInfoBulk get rapid block trigger timings ps3000aGetTriggerTimeOffset find out when trigger occurred (32-bit) ps3000aGetTriggerTimeOffset64 find out when trigger occurred (64-bit) ps3000aGetUnitInfo read information about scope device ps3000aGetValues retrieve block-mode data with callback ps3000aGetValuesAsync retrieve streaming data with callback retrieve data in rapid block mode ps3000aGetValuesBulk ps3000aGetValuesOverlapped set up data collection ahead of capture ps3000aGetValuesOverlappedBulk set up data collection in rapid block mode ps3000aGetValuesTriggerTimeOffsetBulk get rapid-block waveform timings (32-bit) ps3000aGetValuesTriggerTimeOffsetBulk64 get rapid-block waveform timings (64-bit) ps3000aHoldOff not currently used ps3000aIsReady poll driver in block mode ps3000aIsTriggerOrPulseWidthQualifierEnabled find out whether trigger is enabled ps3000aMaximumValue query the max. ADC count in GetValues calls ps3000aMemorySegments divide scope memory into segments ps3000aMinimumValue guery the min. ADC count in GetValues calls ps3000aNoOfStreamingValues get number of samples in streaming mode ps3000aOpenUnit open a scope device ps3000aOpenUnitAsync open a scope device without waiting ps3000aOpenUnitProgress check progress of OpenUnit call ps3000aPingUnit check communication with device query the output edge detect mode ps3000aQueryOutputEdgeDetect ps3000aRunBlock start block mode ps3000aRunStreaming start streaming mode ps3000aSetBandwidthFilter control the bandwidth limiter ps3000aSetChannel set up input channels ps3000aSetDataBuffer register data buffer with driver ps3000aSetDataBuffers register aggregated data buffers with driver ps3000aSetDigitalPort enable the digital port and set the logic level set up equivalent-time sampling ps3000aSetEts ps3000aSetEtsTimeBuffer set up buffer for ETS timings (64-bit) ps3000aSetEtsTimeBuffers set up buffer for ETS timings (32-bit) ps3000aSetNoOfCaptures set number of captures to collect in one run switch output edge detect mode on or off ps3000aSetOutputEdgeDetect set up pulse width triggering on digital port ps3000aSetPulseWidthDigitalPortProperties ps3000aSetPulseWidthQualifier set up pulse width triggering ps3000aSetPulseWidthQualifierV2 set up pulse width triggering (digital condition) ps3000aSetSigGenArbitrary ps3000aSetSigGenBuiltIn ps3000aSetSigGenBuiltInV2 ps3000aSetSigGenPropertiesArbitrary ps3000aSetSigGenPropertiesBuiltIn ps3000aSetSimpleTrigger ps3000aSetTriggerChannelConditions ps3000aSetTriggerChannelConditionsV2 ps3000aSetTriggerChannelDirections ps3000aSetTriggerChannelProperties ps3000aSetTriggerDelay ps3000aSetTriggerDigitalPortProperties ps3000aSiqGenArbitraryMinMaxValues ps3000aSigGenFrequencyToPhase ps3000aSigGenSoftwareControl ps3000aStop ps3000aStreamingReady

set up arbitrary waveform generator set up standard signal generator set up signal generator (double precision) set arbitrary waveform generator properties set signal generator properties set up level triggers only specify which channels to trigger on specify trigger channels for MSOs set up signal polarities for triggering set up trigger thresholds set up post-trigger delay set individual digital channels trigger directions query AWG parameter limits calculate AWG phase from frequency trigger the signal generator stop data capture indicate when streaming-mode data ready

26 API functions

# 4.1 ps3000aBlockReady (callback)

This callback function is part of your application. You register it with the ps3000a driver using ps3000aRunBlock, and the driver calls it back when block-mode data is ready. You can then download the data using ps3000aGetValues.

| Applicability | Block mode only                                                                                                    |
|---------------|----------------------------------------------------------------------------------------------------|
| Arguments     | handle, device identifier returned by <pre>ps3000aOpenUnit</pre> status, indicates whether an error occurred during collection of the data                                                                            |
|               | * pParameter, a void pointer passed from <a href="mailto:psi3000aRunBlock">ps3000aRunBlock</a> . Your callback function can write to this location to send any data, such as a status flag, back to your application. |
| Returns       | nothing                                                                                                    |

# 4.2 ps3000aChangePowerSource

```
PICO_STATUS ps3000aChangePowerSource
(
  int16_t handle,
  PICO_STATUS powerstate
)
```

This function selects the power supply mode. You must call this function if any of the following conditions arises:

- USB power is required
- The power supply is connected or disconnected during use
- A 2-channel USB 3.0 scope is plugged into a USB 2.0 port (indicated if any function returns the PICO USB3 0 DEVICE NON USB3 0 PORT status code)

Whenever the power supply mode is changed, all data and settings in the scope device are lost. You must then reconfigure the device before restarting capture.

| Applicability | All modes. 4-channel and USB 3.0 oscilloscopes only.                                                                                                    |
|---------------|----------------------------------------------------------------------------------------------------|
| Arguments     | handle, device identifier returned by ps3000aOpenUnit powerstate, the required state of the unit. One of the following: PICO_POWER_SUPPLY_CONNECTED - to use power from the external power supply PICO_POWER_SUPPLY_NOT_CONNECTED - to use power from the USB port PICO_USB3_0_DEVICE_NON_USB3_0_PORT - to use power from a non-USB 3.0 port |
| Returns       | PICO_OK PICO_POWER_SUPPLY_REQUEST_INVALID PICO_INVALID_PARAMETER PICO_NOT_RESPONDING PICO_INVALID_HANDLE                                                                                                    |

28 API functions

# 4.3 ps3000aCloseUnit

```
PICO_STATUS ps3000aCloseUnit
(
   int16_t handle
)
```

This function shuts down an oscilloscope.

| Applicability | All modes                                                                                                |
|---------------|----------------------------------------------------------------------------------------------------|
| Arguments     | handle, the device identifier, returned by <pre>ps3000aOpenUnit</pre> , of the scope device to be closed |
| Returns       | PICO_OK PICO_HANDLE_INVALID PICO_USER_CALLBACK PICO_DRIVER_FUNCTION                                      |

# 4.4 ps3000aCurrentPowerSource

```
PICO_STATUS ps3000aCurrentPowerSource
(
   int16_t handle
)
```

This function returns the current power state of a 4-channel device. If called for a 2-channel device, it always returns  $PICO_OK$ .

| Applicability | All modes. Intended for for 4-channel devices.                                   |  |
|---------------|----------------------------------------------------------------------------------|--|
| Arguments     | handle, device identifier returned by ps3000aOpenUnit                            |  |
| Returns       | PICO_POWER_SUPPLY_CONNECTED - the device is powered by the external power supply |  |
|               | PICO_POWER_SUPPLY_NOT_CONNECTED - the device is powered by the                   |  |
|               | USB port PICO_OK - the device has 2 channels                                     |  |

30 API functions

# 4.5 ps3000aDataReady (callback)

This is a callback function that you write to collect data from the driver. You supply a pointer to the function when you call ps3000aGetValuesAsync, and the driver calls your function back when the data is ready.

| Applicability | All modes                                                                                                    |
|---------------|----------------------------------------------------------------------------------------------------|
| Arguments     | handle, device identifier returned by ps3000aOpenUnit status, a PICO_STATUS code returned by the driver                                                                                                    |
|               | noOfSamples, the number of samples collected                                                                                                    |
|               | overflow, a set of flags that indicates whether an overvoltage has occurred and on which channels. It is a bit field with bit 0 representing Channel A.                                                                                                    |
|               | * pParameter, a void pointer passed from <a href="mailto:ps3000aGetValuesAsync">ps3000aGetValuesAsync</a> . The callback function can write to this location to send any data, such as a status flag, back to the application. The data type is defined by the application programmer. |
| Returns       | nothing                                                                                                    |

## 4.6 ps3000aEnumerateUnits

```
PICO_STATUS ps3000aEnumerateUnits
(
  int16_t * count,
  int8_t * serials,
  int16_t * serialLth
)
```

This function counts the number of unopened *ps3000a*-compatible scopes connected to the computer and returns a list of serial numbers as a string. It does not detect devices that have already been opened in another process.

| Applicability  | All modes                                                                                                    |
|----------------|----------------------------------------------------------------------------------------------------|
| Arguments      | * count, on exit, the number of unopened <i>ps3000a</i> -compatible units found                                                                                                    |
|                | * serials, on exit, a list of serial numbers separated by commas and terminated by a final null. Example: AQ005/139, VDR61/356, ZOR14/107. Can be NULL on entry if serial numbers are not required. |
|                | * serialLth, on entry, the length of the int8_t buffer pointed to by serials; on exit, the length of the string written to serials                                                                  |
| <u>Returns</u> | PICO_OK PICO_BUSY PICO_NULL_PARAMETER PICO_FW_FAIL PICO_CONFIG_FAIL PICO_MEMORY_FAIL PICO_CONFIG_FAIL PICO_CONFIG_FAIL_AWG PICO_INITIALISE_FPGA                                                     |

#### 4.7 ps3000aFlashLed

```
PICO_STATUS ps3000aFlashLed
(
   int16_t handle,
   int16_t start
)
```

This function flashes the LED on the front of the scope without blocking the calling thread. Calls to ps3000aRunStreaming and ps3000aRunBlock cancel any flashing started by this function. It is not possible to set the LED to be constantly illuminated, as this state is used to indicate that the scope has not been initialized.

| Applicability  | All modes                                                                                                    |
|----------------|----------------------------------------------------------------------------------------------------|
| Arguments      | handle, device identifier returned by ps3000aOpenUnit start, the action required: -  < 0 : flash the LED indefinitely. 0 : stop the LED flashing. |
|                | > 0 : flash the LED start times. If the LED is already flashing on entry to this function, the flash count will be reset to start.                |
| <u>Returns</u> | PICO_OK PICO_HANDLE_INVALID PICO_BUSY PICO_DRIVER_FUNCTION PICO_NOT_RESPONDING                                                                    |

# 4.8 ps3000aGetAnalogueOffset

```
PICO_STATUS ps3000aGetAnalogueOffset (

int16_t handle,
    PS3000A_RANGE range,
    PS3000A_COUPLING coupling,
    float * maximumVoltage,
    float * minimumVoltage
```

This function is used to get the maximum and minimum allowable analog offset for a specific voltage range.

| Applicability  | Al models                                                                                                    |
|----------------|----------------------------------------------------------------------------------------------------|
| Arguments      | handle, device identifier returned by <pre>ps3000aOpenUnit</pre> range, the voltage range to be used when gathering the min and max information |
|                | coupling, the type of AC/DC coupling used                                                                                                    |
|                | * maximumVoltage, a pointer to a float, an out parameter set to the maximum voltage allowed for the range, may be NULL                          |
|                | * minimumVoltage, a pointer to a float, an out parameter set to the minimum voltage allowed for the range, may be NULL                          |
|                | If both maximumVoltage and minimumVoltage are set to NULL the driver will return PICO_NULL_PARAMETER.                                           |
| <u>Returns</u> | PICO_OK PICO_INVALID_HANDLE PICO_DRIVER_FUNCTION PICO_INVALID_VOLTAGE_RANGE PICO_NULL_PARAMETER                                                 |

# 4.9 ps3000aGetChannelInformation

This function queries which ranges are available on a scope device.

| Applicability  | All modes                                                                                                    |
|----------------|----------------------------------------------------------------------------------------------------|
| Arguments      | handle, device identifier returned by <pre>ps3000aOpenUnit</pre> info, the type of information required. The following value is currently supported:                                    |
|                | probe, not used, must be set to 0                                                                                                    |
|                | * ranges, an array that will be populated with available <a href="PS3000A RANGE">PS3000A RANGE</a> values for the given info. If NULL, length is set to the number of ranges available. |
|                | * length, on input: the length of the ranges array; on output: the number of elements written to ranges array                                                                           |
|                | channels, the channel for which the information is required                                                                                                    |
| <u>Returns</u> | PICO_OK PICO_HANDLE_INVALID PICO_BUSY PICO_DRIVER_FUNCTION PICO_NOT_RESPONDING PICO_NULL_PARAMETER PICO_INVALID_CHANNEL PICO_INVALID_INFO                                               |

# 4.10 ps3000aGetMaxDownSampleRatio

This function returns the maximum downsampling ratio that can be used for a given number of samples in a given downsampling mode.

| Applicability  | All modes                                                                                                    |
|----------------|----------------------------------------------------------------------------------------------------|
| Arguments      | handle, device identifier returned by <pre>ps3000aOpenUnit</pre> noOfUnaggregatedSamples, the number of unprocessed samples to be downsampled    |
|                | * maxDownSampleRatio, the maximum possible downsampling ratio output                                                                             |
|                | downSampleRatioMode, the downsampling mode. See <pre>ps3000aGetValues</pre> .                                                                    |
|                | segmentIndex, the memory segment where the data is stored                                                                                        |
| <u>Returns</u> | PICO_OK PICO_INVALID_HANDLE PICO_NO_SAMPLES_AVAILABLE PICO_NULL_PARAMETER PICO_INVALID_PARAMETER PICO_SEGMENT_OUT_OF_RANGE PICO_TOO_MANY_SAMPLES |

#### 4.11 ps3000aGetMaxEtsValues

```
PICO_STATUS ps3000aGetMaxEtsValues
(
  int16_t handle,
  int16_t * etsCycles,
  int16_t * etsInterleave
)
```

This function returns the maximum number of cycles and maximum interleaving factor that can be used for the selected scope device in <a href="ETS">ETS</a> mode. These values are the upper limits for the etsCycles and etsInterleave arguments supplied to ps3000SetEts.

| Applicability  | All modes                                                                                                    |
|----------------|----------------------------------------------------------------------------------------------------|
| Arguments      | handle, device identifier returned by <pre>ps3000aOpenUnit</pre> etsCycles, the maximum value of the etsCycles argument supplied to <pre>ps3000SetEts</pre> |
|                | etsInterleave, the maximum value of the etsInterleave argument supplied to <pre>ps3000SetEts</pre>                                                          |
| <u>Returns</u> | PICO_OK PICO_INVALID_HANDLE PICO_DRIVER_FUNCTION PICO_NULL_PARAMETER - if etsCycles and etsInterleave are both NULL                                         |

#### 4.12 ps3000aGetMaxSegments

```
PICO_STATUS ps3000aGetMaxSegments
(
  int16_t handle,
  uint32_t * maxsegments
)
```

This function returns the maximum number of segments allowed for the opened device. This number is the maximum value of nsegments that can be passed to ps3000aMemorySegments.

| Applicability | All modes                                                            |
|---------------|----------------------------------------------------------------------|
| Arguments     | handle, device identifier returned by ps3000aOpenUnit                |
|               | * maxsegments, on exit, the maximum number of segments allowed       |
| Returns       | PICO_OK PICO_INVALID_HANDLE PICO_DRIVER_FUNCTION PICO_NULL_PARAMETER |

## 4.13 ps3000aGetNoOfCaptures

```
PICO_STATUS ps3000aGetNoOfCaptures
(
  int16_t handle,
  uint32_t * nCaptures
)
```

This function returns the number of waveforms that the device has captured. It can be called during waveform capture.

It can be called in rapid block mode after ps3000aRunBlock has been called and either the collection completed or the collection of waveforms was interrupted by calling ps3000aStop. The returned value (nCaptures) can then be used to iterate through the number of segments using ps3000aGetValues, or in a single call to ps3000aGetValuesBulk where it is used to calculate the toSegmentIndex parameter.

| Applicability  | Rapid block mode                                                                                                    |
|----------------|----------------------------------------------------------------------------------------------------|
| Arguments      | handle, device identifier returned by ps3000aOpenUnit                                                                                                    |
|                | * nCaptures, output: the number of available captures that has                                                                                                    |
|                | been collected from calling ps3000aRunBlock                                                                                                    |
| <u>Returns</u> | PICO_OK PICO_DRIVER_FUNCTION PICO_INVALID_HANDLE PICO_NOT_RESPONDING PICO_NO_SAMPLES_AVAILABLE PICO_NULL_PARAMETER PICO_INVALID_PARAMETER PICO_SEGMENT_OUT_OF_RANGE |
|                | PICO_TOO_MANY_SAMPLES                                                                                                    |

#### 4.14 ps3000aGetNoOfProcessedCaptures

This function gets the number of captures collected and processed in one run of <u>rapid</u> <u>block mode</u>. It enables your application to start processing captured data while the driver is still transferring later captures from the device to the computer.

The function returns the number of captures the driver has processed since you called ps3000aRunBlock. It is for use in rapid block mode, alongside the
ps3000aGetValuesOverlappedBulk function, when the driver is set to transfer data
from the device automatically as soon as the ps3000aRunBlock function is called. You
can call ps3000aGetNoOfProcessedCaptures during device capture, after collection
has completed or after interrupting waveform collection by calling ps3000aStop.

The returned value (nProcessedCaptures) can then be used to iterate through the number of segments using ps3000aGetValues, or in a single call to
ps3000aGetValuesBulk, where it is used to calculate the toSegmentIndex parameter.

#### When capture is stopped

If nProcessedCaptures = 0, you will also need to call ps3000aGetNoOfCaptures, in order to determine how many waveform segments were captured, before calling ps3000aGetValues Or ps3000aGetValuesBulk.

| Applicability | Rapid block mode                                                               |
|---------------|--------------------------------------------------------------------------------|
| Arguments     | handle, the handle of the device.                                              |
|               | * nProcessedCaptures, on exit, the number of waveforms captured and processed. |
| Returns       | PICO_OK PICO_INVALID_HANDLE PICO_INVALID_PARAMETER                             |

# 4.15 ps3000aGetStreamingLatestValues

This function instructs the driver to return the next block of values to your ps3000aStreamingReady callback. You must have previously called ps3000aRunStreaming beforehand to set up streaming.

| Applicability | Streaming mode only                                             |
|---------------|-----------------------------------------------------------------|
| Arguments     | handle, device identifier returned by ps3000aOpenUnit           |
|               | lpPs3000AReady, a pointer to your ps3000aStreamingReady         |
|               | callback                                                        |
|               | * pParameter, a void pointer that will be passed to the         |
|               | ps3000aStreamingReady callback. The callback may optionally use |
|               | this pointer to return information to the application.          |
| Returns       | PICO_OK                                                         |
|               | PICO_POWER_SUPPLY_CONNECTED                                     |
|               | PICO POWER SUPPLY NOT CONNECTED                                 |
|               | PICO INVALID HANDLE                                             |
|               | PICO NO SAMPLES AVAILABLE                                       |
|               | PICO INVALID CALL                                               |
|               | PICO BUSY -                                                     |
|               | PICO NOT RESPONDING                                             |
|               | PICO DRIVER FUNCTION                                            |

#### 4.16 ps3000aGetTimebase

```
PICO_STATUS ps3000aGetTimebase
(

int16_t handle,
uint32_t timebase,
int32_t noSamples,
int32_t * timeIntervalNanoseconds,
int16_t oversample,
int32_t * maxSamples,
uint32_t segmentIndex
)
```

This function calculates the sampling rate and maximum number of samples for a given <u>timebase</u> under the specified conditions. The result will depend on the number of channels enabled by the last call to ps3000aSetChannel.

This function is provided for use with programming languages that do not support the float data type. The value returned in the timeIntervalNanoseconds argument is restricted to integers. If your programming language supports the float type, we recommend that you use ps3000aGetTimebase2 instead.

To use <u>ps3000aGetTimebase</u> or <u>ps3000aGetTimebase2</u>, first estimate the timebase number that you require using the information in the <u>timebase guide</u>. Next, call one of these functions with the timebase that you have just chosen and verify that the <u>timeIntervalNanoseconds</u> argument that the function returns is the value that you require. You may need to iterate this process until you obtain the time interval that you need.

| All modes                                                                                                    |
|----------------------------------------------------------------------------------------------------|
| handle, device identifier returned by <a href="mailto:ps3000a0penUnit">ps3000a0penUnit</a><br>timebase, <a href="mailto:see timebase guide">see timebase guide</a> . This value can be supplied to <a href="mailto:ps3000aRunBlock">ps3000aRunBlock</a> to define the sampling interval. |
| noSamples, the number of samples required                                                                                                    |
| * timeIntervalNanoseconds, on exit, the time interval between readings at the selected timebase. Use NULL if not required.                                                                                                    |
| oversample, not used                                                                                                    |
| * maxSamples, on exit, the maximum number of samples available. The scope allocates a certain amount of memory for internal overheads and this may vary depending on the number of segments, number of channels enabled, and the timebase chosen. Use <code>NULL</code> if not required. |
| segmentIndex, the index of the memory segment to use                                                                                                    |
| PICO_OK PICO_INVALID_HANDLE PICO_TOO_MANY_SAMPLES PICO_INVALID_CHANNEL PICO_INVALID_TIMEBASE PICO_INVALID_PARAMETER PICO_SEGMENT_OUT_OF_RANGE PICO_DRIVER_FUNCTION                                                                                                    |
|                                                                                                    |

## 4.17 ps3000aGetTimebase2

```
PICO_STATUS ps3000aGetTimebase2
(

int16_t handle,
uint32_t timebase,
int32_t noSamples,
float * timeIntervalNanoseconds,
int16_t oversample,
int32_t * maxSamples,
uint32_t segmentIndex
)
```

This function is an upgraded version of ps3000aGetTimebase, and returns the time interval as a float rather than an int32\_t. This allows it to return sub-nanosecond time intervals. See ps3000aGetTimebase for a full description.

| Applicability  | All modes                                                                                                    |
|----------------|----------------------------------------------------------------------------------------------------|
| Arguments      | * timeIntervalNanoseconds, a pointer to the time interval between readings at the selected timebase. If a null pointer is passed, nothing will be written here.  All other arguments: see ps3000aGetTimebase. |
|                | All other digunients. See pssoodageetimepase.                                                                                                    |
| <u>Returns</u> | See ps3000aGetTimebase.                                                                                                    |

## 4.18 ps3000aGetTriggerInfoBulk

This function returns trigger information in <u>rapid block mode</u>.

| Applicability | Rapid block mode.                                                                              |  |
|---------------|------------------------------------------------------------------------------------------------|--|
|               | PicoScope 3207A and 3207B only.                                                                |  |
| Arguments     | handle, device identifier returned by ps3000aOpenUnit                                          |  |
|               | triggerInfo, an array of pointers to PS3000A TRIGGER INFO                                      |  |
|               | structures that, on exit, will contain information on each trigger                             |  |
|               | event. There will be one structure for each segment in the range                               |  |
|               | [fromSegmentIndex, toSegmentIndex].                                                            |  |
|               | fromSegmentIndex, the number of the first memory segment for which information is required     |  |
|               | toSegmentIndex, the number of the last <u>memory segment</u> for which information is required |  |
| Returns       | PICO_NOT_SUPPORTED_BY_THIS_DEVICE                                                              |  |
|               | PICO_NO_SAMPLES_AVAILABLE                                                                      |  |
|               | PICO_NULL_PARAMETER PICO SEGMENT OUT OF RANGE                                                  |  |
|               | PICO NOT USED IN THIS CAPTURE MODE                                                             |  |
|               | PICO ETS MODE SET                                                                              |  |
|               | PICO_OK                                                                                        |  |
|               | PICO_NOT_RESPONDING                                                                            |  |
|               | PICO_INVALID_HANDLE                                                                            |  |
|               | PICO_DRIVER_FUNCTION                                                                           |  |

## 4.19 ps3000aGetTriggerTimeOffset

This function gets the trigger time offset for waveforms obtained in <u>block mode</u> or <u>rapid block mode</u>. The trigger time offset is an adjustment value used for correcting jitter in the waveform, and is intended mainly for applications that wish to display the waveform with reduced jitter. The offset is zero if the waveform crosses the threshold at the trigger sampling instant, or a positive or negative value if jitter correction is required. The value should be added to the nominal trigger time to get the corrected trigger time.

Call this function after data has been captured or when data has been retrieved from a previous capture.

This function is provided for use in programming environments that do not support 64-bit integers. Another version of this function, <u>ps3000aGetTriggerTimeOffset64</u>, is available that returns the time as a single 64-bit value.

| Applicability | Block mode, rapid block mode                                       |  |
|---------------|--------------------------------------------------------------------|--|
|               |                                                                    |  |
| Arguments     | handle, device identifier returned by ps3000aOpenUnit              |  |
|               | * timeUpper, on exit, the upper 32 bits of the trigger time offset |  |
|               | * timeLower, on exit, the lower 32 bits of the trigger time offset |  |
|               | * timeUnits, returns the time units in which timeUpper:timeLower   |  |
|               | is measured. The allowable values are:                             |  |
|               | PS3000A FS<br>PS3000A PS                                           |  |
|               | PS3000A PS<br>PS3000A NS                                           |  |
|               | PS3000A US                                                         |  |
|               | PS3000A MS                                                         |  |
|               | <u>PS3000A S</u>                                                   |  |
|               | segmentIndex, the number of the memory segment for which the       |  |
|               | information is required                                            |  |
| Returns       | PICO OK                                                            |  |
| 100001110     | PICO_INVALID_HANDLE                                                |  |
|               | PICO_DEVICE_SAMPLING                                               |  |
|               | PICO_SEGMENT_OUT_OF_RANGE                                          |  |
|               | PICO_NOT_USED_IN_THIS_CAPTURE_MODE PICO_NOT_RESPONDING             |  |
|               | PICO_NOT_RESPONDING  PICO_NULL_PARAMETER                           |  |
|               | PICO NO SAMPLES AVAILABLE                                          |  |
|               | PICO_DRIVER_FUNCTION                                               |  |

## 4.20 ps3000aGetTriggerTimeOffset64

```
PICO_STATUS ps3000aGetTriggerTimeOffset64 (

int16_t handle,
int64_t * time,
PS3000A_TIME_UNITS * timeUnits,
uint32_t segmentIndex
)
```

This function gets the trigger time offset for a waveform. It is equivalent to ps3000aGetTriggerTimeOffset except that the time offset is returned as a single 64-bit value instead of two 32-bit values.

| Applicability | Block mode, rapid block mode                                                                                                    |
|---------------|----------------------------------------------------------------------------------------------------|
| Arguments     | handle, device identifier returned by <pre>ps3000aOpenUnit</pre> * time, on exit, the time at which the trigger point occurred                                                                       |
|               | * timeUnits,                                                                                                    |
|               | <pre>segmentIndex, See ps3000aGetTriggerTimeOffset</pre>                                                                                                    |
| Returns       | PICO_OK PICO_INVALID_HANDLE PICO_DEVICE_SAMPLING PICO_SEGMENT_OUT_OF_RANGE PICO_NOT_USED_IN_THIS_CAPTURE_MODE PICO_NOT_RESPONDING PICO_NULL_PARAMETER PICO_NO_SAMPLES_AVAILABLE PICO_DRIVER_FUNCTION |

# 4.21 ps3000aGetUnitInfo

This function retrieves information about the specified oscilloscope. If the device fails to open or no device is opened, only the driver version is available.

| Applicability  | All modes                                                                                                    |  |
|----------------|----------------------------------------------------------------------------------------------------|--|
| Arguments      | handle, the identifier of the device to query. If an invalid handle is passed, only the driver versions can be read.                 |  |
|                | * string, on exit, the information string selected specified by the info argument. If string is NULL, only requiredSize is returned. |  |
|                | stringLength, on entry, the maximum number of int8_t that may be written to string                                                   |  |
|                | * requiredSize, on exit, the required length of the string array                                                                     |  |
|                | info, a number specifying what information is required. The                                                                          |  |
|                | possible values are listed in the table below.                                                                                       |  |
| <u>Returns</u> | PICO_OK                                                                                                    |  |
|                | PICO_INVALID_HANDLE                                                                                                    |  |
|                | PICO_NULL_PARAMETER                                                                                                    |  |
|                | PICO_INVALID_INFO                                                                                                    |  |
|                | PICO_INFO_UNAVAILABLE                                                                                                    |  |
|                | PICO_DRIVER_FUNCTION                                                                                                    |  |

| inf | nfo Example                                       |           |
|-----|---------------------------------------------------|-----------|
| 0   | PICO_DRIVER_VERSION                               | 1.0.0.1   |
|     | Version number of PicoScope ps3000a DLL           |           |
| 1   | PICO_USB_VERSION                                  | 2.0       |
|     | Type of USB connection to device: 1.1, 2.0 or 3.0 |           |
| 2   | PICO_HARDWARE_VERSION                             | 1         |
|     | Hardware version of device                        |           |
| 3   | PICO_VARIANT_INFO                                 | 3206B     |
|     | Variant number of device                          |           |
| 4   | PICO_BATCH_AND_SERIAL                             | KJL87/006 |
|     | Batch and serial number of device                 |           |
| 5   | PICO_CAL_DATE                                     | 30Sep09   |
|     | Calibration date of device                        |           |
| 6   | PICO_KERNEL_VERSION                               | 1.0       |
|     | Version of kernel driver                          |           |
| 7   | PICO_DIGITAL_HARDWARE_VERSION                     | 1         |
|     | Hardware version of the digital section           |           |
| 8   | PICO_ANALOGUE_HARDWARE_VERSION                    | 1         |
|     | Hardware version of the analog section            |           |
| 9   | PICO_FIRMWARE_VERSION_1                           | 1.0.0.0   |
| 10  | PICO_FIRMWARE_VERSION_2                           | 1.0.0.0   |

#### 4.22 ps3000aGetValues

This function returns block-mode data, with or without <u>downsampling</u>, starting at the specified sample number. It is used to get the stored data from the scope after data collection has stopped.

| Applicability | Block mode, rapid block mode                                                                                                    |
|---------------|----------------------------------------------------------------------------------------------------|
| Arguments     | handle, device identifier returned by <pre>ps3000aOpenUnit</pre> startIndex, a zero-based index that indicates the start point for data collection. It is measured in sample intervals from the start of the buffer.       |
|               | * noOfSamples, on entry, the number of samples required. On exit, the actual number retrieved. The number of samples retrieved will not be more than the number requested, and the data retrieved starts at startIndex.    |
|               | <pre>downSampleRatio, the downsampling factor that will be applied to the raw data</pre>                                                                                                    |
|               | downSampleRatioMode, which downsampling mode to use. The available values are: -  PS3000A RATIO MODE NONE (downSampleRatio is ignored) PS3000A RATIO MODE AGGREGATE PS3000A RATIO MODE AVERAGE PS3000A RATIO MODE DECIMATE |
|               | AGGREGATE, AVERAGE, DECIMATE are single-bit constants that can be ORed to apply multiple downsampling modes to the same data                                                                                               |
|               | segmentIndex, the zero-based number of the memory segment where the data is stored                                                                                                    |
|               | * overflow, on exit, a set of flags that indicate whether an overvoltage has occurred on any of the channels. It is a bit field with bit 0 denoting Channel A.                                                             |

| Returns | PICO_OK                         |
|---------|---------------------------------|
|         | PICO INVALID HANDLE             |
|         | PICO POWER SUPPLY CONNECTED     |
|         | PICO POWER SUPPLY NOT CONNECTED |
|         | PICO NO SAMPLES AVAILABLE       |
|         | PICO DEVICE SAMPLING            |
|         | PICO NULL PARAMETER             |
|         | PICO SEGMENT OUT OF RANGE       |
|         | PICO STARTINDEX INVALID         |
|         | PICO ETS NOT RUNNING            |
|         | PICO BUFFERS NOT SET            |
|         | PICO INVALID PARAMETER          |
|         | PICO TOO MANY SAMPLES           |
|         | PICO DATA NOT AVAILABLE         |
|         | PICO STARTINDEX INVALID         |
|         | PICO INVALID SAMPLERATIO        |
|         | PICO INVALID CALL               |
|         | PICO NOT RESPONDING             |
|         | PICO MEMORY                     |
|         | PICO RATIO MODE NOT SUPPORTED   |
|         | PICO_DRIVER_FUNCTION            |

# 4.22.1 Downsampling modes

Various methods of data reduction, or **downsampling**, are possible with PicoScope oscilloscopes. The downsampling is done at high speed by dedicated hardware inside the scope, making your application faster and more responsive than if you had to do all the data processing in software.

You specify the downsampling mode when you call one of the data collection functions such as ps3000aGetValues. The following modes are available:

| PS3000A_RATIO_MODE_NONE      | No downsampling. Returns the raw data values.                                                                                                    |
|------------------------------|----------------------------------------------------------------------------------------------------|
| PS3000A_RATIO_MODE_AGGREGATE | Reduces every block of $n$ values to just two values: a minimum and a maximum. The minimum and maximum values are returned in two separate buffers. |
| PS3000A_RATIO_MODE_DECIMATE  | Reduces every block of $n$ values to just the first value in the block, discarding all the other values.                                            |
| PS3000A_RATIO_MODE_AVERAGE   | Reduces every block of $n$ values to a single value representing the average (arithmetic mean) of all the values.                                   |

#### 4.23 ps3000aGetValuesAsync

This function returns data either with or without <u>downsampling</u>, starting at the specified sample number. It is used to get the stored data from the device (in <u>block mode</u>) or the driver (in <u>streaming mode</u>) after data collection has stopped. It returns the data using a callback.

| Applicability  | Streaming mode and block mode                                                                                                    |
|----------------|----------------------------------------------------------------------------------------------------|
| Arguments      | handle, device identifier returned by ps3000aOpenUnit startIndex, noOfSamples, downSampleRatio, downSampleRatioMode, segmentIndex: See ps3000aGetValues  * lpDataReady, a pointer to the user-supplied function that will be called when the data is ready. This will be ps3000aDataReady for block-mode data or ps3000aStreamingReady for streaming-mode data. |
|                | * pParameter, a void pointer that will be passed to the callback function. The data type is determined by the application.                                                                                                    |
| <u>Returns</u> | PICO_OK PICO_POWER_SUPPLY_CONNECTED PICO_POWER_SUPPLY_NOT_CONNECTED PICO_INVALID_HANDLE PICO_NO_SAMPLES_AVAILABLE PICO_DEVICE_SAMPLING PICO_NULL_PARAMETER PICO_STARTINDEX_INVALID PICO_SEGMENT_OUT_OF_RANGE PICO_INVALID_PARAMETER PICO_INVALID_PARAMETER PICO_DATA_NOT_AVAILABLE PICO_INVALID_SAMPLERATIO PICO_INVALID_CALL PICO_DRIVER_FUNCTION              |

## 4.24 ps3000aGetValuesBulk

This function retrieves waveforms captured using <u>rapid block mode</u>. The waveforms must have been collected sequentially and in the same run.

| Applicability  | Rapid block mode                                                                                                    |
|----------------|----------------------------------------------------------------------------------------------------|
| Arguments      | handle, device identifier returned by <pre>ps3000aOpenUnit</pre> * noOfSamples, on entry, the number of samples required; on exit, the actual number retrieved. The number of samples retrieved will not be more than the number requested. The data retrieved always starts with the first sample captured.                                                                                                    |
|                | <pre>fromSegmentIndex, the first segment from which the waveform should be retrieved</pre>                                                                                                    |
|                | toSegmentIndex, the last segment from which the waveform should be retrieved                                                                                                    |
|                | downSampleRatio, downSampleRatioMode, See ps3000aGetValues                                                                                                    |
|                | * overflow, an array of integers equal to or larger than the number of waveforms to be retrieved. Each segment index has a corresponding entry in the overflow array, with overflow[0] containing the flags for the segment numbered fromSegmentIndex and the last element in the array containing the flags for the segment numbered toSegmentIndex. Each element in the array is a bit field as described under ps3000aGetValues. |
| <u>Returns</u> | PICO_OK PICO_POWER_SUPPLY_CONNECTED PICO_POWER_SUPPLY_NOT_CONNECTED PICO_INVALID_HANDLE PICO_INVALID_PARAMETER PICO_INVALID_SAMPLERATIO PICO_ETS_NOT_RUNNING PICO_BUFFERS_NOT_SET PICO_TOO_MANY_SAMPLES PICO_SEGMENT_OUT_OF_RANGE PICO_NO_SAMPLES_AVAILABLE PICO_NOT_RESPONDING PICO_DRIVER_FUNCTION                                                                                                    |

#### 4.25 ps3000aGetValuesOverlapped

```
PICO_STATUS ps3000aGetValuesOverlapped (

int16_t handle,
uint32_t startIndex,
uint32_t * noOfSamples,
uint32_t downSampleRatio,
PS3000A_RATIO_MODE downSampleRatioMode,
uint32_t segmentIndex,
int16_t * overflow

)
```

This function allows you to make a deferred data-collection request in block mode. The request will be executed, and the arguments validated, when you call ps3000aRunBlock. The advantage of this function is that the driver makes contact with the scope only once, when you call ps3000aRunBlock, compared with the two contacts that occur when you use the conventional ps3000aRunBlock, ps3000aGetValues calling sequence. This slightly reduces the dead time between successive captures in block mode.

After calling <u>ps3000aRunBlock</u>, you can optionally use <u>ps3000aGetValues</u> to request further copies of the data. This might be required if you wish to display the data with different data reduction settings.

See also: <u>Using the GetValuesOverlapped functions</u>.

| Applicability | Block mode                                                                                                    |  |
|---------------|----------------------------------------------------------------------------------------------------|--|
| Arguments     | handle, device identifier returned by ps3000aOpenUnit startIndex, * noOfSamples, downSampleRatio, downSampleRatioMode, segmentIndex: See ps3000aGetValues |  |
|               | * overflow, <b>see</b> ps3000aGetValuesBulk                                                                                                    |  |
| Returns       | PICO_OK PICO_POWER_SUPPLY_CONNECTED PICO_POWER_SUPPLY_NOT_CONNECTED PICO_INVALID_HANDLE PICO_INVALID_PARAMETER PICO_DRIVER_FUNCTION                       |  |

## 4.26 ps3000aGetValuesOverlappedBulk

This function requests data from multiple segments in rapid block mode. It is similar to calling ps3000aGetValuesOverlapped multiple times, but more efficient.

See also: <u>Using the GetValuesOverlapped functions</u>.

| Applicability  | Rapid block mode                                                                                                    |
|----------------|----------------------------------------------------------------------------------------------------|
| Arguments      | handle, device identifier returned by ps3000aOpenUnit startIndex, * noOfSamples, downSampleRatio, downSampleRatioMode: See ps3000aGetValues |
|                | <pre>fromSegmentIndex, toSegmentIndex, * overflow: See ps3000aGetValuesBulk</pre>                                                           |
| <u>Returns</u> | PICO_OK PICO_POWER_SUPPLY_CONNECTED PICO_POWER_SUPPLY_NOT_CONNECTED PICO_INVALID_HANDLE PICO_INVALID_PARAMETER PICO_DRIVER_FUNCTION         |

- 4.26.1 Using the GetValuesOverlapped functions
  - 1. Open the oscilloscope using ps3000aOpenUnit.
  - 2. Select channel ranges and AC/DC coupling using ps3000aSetChannel.
  - 3. Using ps3000aGetTimebase, select timebases until the required sampling interval is located.
  - 4. Use the trigger setup functions ps3000aSetTriggerChannelDirections and ps3000aSetTriggerChannelProperties to set up the trigger if required.
  - 5. Use ps3000aSetDataBuffer to tell the driver where your memory buffer is.
  - 6. Set up the transfer of the block of data from the oscilloscope using ps3000aGetValuesOverlapped.
  - 7. Start the oscilloscope running using ps3000aRunBlock.
  - 8. Wait until the oscilloscope is ready using the ps3000aBlockReady callback (or poll using ps3000aIsReady).
  - 9. Display the data.
  - 10. Repeat steps 7 to 9 if needed.
  - 11. Stop the oscilloscope using ps3000aStop.

A similar procedure can be used with <u>rapid block mode</u> using the ps3000aGetValuesOverlappedBulk function.

#### 4.27 ps3000aGetValuesTriggerTimeOffsetBulk

This function retrieves the trigger time offset for multiple waveforms obtained in <a href="mailto:block mode">block mode</a>. It is a more efficient alternative to calling <a href="mailto:ps3000aGetTriggerTimeOffset">ps3000aGetTriggerTimeOffset</a> once for each waveform required. See <a href="ps3000aGetTriggerTimeOffset">ps3000aGetTriggerTimeOffset</a> for an explanation of trigger time offsets.

There is another version of this function,

<u>ps3000aGetValuesTriggerTimeOffsetBulk64</u>, that returns trigger time offsets as 64-bit values instead of pairs of 32-bit values.

#### Applicability Block mode, rapid block mode

#### **Arguments**

handle, device identifier returned by ps3000a0penUnit

\* timesUpper, \* timesLower, two arrays of integers. On exit, they hold the most significant 32 bits and least significant 32 bits of the trigger time offset for each requested segment index. timesUpper[0] and timesLower[0] hold the fromSegmentIndex time offset and the last timesUpper and timesLower elements hold the toSegmentIndex time offset. The arrays must be long enough to hold the number of requested times.

\* timeUnits, an array of integers. On exit, timeUnits[0] contains the time unit for fromSegmentIndex and the last element contains the time unit for toSegmentIndex. Refer to ps3000aGetTriggerTimeOffset for allowable values. The array must be long enough to hold the number of requested times.

fromSegmentIndex, the first segment for which the time offset is required

toSegmentIndex, the last segment for which the time offset is required. If toSegmentIndex is less than fromSegmentIndex, the driver will wrap around from the last segment to the first.

| the mat.                           |
|------------------------------------|
| PICO OK                            |
| PICO_POWER_SUPPLY_CONNECTED        |
| PICO POWER SUPPLY NOT CONNECTED    |
| PICO INVALID HANDLE                |
| PICO NOT USED IN THIS CAPTURE MODE |
| PICO NOT RESPONDING                |
| PICO NULL PARAMETER                |
| PICO DEVICE SAMPLING               |
| PICO SEGMENT OUT OF RANGE          |
| PICO NO SAMPLES AVAILABLE          |
| PICO DRIVER FUNCTION               |
|                                    |

## 4.28 ps3000aGetValuesTriggerTimeOffsetBulk64

This function is equivalent to ps3000aGetValuesTriggerTimeOffsetBulk but retrieves the trigger time offsets as 64-bit values instead of pairs of 32-bit values.

| Applicability | Block mode, rapid block mode                                                                                                    |
|---------------|----------------------------------------------------------------------------------------------------|
| Arguments     | handle, device identifier returned by <pre>ps3000aOpenUnit</pre> * times, an array of integers. On exit, this holds the trigger time offset for each requested segment index. Each value is equivalent to the timesUpper:timesLower value returned by <pre>ps3000aGetValuesTriggerTimeOffsetBulk</pre> . See the description of that function for more information.  * timeUnits, |
|               | fromSegmentIndex, toSegmentIndex, <b>See</b> ps3000aGetValuesTriggerTimeOffsetBulk                                                                                                    |
| Returns       | PICO_OK PICO_POWER_SUPPLY_CONNECTED PICO_POWER_SUPPLY_NOT_CONNECTED PICO_INVALID_HANDLE PICO_NOT_USED_IN_THIS_CAPTURE_MODE PICO_NOT_RESPONDING PICO_NULL_PARAMETER PICO_DEVICE_SAMPLING PICO_SEGMENT_OUT_OF_RANGE PICO_NO_SAMPLES_AVAILABLE PICO_DRIVER_FUNCTION                                                                                                    |

# 4.29 ps3000aHoldOff

This function is for backward compatibility only and does nothing.

| Applicability  | None                                                                                              |
|----------------|---------------------------------------------------------------------------------------------------|
| Arguments      | handle, device identifier returned by <pre>ps3000aOpenUnit</pre> holdoff, not used type, not used |
| <u>Returns</u> | Undefined                                                                                         |

#### 4.30 ps3000alsReady

```
PICO_STATUS ps3000aIsReady
(
   int16_t handle,
   int16_t * ready
)
```

This function may be used instead of a callback function to receive data from ps3000aRunBlock. To use this method, pass a NULL pointer as the lpReady argument to ps3000aRunBlock. You must then poll the driver to see if it has finished collecting the requested samples.

| Applicability | Block mode                                                                                                    |
|---------------|----------------------------------------------------------------------------------------------------|
| Arguments     | handle, device identifier returned by <pre>ps3000aOpenUnit</pre> * ready, output: indicates the state of the collection. If zero, the device is still collecting. If non-zero, the device has finished collecting and <pre>ps3000aGetValues</pre> can be used to retrieve the data. |
| Returns       | PICO_OK PICO_INVALID_HANDLE PICO_DRIVER_FUNCTION PICO_NULL_PARAMETER PICO_NO_SAMPLES_AVAILABLE PICO_CANCELLED PICO_NOT_RESPONDING                                                                                                    |

# 4.31 ps3000alsTriggerOrPulseWidthQualifierEnabled

```
PICO_STATUS ps3000aIsTriggerOrPulseWidthQualifierEnabled
(
   int16_t handle,
   int16_t * triggerEnabled,
   int16_t * pulseWidthQualifierEnabled
)
```

This function discovers whether a trigger, or pulse width triggering, is enabled.

| Applicability | Call after setting up the trigger, and just before calling either ps3000aRunBlock or ps3000aRunStreaming. |
|---------------|----------------------------------------------------------------------------------------------------|
|               | ps3000akumstreaming.                                                                                      |
| Arguments     | handle, device identifier returned by ps3000aOpenUnit                                                     |
|               | * triggerEnabled, on exit, indicates whether the trigger will                                             |
|               | successfully be set when ps3000aRunBlock or ps3000aRunStreaming                                           |
|               | is called. A non-zero value indicates that the trigger is set, zero that                                  |
|               | the trigger is not set.                                                                                   |
|               |                                                                                                    |
|               | * pulseWidthQualifierEnabled, on exit, indicates whether the                                              |
|               | pulse width qualifier will successfully be set when <a href="mailto:ps3000aRunBlock">ps3000aRunBlock</a>  |
|               | or <pre>ps3000aRunStreaming</pre> is called. A non-zero value indicates that                              |
|               | the pulse width qualifier is set, zero that the pulse width qualifier is                                  |
|               | not set.                                                                                                  |
| Returns       | PICO_OK                                                                                                   |
|               | PICO INVALID HANDLE                                                                                       |
|               | PICO NULL PARAMETER                                                                                       |
|               | PICO_DRIVER_FUNCTION                                                                                      |

# 4.32 ps3000aMaximumValue

```
PICO_STATUS ps3000aMaximumValue
(
  int16_t handle,
  int16_t * value
)
```

This function returns the maximum ADC count returned by calls to get values.

| Applicability | All modes                                                                                               |
|---------------|----------------------------------------------------------------------------------------------------|
| Arguments     | handle, device identifier returned by <pre>ps3000aOpenUnit</pre> * value, returns the maximum ADC value |
| Returns       | PICO_OK PICO_USER_CALLBACK PICO_INVALID_HANDLE PICO_TOO_MANY_SEGMENTS PICO_MEMORY PICO_DRIVER_FUNCTION  |

# 4.33 ps3000aMemorySegments

```
PICO_STATUS ps3000aMemorySegments
(
  int16_t handle,
  uint32_t nSegments,
  int32_t * nMaxSamples
)
```

This function sets the number of memory segments that the scope will use.

When the scope is <u>opened</u>, the number of segments defaults to 1, meaning that each capture fills the scope's available memory. This function allows you to divide the memory into a number of segments so that the scope can store several waveforms sequentially.

| Applicability  | All modes                                                                                                    |
|----------------|----------------------------------------------------------------------------------------------------|
| Arguments      | handle, device identifier returned by ps3000aOpenUnit nSegments, the number of segments required, from 1 to the value of maxsegments returned by ps3000aGetMaxSegments  * nMaxSamples, on exit, the number of samples available in each |
|                | segment. This is the total number over all channels, so if more than one channel is in use, the number of samples available to each channel is nMaxSamples divided by 2 (for 2 channels) or 4 (for 3 or 4 channels).                    |
| <u>Returns</u> | PICO_OK PICO_USER_CALLBACK PICO_INVALID_HANDLE PICO_TOO_MANY_SEGMENTS PICO_MEMORY PICO_DRIVER_FUNCTION                                                                                                    |

# 4.34 ps3000aMinimumValue

```
PICO_STATUS ps3000aMinimumValue
(
  int16_t handle,
  int16_t * value
)
```

This function returns the minimum ADC count returned by calls to  ${\tt ps3000aGetValues}$  and related functions

| Applicability  | All modes                                                                                               |
|----------------|----------------------------------------------------------------------------------------------------|
| Arguments      | handle, device identifier returned by <pre>ps3000aOpenUnit</pre> * value, returns the minimum ADC value |
| <u>Returns</u> | PICO_OK PICO_USER_CALLBACK PICO_INVALID_HANDLE PICO_TOO_MANY_SEGMENTS PICO_MEMORY PICO_DRIVER_FUNCTION  |

# 4.35 ps3000aNoOfStreamingValues

```
PICO_STATUS ps3000aNoOfStreamingValues
(
   int16_t handle,
   uint32_t * noOfValues
)
```

This function returns the number of samples available after data collection in streaming mode. Call it after calling ps3000aStop. The maximum number possible is the sum of the maxPreTriggerSamples + maxPostTriggerSamples arguments passed to ps3000aRunStreaming.

| Applicability  | Streaming mode                                                                                                    |
|----------------|----------------------------------------------------------------------------------------------------|
| Arguments      | handle, device identifier returned by <pre>ps3000aOpenUnit</pre> * noOfValues, on exit, the number of samples          |
| <u>Returns</u> | PICO_OK PICO_INVALID_HANDLE PICO_NULL_PARAMETER PICO_NO_SAMPLES_AVAILABLE PICO_NOT_USED PICO_BUSY PICO_DRIVER_FUNCTION |

#### 4.36 ps3000aOpenUnit

```
PICO_STATUS ps3000aOpenUnit
(
   int16_t * handle,
   int8_t * serial
)
```

This function opens a PicoScope 3000 Series oscilloscope attached to the computer. The maximum number of units that can be opened depends on the operating system, the kernel driver and the computer.

If the function returns PICO\_POWER\_SUPPLY\_NOT\_CONNECTED, call <a href="mailto:ps3000aChangePowerSource">ps3000aChangePowerSource</a> to switch from the external power supply to USB power. If the return value is PICO\_USB3\_0\_DEVICE\_NON\_USB3\_0\_PORT, call <a href="mailto:ps3000aChangePowerSource">ps3000aChangePowerSource</a> to tell the driver to power the device from a USB 2.0 or USB 1.1 port.

| Augumanta      |                                                                                                    |
|----------------|----------------------------------------------------------------------------------------------------|
| Arguments      | <ul> <li>handle, on exit, the result of the attempt to open a scope: <ul> <li>-1 : if the scope fails to open</li> <li>0 : if no scope is found</li> <li>&gt; 0 : a number that uniquely identifies the scope</li> </ul> </li> <li>If a valid handle is returned, it must be used in all subsequent calls to API functions to identify this scope.</li> <li>* serial, on entry, a null-terminated string containing the serial number of the scope to be opened. If serial is NULL then the function opens the first scope found; otherwise, it tries to open the scope that matches the string.</li> </ul> |
| <u>Returns</u> | PICO_OK PICO_OS_NOT_SUPPORTED PICO_OPEN_OPERATION_IN_PROGRESS PICO_EEPROM_CORRUPT PICO_KERNEL_DRIVER_TOO_OLD PICO_FPGA_FAIL PICO_MEMORY_CLOCK_FREQUENCY PICO_FW_FAIL PICO_MAX_UNITS_OPENED PICO_NOT_FOUND (if the specified unit was not found) PICO_NOT_RESPONDING PICO_MEMORY_FAIL PICO_ANALOG_BOARD PICO_CONFIG_FAIL_AWG PICO_INITIALISE_FPGA PICO_POWER_SUPPLY_NOT_CONNECTED (if the device is a 4-channel scope with no power supply connected) PICO_USB3_O_DEVICE_NON_USB3_O_PORT (if the device is a 2-channel USB 3.0 scope connected to a non-USB 3.0 port)                                        |

# 4.37 ps3000aOpenUnitAsync

```
PICO_STATUS ps3000aOpenUnitAsync
(
  int16_t * status,
  int8_t * serial
)
```

This function opens a scope without blocking the calling thread. You can find out when it has finished by periodically calling ps3000aOpenUnitProgress until that function returns a non-zero value.

| Applicability  | All modes                                                                                                    |
|----------------|----------------------------------------------------------------------------------------------------|
| Arguments      | * status, a status code:  0 if the open operation was disallowed because another open operation is in progress  1 if the open operation was successfully started |
|                | * serial, See ps3000aOpenUnit                                                                                                    |
| <u>Returns</u> | PICO_OK PICO_OPEN_OPERATION_IN_PROGRESS PICO_OPERATION_FAILED                                                                                                    |

#### 4.38 ps3000aOpenUnitProgress

```
PICO_STATUS ps3000aOpenUnitProgress
(
   int16_t * handle,
   int16_t * progressPercent,
   int16_t * complete
)
```

This function checks on the progress of a request made to  $\underline{ps3000aOpenUnitAsync}$  to open a scope.

If the function returns PICO\_POWER\_SUPPLY\_NOT\_CONNECTED or PICO\_USB3\_0\_DEVICE\_NON\_USB3\_0\_PORT, call ps3000aChangePowerSource to select a new power source.

| Applicability | Use after ps3000aOpenUnitAsync                                                                                                   |
|---------------|----------------------------------------------------------------------------------------------------|
| Arguments     | * handle, see <pre>ps3000aOpenUnit</pre> . This handle is valid only if the function returns PICO_OK.                            |
|               | * progressPercent, on exit, the percentage progress towards opening the scope. 100% implies that the open operation is complete. |
|               | * complete, set to 1 when the open operation has finished                                                                        |
| Returns       | PICO_OK PICO_NULL_PARAMETER PICO_OPERATION_FAILED PICO_POWER_SUPPLY_NOT_CONNECTED PICO_USB3_0_DEVICE_NON_USB3_0_PORT             |

# 4.39 ps3000aPingUnit

```
PICO_STATUS ps3000aPingUnit
(
   int16_t handle
)
```

This function can be used to check that the already opened device is still connected to the USB port and communication is successful.

| Applicability  | All modes                                                                                                    |
|----------------|----------------------------------------------------------------------------------------------------|
| Arguments      | handle, device identifier returned by ps3000aOpenUnit                                                                                                    |
| <u>Returns</u> | PICO_OK PICO_INVALID_HANDLE PICO_DRIVER_FUNCTION PICO_BUSY PICO_NOT_RESPONDING PICO_POWER_SUPPLY_UNDERVOLTAGE PICO_POWER_SUPPLY_NOT_CONNECTED PICO_POWER_SUPPLY_CONNECTED PICO_USB3_0_DEVICE_NON_USB3_0_PORT |

### 4.40 ps3000aRunBlock

```
PICO STATUS ps3000aRunBlock
  int16 t
                          handle,
  int32_t
                          noOfPreTriggerSamples,
  int32
                          noOfPostTriggerSamples,
  uint3\overline{2}t
                          timebase,
  int16 \overline{t}
                          oversample,
                       * timeIndisposedMs,
  int32<sup>-</sup>t
  uint3\overline{2} t
                         segmentIndex,
  ps3000aBlockReady lpReady,
                        * pParameter
  void
)
```

This function starts collecting data in <u>block mode</u>. For a step-by-step guide to this process, see <u>Using block mode</u>.

The number of samples is determined by noOfPreTriggerSamples and noOfPostTriggerSamples (see below for details). The total number of samples must not be more than the size of the <a href="mailto:segment">segment</a> referred to by <a href="mailto:segment">segment</a> Index.

#### Applicability Block mode, rapid block mode

#### **Arguments**

handle, device identifier returned by ps3000a0penUnit

noOfPreTriggerSamples, the number of samples to return before the trigger event. If no trigger has been set, then this argument is added to noOfPostTriggerSamples to give the maximum number of data points (samples) to collect.

noOfPostTriggerSamples, the number of samples to return after the trigger event. If no trigger event has been set, then this argument is added to noOfPreTriggerSamples to give the maximum number of data points to collect. If a trigger condition has been set, this specifies the number of data points to collect after a trigger has fired, and the number of samples to be collected is:

```
noOfPreTriggerSamples + noOfPostTriggerSamples
```

timebase, a number in the range 0 to  $2^{32}$ –1. See the <u>guide to calculating timebase</u> <u>values</u>. In <u>ETS mode</u> this argument is ignored and the driver chooses the timebase automatically.

```
oversample, not used
```

\* timeIndisposedMs, on exit, the time, in milliseconds, that the scope will spend collecting samples. This does not include any auto trigger timeout. If this pointer is null, nothing will be written here.

segmentIndex, zero-based, specifies which memory segment to use

lpReady, a pointer to the <u>ps3000aBlockReady</u> callback function that the driver will call when the data has been collected. To use the <u>ps3000aIsReady</u> polling method instead of a callback function, set this pointer to NULL.

\* pParameter, a void pointer that is passed to the <a href="mailto:ps3000aBlockReady">ps3000aBlockReady</a> callback function. The callback can use this pointer to return arbitrary data to the application.

```
Returns
PICO_OK
PICO_POWER_SUPPLY_CONNECTED
PICO_POWER_SUPPLY_NOT_CONNECTED
```

PICO\_BUFFERS\_NOT\_SET (in overlapped mode)
PICO\_INVALID\_HANDLE
PICO\_USER\_CALLBACK
PICO\_SEGMENT\_OUT\_OF\_RANGE
PICO\_INVALID\_CHANNEL
PICO\_INVALID\_CHANNEL
PICO\_INVALID\_CONDITION\_CHANNEL
PICO\_TOO\_MANY\_SAMPLES
PICO\_INVALID\_TIMEBASE
PICO\_NOT\_RESPONDING
PICO\_CONFIG\_FAIL
PICO\_INVALID\_PARAMETER
PICO\_NOT\_RESPONDING
PICO\_TRIGGER\_ERROR
PICO\_TRIGGER\_ERROR
PICO\_DRIVER\_FUNCTION
PICO\_FW\_FAIL
PICO\_NOT\_ENOUGH\_SEGMENTS (in bulk mode)
PICO\_PULSE\_WIDTH\_QUALIFIER
PICO\_SEGMENT\_OUT\_OF\_RANGE (in overlapped mode)
PICO\_STARTINDEX\_INVALID (in overlapped mode)
PICO\_INVALID\_SAMPLERATIO (in overlapped mode)
PICO\_INVALID\_SAMPLERATIO (in overlapped mode)
PICO\_CONFIG\_FAIL

## 4.41 ps3000aRunStreaming

```
PICO STATUS ps3000aRunStreaming
  int16 t
                         handle,
  uint3\overline{2}_t
                       * sampleInterval,
  PS3000A_TIME_UNITS sampleIntervalTimeUnits,
  uint32 t
                         maxPreTriggerSamples,
  uint32<sup>-</sup>t
                        maxPostTriggerSamples,
  int16 t
                        autoStop,
  uint3\overline{2} t
                        downSampleRatio,
  PS3000A RATIO MODE downSampleRatioMode,
  uint32 t
                         overviewBufferSize
)
```

This function tells the oscilloscope to start collecting data in <u>streaming mode</u>. When data has been collected from the device it is <u>downsampled</u> if necessary and then delivered to the application. Call <u>ps3000aGetStreamingLatestValues</u> to retrieve the data. See <u>Using streaming mode</u> for a step-by-step guide to this process.

Whether a trigger is set or not, the total number of samples stored in the driver is always maxPreTriggerSamples + maxPostTriggerSamples. If autoStop is false, this becomes the maximum number of samples without downsampling.

#### Applicability St

Streaming mode

#### **Arguments**

handle, device identifier returned by ps3000a0penUnit

\* sampleInterval, on entry, the requested time interval between samples, in units of sampleIntervalTimeUnits; on exit, the actual time interval used.

sampleIntervalTimeUnits, the unit of time used for sampleInterval. Use one of these enumerated types:

```
PS3000A_FS
PS3000A_PS
PS3000A_NS
PS3000A_US
PS3000A_MS
PS3000A_S
```

maxPreTriggerSamples, the maximum number of raw samples before a trigger event for each enabled channel.

maxPostTriggerSamples, the maximum number of raw samples after a trigger event for each enabled channel.

autoStop, a flag that specifies if the streaming should stop when all of maxPreTriggerSamples + maxPostTriggerSamples have been captured.

```
downSampleRatio,
downSampleRatioMode: See ps3000aGetValues
```

overviewBufferSize, the size of the overview buffers. These are temporary buffers used for storing the data before returning it to the application. The size is the same as the bufferLth value passed to ps3000aSetDataBuffer.

```
Returns

PICO_OK
PICO_INVALID_HANDLE
PICO_ETS_MODE_SET
PICO_USER_CALLBACK
PICO_NULL_PARAMETER
PICO_INVALID_PARAMETER
```

PICO\_STREAMING\_FAILED
PICO\_NOT\_RESPONDING
PICO\_POWER\_SUPPLY\_CONNECTED
PICO\_POWER\_SUPPLY\_NOT\_CONNECTED
PICO\_TRIGGER\_ERROR
PICO\_INVALID\_SAMPLE\_INTERVAL
PICO\_INVALID\_BUFFER
PICO\_DRIVER\_FUNCTION
PICO\_FW\_FAIL
PICO\_MEMORY

# 4.42 ps3000aSetBandwidthFilter

This function sets the bandwidth limiter for a specified channel.

| Applicability | All modes. PicoScope 3400, 3000D, and 3000D MSO scopes only.                                                                                                    |
|---------------|----------------------------------------------------------------------------------------------------|
| Arguments     | handle, device identifier returned by ps3000aOpenUnit channel, the channel to be configured. Use one of the following enumerated types:  PS3000A_CHANNEL_A: Channel A input PS3000A_CHANNEL_B: Channel B input PS3000A_CHANNEL_C: Channel C input (if present) PS3000A_CHANNEL_D: Channel D input (if present) |
|               | bandwidth, either one of these values:  PS3000A_BW_FULL  PS3000A_BW_20MHZ                                                                                                    |
| Returns       | PICO_OK PICO_INVALID_HANDLE PICO_INVALID_CHANNEL PICO_INVALID_BANDWIDTH                                                                                                    |

# 4.43 ps3000aSetChannel

```
PICO_STATUS ps3000aSetChannel
(
   int16_t handle,
   PS3000A_CHANNEL channel,
   int16_t enabled,
   PS3000A_COUPLING type,
   PS3000A_RANGE range,
   float analogueOffset
)
```

This function specifies whether an input channel is to be enabled, its input coupling type, voltage range and analog offset.

| Applicability  | All modes                                                                                                    |
|----------------|----------------------------------------------------------------------------------------------------|
| Arguments      | handle, device identifier returned by ps3000aOpenUnit channel, the channel to be configured. Use one of the following enumerated types:  PS3000A_CHANNEL_A: Channel A input PS3000A_CHANNEL_B: Channel B input PS3000A_CHANNEL_C: Channel C input PS3000A_CHANNEL_D: Channel D input                                                                                                    |
|                | enabled, whether or not to enable the channel (TRUE or FALSE)  type, the impedance and coupling type. The values are:  PS3000A_AC: 1 megohm impedance, AC coupling. The channel accepts input frequencies from about 1 hertz up to its maximum  -3 dB analog bandwidth.  PS3000A_DC: 1 megohm impedance, DC coupling. The scope accepts all input frequencies from zero (DC) up to its maximum  -3 dB analog bandwidth. |
|                | range, the input voltage range, one of these enumerated types:  PS3000A_50MV: ±50 mV  PS3000A_100MV: ±100 mV  PS3000A_200MV: ±200 mV  PS3000A_500MV: ±500 mV  PS3000A_1V: ±1 V  PS3000A_2V: ±2 V  PS3000A_5V: ±5 V  PS3000A_10V: ±10 V  PS3000A_20V: ±20 V                                                                                                    |
|                | analogueOffset, a voltage to add to the input channel before digitization. The allowable range of offsets depends on the input range selected for the channel, as obtained from ps3000aGetAnalogueOffset.                                                                                                    |
| <u>Returns</u> | PICO_OK PICO_USER_CALLBACK PICO_INVALID_HANDLE PICO_INVALID_CHANNEL PICO_INVALID_VOLTAGE_RANGE PICO_INVALID_COUPLING PICO_INVALID_ANALOGUE_OFFSET PICO_DRIVER_FUNCTION                                                                                                    |

## 4.44 ps3000aSetDataBuffer

```
PICO_STATUS ps3000aSetDataBuffer (

int16_t handle,
    PS3000A CHANNEL channel,
    int16_t * buffer,
    int32_t bufferLth,
    uint32_t segmentIndex,
    PS3000A RATIO MODE mode
)
```

This function tells the driver where to store the data, either unprocessed or <a href="downsampled">downsampled</a>, that will be returned after the next call to one of the <code>GetValues</code> functions. The function allows you to specify only a single buffer, so for aggregation mode, which requires two buffers, you need to call <code>ps3000aSetDataBuffers</code> instead.

You must allocate memory for the buffer before calling this function.

| Applicability  | Block, rapid block and streaming modes. All downsampling modes except aggregation.                                                                                                    |
|----------------|----------------------------------------------------------------------------------------------------|
| Arguments      | handle, device identifier returned by ps3000aOpenUnit channel, the channel you want to use with the buffer. Use one of these enumerated types:  PS3000A_CHANNEL_A PS3000A_CHANNEL_B PS3000A_CHANNEL_C PS3000A_CHANNEL_D                                                                                                    |
|                | To set the buffer for a <u>digital port</u> , use one of these <u>enumerated types</u> :  PS3000A_DIGITAL_PORT0 = 0x80 PS3000A_DIGITAL_PORT1 = 0x81                                                                                                    |
|                | * buffer, the location of the buffer bufferLth, the size of the buffer array segmentIndex, the number of the memory segment to be used                                                                                                    |
|                | mode, the <u>downsampling</u> mode. See <u>ps3000aGetValues</u> for the available modes, but note that a single call to <u>ps3000aSetDataBuffer</u> can only associate one buffer with one downsampling mode. If you intend to call <u>ps3000aGetValues</u> with more than one downsampling mode activated, then you must call <u>ps3000aSetDataBuffer</u> several times to associate a separate buffer with each downsampling mode. |
| <u>Returns</u> | PICO_OK PICO_INVALID_HANDLE PICO_INVALID_CHANNEL PICO_RATIO_MODE_NOT_SUPPORTED PICO_SEGMENT_OUT_OF_RANGE PICO_DRIVER_FUNCTION PICO_INVALID_PARAMETER                                                                                                    |

# 4.45 ps3000aSetDataBuffers

This function tells the driver the location of one or two buffers for receiving data. You need to allocate memory for the buffers before calling this function. If you do not need two buffers, because you are not using <u>aggregate</u> mode, then you can optionally use <u>ps3000aSetDataBuffer</u> instead.

| Applicability | Block and streaming modes with aggregation.                                                                                                    |
|---------------|----------------------------------------------------------------------------------------------------|
| Arguments     | handle, device identifier returned by <pre>ps3000aOpenUnit</pre> channel, the channel for which you want to set the buffers. Use one of these <pre>constants:     PS3000A_CHANNEL_A     PS3000A_CHANNEL_B     PS3000A_CHANNEL_C     PS3000A_CHANNEL_D</pre>               |
|               | To set the buffer for a <u>digital port</u> , use one of these <u>enumerated types</u> :  PS3000A_DIGITAL_PORT0 = 0x80 PS3000A_DIGITAL_PORT1 = 0x81  * bufferMax, a buffer to receive the maximum data values in aggregation mode, or the non-aggregated values otherwise |
|               | * bufferMin, a buffer to receive the minimum aggregated data values. Not used in other downsampling modes.  bufferLth, the size of the bufferMax and bufferMin arrays                                                                                                    |
|               | segmentIndex, the number of the memory segment to be used mode, See ps3000aGetValues                                                                                                    |
| Returns       | PICO_OK PICO_INVALID_HANDLE PICO_INVALID_CHANNEL PICO_RATIO_MODE_NOT_SUPPORTED PICO_SEGMENT_OUT_OF_RANGE PICO_DRIVER_FUNCTION PICO_INVALID_PARAMETER                                                                                                    |

## 4.46 ps3000aSetDigitalPort

This function is used to enable the digital port and set the logic level (the voltage at which the state transitions from 0 to 1).

| Applicability  | Block and streaming modes with aggregation. MSOs only.                                                                                                    |
|----------------|----------------------------------------------------------------------------------------------------|
| Arguments      | handle, device identifier returned by ps3000aOpenUnit port, identifies the port for digital data:  PS3000A_DIGITAL_PORT0 = 0x80 (digital channels 0-7) PS3000A_DIGITAL_PORT1 = 0x81 (digital channels 8-15)  enabled, whether or not to enable the channel. The values are:  TRUE: enable FALSE: do not enable  logiclevel, the voltage at which the state transitions between 0 and 1. Range: -32767 (-5 V) to 32767 (5 V). |
| <u>Returns</u> | PICO_OK PICO_INVALID_HANDLE PICO_INVALID_CHANNEL PICO_RATIO_MODE_NOT_SUPPORTED PICO_SEGMENT_OUT_OF_RANGE PICO_DRIVER_FUNCTION PICO_INVALID_PARAMETER                                                                                                    |

## 4.47 ps3000aSetEts

This function is used to enable or disable <u>ETS</u> (equivalent-time sampling) and to set the ETS parameters. See <u>ETS</u> overview for an explanation of ETS mode.

#### Applicability Block mode

#### **Arguments**

handle, device identifier returned by ps3000aOpenUnit

mode, the ETS mode. Use one of these values:

```
PS3000A ETS OFF - disables ETS
```

 ${\tt PS3000A\_ETS\_FAST} \ \ \, \textbf{-} \ \, \textbf{enables ETS} \ \, \textbf{and provides} \ \, \textbf{etsCycles} \ \, \textbf{of data, which may contain data from previously returned cycles}$ 

PS3000A\_ETS\_SLOW - enables ETS and provides fresh data every etsCycles. This mode takes longer to provide each data set, but the data sets are more stable and are guaranteed to contain only new data.

etsCycles, the number of cycles to store: the driver then selects etsInterleave cycles to give the most uniform spread of samples. Range: between two and five times the value of etsInterleave, and not more than the etsCycles value returned by ps3000aGetMaxEtsValues.

etsInterleave, the number of waveforms to combine into a single ETS capture. The maximum allowed value for the selected device is returned by ps3000aGetMaxEtsValues in the etsInterleave argument.

\* sampleTimePicoseconds, on exit, the effective sampling interval of the ETS data. For example, if the captured sample time is 4 ns and etsInterleave is 10, the effective sample time in ETS mode is 400 ps.

```
PICO_OK
PICO_USER_CALLBACK
PICO_INVALID_HANDLE
PICO_INVALID_PARAMETER
PICO_DRIVER_FUNCTION
```

## 4.48 ps3000aSetEtsTimeBuffer

```
PICO_STATUS ps3000aSetEtsTimeBuffer
(
  int16_t handle,
  int64_t * buffer,
  int32_t bufferLth
)
```

This function tells the driver where to find your application's ETS time buffers. These buffers contain the 64-bit timing information for each ETS sample after you run a <u>block-mode</u> ETS capture.

| Applicability  | ETS mode only.  If your programming language does not support 64-bit data, use the 32-bit version ps3000aSetEtsTimeBuffers instead.                                                                                                    |
|----------------|----------------------------------------------------------------------------------------------------|
| Arguments      | handle, device identifier returned by <pre>ps3000aOpenUnit</pre> * buffer, an array of 64-bit words, each representing the time in femtoseconds (10 <sup>-15</sup> seconds) at which the sample was captured bufferLth, the size of the buffer array |
| <u>Returns</u> | PICO_OK PICO_INVALID_HANDLE PICO_NULL_PARAMETER PICO_DRIVER_FUNCTION                                                                                                    |

## 4.49 ps3000aSetEtsTimeBuffers

This function tells the driver where to find your application's ETS time buffers. These buffers contain the timing information for each ETS sample after you run a <u>block-mode</u> <u>ETS</u> capture. There are two buffers containing the upper and lower 32-bit parts of the timing information, to allow programming languages that do not support 64-bit data to retrieve the timings.

| Applicability  | ETS mode only.                                                                                                    |
|----------------|----------------------------------------------------------------------------------------------------|
|                | If your programming language supports 64-bit data then you can use <pre>ps3000aSetEtsTimeBuffer</pre> instead.                                                                                                    |
| Arguments      | handle, device identifier returned by <a href="mailto:psi3000a0penUnit">ps3000a0penUnit</a><br>* timeUpper, an array of 32-bit words, each representing the upper 32 bits of the time in femtoseconds (10 <sup>-15</sup> seconds) at which the sample was captured |
|                | * timeLower, an array of 32-bit words, each representing the lower 32 bits of the time in femtoseconds (10 <sup>-15</sup> seconds) at which the sample was captured  bufferLth, the size of the timeUpper and timeLower arrays                                     |
| <u>Returns</u> | PICO_OK PICO_INVALID_HANDLE PICO_NULL_PARAMETER PICO_DRIVER_FUNCTION                                                                                                    |

## 4.50 ps3000aSetNoOfCaptures

```
PICO_STATUS ps3000aSetNoOfCaptures
(
   int16_t handle,
   uint32_t nCaptures
)
```

This function sets the number of captures to be collected in one run of <u>rapid block</u> <u>mode</u>. If you do not call this function before a run, the driver will capture only one waveform. Once a value has been set, the value remains constant unless changed.

| Applicability  | Rapid block mode                                         |
|----------------|----------------------------------------------------------|
| Arguments      | handle, device identifier returned by ps3000aOpenUnit    |
|                | nCaptures, the number of waveforms to capture in one run |
| <u>Returns</u> | PICO_OK                                                  |
|                | PICO_INVALID_HANDLE                                      |
|                | PICO INVALID PARAMETER                                   |
|                | PICO_DRIVER_FUNCTION                                     |

## 4.51 ps3000aSetPulseWidthDigitalPortProperties

This function will set the individual digital channels' pulse-width trigger directions. Each trigger direction consists of a channel name and a direction. If the channel is not included in the array of <a href="PS3000A\_DIGITAL\_CHANNEL\_DIRECTIONS">PS3000A\_DIGITAL\_DONT\_CARE</a>. the digital channel's pulse-width trigger direction is <a href="PS3000A\_DIGITAL\_DONT\_CARE">PS3000A\_DIGITAL\_DONT\_CARE</a>.

| Applicability | All modes.                                                            |
|---------------|-----------------------------------------------------------------------|
|               | PicoScope 3000D MSO models only.                                      |
| Arguments     | handle, device identifier returned by ps3000aOpenUnit                 |
|               | * directions, a pointer to an array of                                |
|               | PS3000A DIGITAL CHANNEL DIRECTIONS structures describing the          |
|               | requested properties. The array can contain a single element          |
|               | describing the properties of one channel, or a number of elements     |
|               | describing several digital channels. If directions is NULL, digital   |
|               | pulse-width triggering is switched off. A digital channel that is not |
|               | included in the array will be set to PS3000A DIGITAL DONT CARE.       |
|               | morado in the diray in se see to <u>15500011 Profine Boni onte</u> .  |
|               | nDirections, the number of digital channel directions being passed    |
|               | to the driver                                                         |
| Returns       | PICO OK                                                               |
| 100001110     | PICO_INVALID_HANDLE                                                   |
|               | PICO_DRIVER_FUNCTION                                                  |
|               | PICO_INVALID_DIGITAL_CHANNEL                                          |
|               | PICO_INVALID_DIGITAL_TRIGGER_DIRECTION                                |

# 4.52 ps3000aSetPulseWidthQualifier

```
PICO STATUS ps3000aSetPulseWidthQualifier
  int16t
                                 handle,
  PS3000A PWQ CONDITIONS
                               * conditions,
  int16 t
                                 nConditions,
  PS3000A THRESHOLD DIRECTION
                                 direction,
  uint32 t
                                 lower.
  uint32 t
                                 upper,
  PS3000A PULSE WIDTH TYPE
                                 type
)
```

This function sets up pulse-width qualification, which can be used on its own for pulse-width triggering or combined with level triggering or window triggering to produce more complex triggers. The pulse-width qualifier is set by defining one or more structures that are then ORed together. Each structure is itself the AND of the states of one or more of the inputs. This AND-OR logic allows you to create any possible Boolean function of the scope's inputs.

## **Applicability** All modes

#### **Arguments**

handle, device identifier returned by ps3000a0penUnit

\* conditions, an array of PS3000A PWQ CONDITIONS structures\* specifying the conditions that should be applied to each channel. In the simplest case, the array consists of a single element. When there are several elements, the overall trigger condition is the logical OR of all the elements. If conditions is NULL then the pulsewidth qualifier is not used.

nConditions, the number of elements in the conditions array. If nConditions is zero then the pulse-width qualifier is not used.

Range: 0 to PS3000A MAX PULSE WIDTH QUALIFIER COUNT.

direction, the direction of the signal required for the pulse width trigger to fire. See <a href="PS3000A">PS3000A</a> THRESHOLD DIRECTION constants for the list of possible values. Each channel of the oscilloscope (except the EXT input) has two thresholds for each direction—for example, <a href="PS3000A">PS3000A</a> RISING LOWER—so that one can be used for the pulse-width qualifier and the other for the level trigger. The driver will not let you use the same threshold for both triggers; so, for example, you cannot use <a href="PS3000A">PS3000A</a> RISING as the direction argument for both

ps3000aSetTriggerConditions and ps3000aSetPulseWidthQualifier at the same time. There is no such restriction when using window triggers.

lower, the lower limit of the pulse-width counter, measured in samples

upper, the upper limit of the pulse-width counter, measured in samples. This parameter is used only when the type is set to PS3000A PW TYPE OUT OF RANGE.

| I DOUGOIT IW I | . O O O O O I TITLE O O I O I TITLE O O I O O O O O O O O O O O O O O O O |  |
|----------------|---------------------------------------------------------------------------|--|
| Arguments      | type, the pulse-width type, one of these constants:                       |  |
|                | PS3000A_PW_TYPE_NONE: do not use the pulse width qualifier                |  |
|                | PS3000A_PW_TYPE_LESS_THAN: pulse width less than lower                    |  |
|                | PS3000A_PW_TYPE_GREATER_THAN: pulse width greater than lower              |  |
|                | PS3000A_PW_TYPE_IN_RANGE: pulse width between lower and                   |  |
|                | upper                                                                     |  |
|                | PS3000A_PW_TYPE_OUT_OF_RANGE: pulse width not between lower               |  |
|                | and upper                                                                 |  |
| Returns        | PICO_OK                                                                   |  |
|                |                                                                           |  |

| PICO INVALID HANDLE        |
|----------------------------|
| PICO USER CALLBACK         |
| PICO CONDITIONS            |
| PICO PULSE WIDTH QUALIFIER |
| PICO_DRIVER_FUNCTION       |

\*Note: using this function the driver will convert the <code>PS3000A\_PWQ\_CONDITIONS</code> into a <code>PS3000A\_PWQ\_CONDITIONS\_V2</code> and will set the condition for digital to <code>PS3000A\_DIGITAL\_DONT\_CARE</code>.

#### 4.52.1 PS3000A PWQ CONDITIONS structure

A structure of this type is passed to ps3000aSetPulseWidthQualifier in the conditions argument to specify the trigger conditions. It is defined as follows:

```
typedef struct tPS3000APwqConditions
{
    PS3000A_TRIGGER_STATE channelA;
    PS3000A_TRIGGER_STATE channelB;
    PS3000A_TRIGGER_STATE channelC;
    PS3000A_TRIGGER_STATE channelD;
    PS3000A_TRIGGER_STATE external;
    PS3000A_TRIGGER_STATE aux;
} PS3000A_PWQ_CONDITIONS
```

Each structure is the logical AND of the states of the scope's inputs. The ps3000aSetPulseWidthQualifier function can OR together a number of these structures to produce the final pulse width qualifier, which can therefore be any possible Boolean function of the scope's inputs.

The structure is byte-aligned. In C++, for example, you should specify this using the #pragma pack () instruction.

| Applicability | All models*                                                                                                    |
|---------------|----------------------------------------------------------------------------------------------------|
| Elements      | channelA, channelB, channelC**, channelD**, external, the type of condition that should be applied to each channel. Use these constants: -  PS3000A_CONDITION_DONT_CARE PS3000A_CONDITION_TRUE PS3000A_CONDITION_FALSE     |
|               | The channels that are set to PS3000A CONDITION TRUE or PS3000A CONDITION FALSE must all meet their conditions simultaneously to produce a trigger. Channels set to PS3000A CONDITION DONT CARE are ignored.  aux, not used |

<sup>\*</sup>Note: using this function the driver will convert the PS3000A\_PWQ\_CONDITIONS into a PS3000A\_PWQ\_CONDITIONS\_V2 and will set the condition for digital to PS3000A\_DIGITAL\_DONT\_CARE.

<sup>\*\*</sup>Note: applicable to 4-channel oscilloscopes only.

# 4.53 ps3000aSetPulseWidthQualifierV2

This function sets up pulse-width qualification, which can be used on its own for pulse-width triggering or combined with level triggering or window triggering to produce more complex triggers. The pulse-width qualifier is set by defining one or more structures that are then ORed together. Each structure is itself the AND of the states of one or more of the inputs. This AND-OR logic allows you to create any possible Boolean function of the scope's inputs.

## **Applicability** All modes

#### **Arguments**

handle, device identifier returned by ps3000a0penUnit

\* conditions, an array of PS3000A PWQ CONDITIONS V2 structures specifying the conditions that should be applied to each channel. In the simplest case, the array consists of a single element. When there are several elements, the overall trigger condition is the logical OR of all the elements. If conditions is NULL then the pulsewidth qualifier is not used.

nConditions, the number of elements in the conditions array. If nConditions is zero then the pulse-width qualifier is not used.

Range: 0 to PS3000A MAX PULSE WIDTH QUALIFIER COUNT.

direction, the direction of the signal required for the pulse width trigger to fire. See <a href="PS3000A">PS3000A</a> THRESHOLD DIRECTION constants for the list of possible values. Each channel of the oscilloscope (except the EXT input) has two thresholds for each direction—for example, <a href="PS3000A">PS3000A</a> RISING LOWER—so that one can be used for the pulse-width qualifier and the other for the level trigger. The driver will not let you use the same threshold for both triggers; so, for example, you cannot use <a href="PS3000A">PS3000A</a> RISING as the direction argument for both

ps3000aSetTriggerConditionsV2 and ps3000aSetPulseWidthQualifierV2 at the same time. There is no such restriction when using window triggers.

lower, the lower limit of the pulse-width counter, measured in samples

upper, the upper limit of the pulse-width counter, measured in samples. This parameter is used only when the type is set to PS3000A PW TYPE OUT OF RANGE.

| Arguments | type, the pulse-width type, one of these constants:          |
|-----------|--------------------------------------------------------------|
|           | PS3000A_PW_TYPE_NONE: do not use the pulse width qualifier   |
|           | PS3000A_PW_TYPE_LESS_THAN: pulse width less than lower       |
|           | PS3000A_PW_TYPE_GREATER_THAN: pulse width greater than lower |
|           | PS3000A PW TYPE IN RANGE: pulse width between lower and      |
|           | upper                                                        |
|           | PS3000A_PW_TYPE_OUT_OF_RANGE: pulse width not between lower  |
|           | and upper                                                    |
| Returns   | PICO_OK                                                      |
|           |                                                              |

| ICO_INVALID_HANDLE<br>ICO_USER_CALLBACK          |
|--------------------------------------------------|
| ICO_CONDITIONS                                   |
| ICO_PULSE_WIDTH_QUALIFIER<br>ICO DRIVER FUNCTION |

#### 4.53.1 PS3000A PWQ CONDITIONS V2 structure

A structure of this type is passed to ps3000aSetPulseWidthQualifierV2 in the conditions argument to specify the trigger conditions. It is defined as follows:

```
typedef struct tPS3000APwqConditionsV2
{
    PS3000A_TRIGGER_STATE channelA;
    PS3000A_TRIGGER_STATE channelB;
    PS3000A_TRIGGER_STATE channelC;
    PS3000A_TRIGGER_STATE channelD;
    PS3000A_TRIGGER_STATE external;
    PS3000A_TRIGGER_STATE aux;
    PS3000A_TRIGGER_STATE digital;
} PS3000A_PWQ_CONDITIONS_V2
```

Each structure is the logical AND of the states of the scope's inputs. The ps3000aSetPulseWidthQualifierV2 function can OR together a number of these structures to produce the final pulse width qualifier, which can therefore be any possible Boolean function of the scope's inputs.

The structure is byte-aligned. In C++, for example, you should specify this using the #pragma pack () instruction.

| Applicability | All models                                                                                                    |
|---------------|----------------------------------------------------------------------------------------------------|
| Elements      | channelA, channelB, channelC*, channelD*, external, the type of condition that should be applied to each channel. Use these constants: -  PS3000A_CONDITION_DONT_CARE PS3000A_CONDITION_TRUE PS3000A_CONDITION_FALSE                                                                         |
|               | The channels that are set to <a href="PS3000A">PS3000A</a> CONDITION TRUE or <a href="PS3000A">PS3000A</a> CONDITION FALSE must all meet their conditions simultaneously to produce a trigger. Channels set to <a href="PS3000A">PS3000A</a> CONDITION DONT CARE are ignored.  aux, not used |

<sup>\*</sup>Note: applicable to 4-channel analog devices only.

## 4.54 ps3000aSetSigGenArbitrary

```
PICO STATUS ps3000aSetSigGenArbitrary
  int16 t
                               handle,
  int32_t
                               offsetVoltage,
  uint32 t
                               pkToPk,
  uint32 t
                               startDeltaPhase,
  uint32<sup>-</sup>t.
                              stopDeltaPhase,
  uint32 t
                              deltaPhaseIncrement,
  uint32 t
                              dwellCount,
                            * arbitraryWaveform,
  int16 t
  int32 t
                             arbitraryWaveformSize,
  PS3000A SWEEP TYPE
                             sweepType,
  PS3000A EXTRA OPERATIONS operation,
  PS3000A INDEX MODE
                               indexMode,
                              shots,
  uint32 t
  uint32 t
                              sweeps,
  PS3000A SIGGEN TRIG TYPE triggerType,
  PS3000A SIGGEN TRIG SOURCE triggerSource,
  int16 t
                               extInThreshold
)
```

This function programs the signal generator to produce an arbitrary waveform.

The arbitrary waveform generator uses direct digital synthesis (DDS). It maintains a 32-bit phase accumulator that indicates the present location in the waveform. The top bits of the phase accumulator are used as an index into a buffer containing the arbitrary waveform. The remaining bits act as the fractional part of the index, enabling high-resolution control of output frequency and allowing the generation of lower frequencies.

The phase accumulator initially increments by startDeltaPhase. If the AWG is set to sweep mode, the phase increment is increased at specified intervals until it reaches stopDeltaPhase. The easiest way to obtain the values of startDeltaPhase and stopDeltaPhase necessary to generate the desired frequency is to call <a href="mailto:ps3000aSigGenFrequencyToPhase">ps3000aSigGenFrequencyToPhase</a>. Alternatively, see <a href="Calculating deltaPhase">Calculating deltaPhase</a> below for more information on how to calculate these values.

#### **Applicability** All modes. All models with <u>AWG</u>.

#### **Arguments**

handle, device identifier returned by ps3000aOpenUnit
offsetVoltage, the voltage offset, in microvolts, to be applied to the waveform

<code>pkToPk</code>, the peak-to-peak voltage, in microvolts, of the waveform signal. Note that if the signal voltages described by the combination of <code>offsetVoltage</code> and <code>pkToPk</code> extend outside the voltage range of the signal generator, the output waveform will be clipped.

startDeltaPhase, the initial value added to the phase accumulator as the generator begins to step through the waveform buffer. Calculate this value from the information above, or use ps3000aSigGenFrequencyToPhase.

stopDeltaPhase, the final value added to the phase accumulator before the generator restarts or reverses the sweep. When frequency sweeping is not required, set equal to startDeltaPhase.

deltaPhaseIncrement, the amount added to the delta phase value every time the dwellCount period expires. This determines the amount by which the generator sweeps the output frequency in each dwell period. When frequency sweeping is not required, set to zero.

dwellCount, the time, in units of <u>dacPeriod</u>, between successive additions of deltaPhaseIncrement to the delta phase accumulator. This determines the rate at which the generator sweeps the output frequency.

Minimum value: PS3000A MIN DWELL COUNT

\* arbitraryWaveform, a buffer that holds the waveform pattern as a set of samples equally spaced in time. If pkToPk is set to its maximum (4 V) and offsetVoltage is set to 0 V:

```
a sample of minArbitraryWaveformValue corresponds to −2 V
```

a sample of maxArbitraryWaveformValue corresponds to +2 V

where minArbitraryWaveformValue and maxArbitraryWaveformValue are the values returned by ps3000aSigGenArbitraryMinMaxValues.

arbitraryWaveformSize, the size of the arbitrary waveform buffer, in samples, in the range:

[minArbitraryWaveformSize, maxArbitraryWaveformSize] where minArbitraryWaveformSize and maxArbitraryWaveformSize are the values returned by ps3000aSigGenArbitraryMinMaxValues.

sweepType, determines whether the startDeltaPhase is swept up to the
stopDeltaPhase, or down to it, or repeatedly swept up and down. Use one of these
enumerated types: -

```
PS3000A_UP
PS3000A_DOWN
PS3000A_UPDOWN
PS3000A_DOWNUP
```

operation, the type of waveform to be produced, specified by one of the following enumerated types:

PS3000A\_ES\_OFF, normal signal generator operation specified by wavetype.
PS3000A\_WHITENOISE, the signal generator produces white noise and ignores all settings except pkToPk and offsetVoltage.

PS3000A\_PRBS, produces a pseudorandom random binary sequence with a bit rate specified by the start and stop frequency.

indexMode, specifies how the signal will be formed from the arbitrary waveform data. Single and dual index modes are possible. Use one of these constants:

```
PS3000A_SINGLE
PS3000A_DUAL
shots,
sweeps,
triggerType,
triggerSource,
```

extInThreshold: See ps3000aSigGenBuiltIn

# PICO\_OK PICO\_AWG\_NOT\_SUPPORTED PICO\_POWER\_SUPPLY\_CONNECTED PICO\_POWER\_SUPPLY\_NOT\_CONNECTED PICO\_BUSY PICO\_INVALID\_HANDLE PICO\_SIG\_GEN\_PARAM PICO\_SHOTS\_SWEEPS\_WARNING

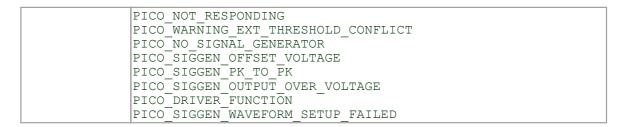

#### 4.54.1 AWG index modes

The <u>arbitrary waveform generator</u> supports **single** and **dual** index modes to help you make the best use of the waveform buffer.

**Single mode.** The generator outputs the raw contents of the buffer repeatedly. This mode is the only one that can generate asymmetrical waveforms. You can also use this mode for symmetrical waveforms, but the dual mode makes more efficient use of the buffer memory.

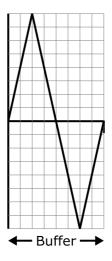

**Dual mode.** The generator outputs the contents of the buffer from beginning to end, and then does a second pass in the reverse direction through the buffer. This allows you to specify only the first half of a waveform with twofold symmetry, such as a Gaussian function, and let the generator fill in the other half.

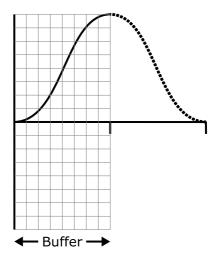

# 4.54.2 Calculating deltaPhase

The arbitrary waveform generator (AWG) steps through the waveform buffer by adding a *deltaPhase* value between 1 and *phaseAccumulatorSize-1* to the phase accumulator every *dacPeriod* (1 / *dacFrequency*). If the *deltaPhase* is constant, the generator produces a waveform at a constant frequency that can be calculated as follows:

$$outputFrequency = dacFrequency \times \left(\frac{deltaPhase}{phaseAccumulatorSize}\right) \times \left(\frac{awgBufferSize}{arbitraryWaveformSize}\right)$$

#### where:

outputFrequency dacFrequency = repetition rate of the complete arbitrary waveform= DAC update rate for specific oscilloscope model (see

data sheet)

deltaPhase

= calculated from startDeltaPhase and
 deltaPhaseIncrement (we recommend that you use
 ps3000aSigGenFrequencyToPhase to calculate

deltaPhase)

phaseAccumulatorSize awgBufferSize

 $= 2^{32}$  for all models

= AWG buffer size for specific oscilloscope model (see

data sheet)

arbitraryWaveformSize

= length in samples of the user-defined waveform

It is also possible to sweep the frequency by continually modifying the *deltaPhase*. This is done by setting up a deltaPhaseIncrement that the oscilloscope adds to the *deltaPhase* at intervals specified by dwellCount.

# 4.55 ps3000aSetSigGenBuiltIn

```
PICO STATUS ps3000aSetSigGenBuiltIn
  int16 t
                                handle,
  int32_t
uint32 t
                                offsetVoltage,
                                pkToPk,
  PS3000A WAVE TYPE
                                waveType,
  float
                                startFrequency,
                                stopFrequency,
  float
  float
                                increment,
  float
                                dwellTime,
  PS3000A SWEEP TYPE
                               sweepType,
  PS3000A EXTRA OPERATIONS
                               operation,
  uint32 t
                                shots,
  uint32
                                sweeps,
  PS3000A SIGGEN TRIG TYPE
                                triggerType,
  PS3000A_SIGGEN_TRIG_SOURCE triggerSource,
                                extInThreshold
  int16 t
)
```

This function sets up the signal generator to produce a signal from a list of built-in waveforms. If different start and stop frequencies are specified, the device will sweep either up, down or up and down.

#### **Applicability** All models

#### **Arguments**

handle, device identifier returned by ps3000aOpenUnit

offsetVoltage, the voltage offset, in microvolts, to be applied to the waveform

pkToPk, the peak-to-peak voltage, in microvolts, of the waveform signal. Note that if the signal voltages described by the combination of offsetVoltage and pkToPk extend outside the voltage range of the signal generator, the output waveform will be clipped.

waveType, the type of waveform to be generated.

```
PS3000A_SINE sine wave
PS3000A_SQUARE square wave
PS3000A_TRIANGLE triangle wave
PS3000A_DC_VOLTAGE DC voltage
```

The following waveTypes apply to B and MSO models only.

```
PS3000A_RAMP_UP rising sawtooth
PS3000A_RAMP_DOWN falling sawtooth
```

PS3000A\_SINC sin (x)/x
PS3000A\_GAUSSIAN Gaussian

PS3000A\_HALF\_SINE half (full-wave rectified) sine

startFrequency, the frequency that the signal generator will initially produce. For allowable values see PS3000A SINE MAX FREQUENCY and related values.

stopFrequency, the frequency at which the sweep reverses direction or returns to the initial frequency

increment, the amount of frequency increase or decrease in sweep mode

dwellTime, the time for which the sweep stays at each frequency, in seconds

sweepType, whether the frequency will sweep from startFrequency to
stopFrequency, or in the opposite direction, or repeatedly reverse direction. Use one
of these constants:

PS3000A\_UP PS3000A\_DOWN PS3000A\_UPDOWN PS3000A\_DOWNUP

operation, the type of waveform to be produced, specified by one of the following enumerated types (MSO and B models only):

 $\begin{tabular}{ll} {\tt PS3000A\_ES\_OFF, normal signal generator operation specified by wavetype.} \\ {\tt PS3000A\_WHITENOISE, the signal generator produces white noise and ignores all settings except pkToPk and offsetVoltage.} \\ \end{tabular}$ 

PS3000A\_PRBS, produces a pseudorandom binary sequence with bit rate specified by the start and stop frequencies.

shots,

0: sweep the frequency as specified by sweeps

1...<u>PS3000A MAX SWEEPS SHOTS</u>: the number of cycles of the waveform to be produced after a trigger event. sweeps must be zero.

PS3000A SHOT SWEEP TRIGGER CONTINUOUS RUN: start and run continuously after trigger occurs

sweeps,

0: produce number of cycles specified by shots

1..PS3000A MAX SWEEPS SHOTS: the number of times to sweep the frequency after a trigger event, according to sweepType. shots must be zero.

PS3000A SHOT SWEEP TRIGGER CONTINUOUS RUN: start a sweep and continue after trigger occurs

triggerType, the type of trigger that will be applied to the signal generator:

```
PS3000A_SIGGEN_RISING trigger on rising edge
PS3000A_SIGGEN_FALLING trigger on falling edge
PS3000A_SIGGEN_GATE_HIGH
PS3000A_SIGGEN_GATE_LOW run while trigger is low
```

triggerSource, the source that will trigger the signal generator:

```
PS3000A_SIGGEN_NONE run without waiting for trigger
PS3000A_SIGGEN_SCOPE_TRIG use scope trigger
PS3000A_SIGGEN_EXT_IN use EXT input
PS3000A_SIGGEN_SOFT_TRIG wait for software trigger provided by
PS3000A_SIGGEN_TRIGGER_RAW reserved
```

If a trigger source other than  $\underline{\texttt{P3000A}}$  SIGGEN NONE is specified, then either shots or sweeps, but not both, must be non-zero.

extInThreshold, sets trigger level for external trigger (see Voltage ranges)

|         | , JJ ( <u> </u>                  |
|---------|----------------------------------|
| Returns | PICO_OK                          |
|         | PICO BUSY                        |
|         | PICO POWER SUPPLY CONNECTED      |
|         | PICO POWER SUPPLY NOT CONNECTED  |
|         | PICO INVALID HANDLE              |
|         | PICO SIG GEN PARAM               |
|         | PICO SHOTS SWEEPS WARNING        |
|         | PICO NOT RESPONDING              |
|         | PICO WARNING AUX OUTPUT CONFLICT |
|         |                                  |

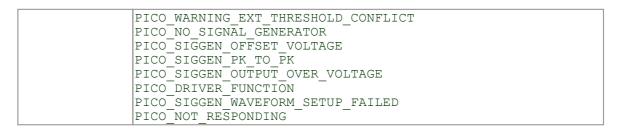

# 4.56 ps3000aSetSigGenBuiltInV2

```
PICO STATUS ps3000aSetSigGenBuiltInV2
  int16 t
                                 handle,
  int32_t
uint32 t
                                 offsetVoltage,
                                 pkToPk,
  PS3000A WAVE TYPE
                                 waveType,
  double
                                 startFrequency,
                                 stopFrequency,
  double
  double
                                 increment,
  double
                                 dwellTime,
  PS3000A_SWEEP_TYPE
                                sweepType,
  PS3000A EXTRA OPERATIONS
                                operation,
  uint32_t
uint32_t
PS3000A_SIGGEN_TRIG_TYPE
                                 shots,
                                 sweeps,
                                 triggerType,
  PS3000A_SIGGEN_TRIG_SOURCE triggerSource,
  int16 t
                                 extInThreshold
)
```

This function is an upgraded version of  $\underline{ps3000aSetSigGenBuiltIn}$  with double-precision frequency arguments for more precise control at low frequencies.

| Applicability  | All models                  |  |
|----------------|-----------------------------|--|
| Arguments      | See ps3000aSetSigGenBuiltIn |  |
| <u>Returns</u> | See ps3000aSetSigGenBuiltIn |  |

## 4.57 ps3000aSetSigGenPropertiesArbitrary

```
PICO STATUS ps3000aSetSigGenPropertiesArbitrary
  int16 t
                                   handle,
  uint32_t
uint32_t
uint32_t
uint32_t
uint32_t
                                   startDeltaPhase,
                                   stopDeltaPhase,
                                  deltaPhaseIncrement,
                                  dwellCount,
  PS3000A SWEEP TYPE
                                  sweepType,
  uint32 t
                                  shots,
  uint32 t
                                  sweeps,
  PS3000A SIGGEN TRIG TYPE
                                 triggerType,
  PS3000A_SIGGEN_TRIG_SOURCE triggerSource,
  int16 t
                                   extInThreshold
```

This function reprograms the arbitrary waveform generator. All values can be reprogrammed while the signal generator is waiting for a trigger.

| Applicability  | all modes                                  |  |
|----------------|--------------------------------------------|--|
| Arguments      | See ps3000aSetSigGenArbitrary              |  |
| <u>Returns</u> | 0: if successful.<br>Error code: if failed |  |

# 4.58 ps3000aSetSigGenPropertiesBuiltIn

```
PICO STATUS ps3000aSetSigGenPropertiesBuiltIn
                               handle,
  int16 t
                               startFrequency,
  double
                               stopFrequency,
  double
  double
                               increment,
  double
                               dwellTime,
  PS3000A SWEEP TYPE
                               sweepType,
  uint32 t
                               shots,
  uint32 t
                               sweeps,
  PS3000A SIGGEN TRIG TYPE
                               triggerType,
  PS3000A_SIGGEN_TRIG_SOURCE triggerSource,
  int16 t
                               extInThreshold
```

This function reprograms the signal generator. Values can be changed while the signal generator is waiting for a trigger.

| Applicability | All modes                                  |  |
|---------------|--------------------------------------------|--|
| Arguments     | See ps3000aSetSigGenBuiltIn                |  |
| Returns       | 0: if successful.<br>Error code: if failed |  |

# 4.59 ps3000aSetSimpleTrigger

```
PICO_STATUS ps3000aSetSimpleTrigger
(
int16_t handle,
int16_t enable,
PS3000A_CHANNEL source,
int16_t threshold,
PS3000A_THRESHOLD_DIRECTION direction,
uint32_t delay,
int16_t autoTrigger_ms
)
```

This function simplifies arming the trigger. It supports only the LEVEL trigger types and does not allow more than one channel to have a trigger applied to it. Any previous pulse width qualifier is cancelled.

| Applicability  | All modes                                                                                                    |
|----------------|----------------------------------------------------------------------------------------------------|
| Arguments      | handle, device identifier returned by <pre>ps3000aOpenUnit</pre> enable, zero to disable the trigger; any other value to set the trigger                                                                                                    |
|                | source, the channel on which to trigger                                                                                                    |
|                | threshold, the ADC count at which the trigger will fire                                                                                                    |
|                | direction, the direction in which the signal must move to cause a trigger. The following directions are supported: ABOVE, BELOW, RISING, FALLING and RISING_OR_FALLING.                                                                                                    |
|                | delay, the time between the trigger occurring and the first sample. For example, if $delay = 100$ , the scope would wait 100 sample periods before sampling. At a <u>timebase</u> of 500 MS/s, or 2 ns per sample, the total delay would then be $100 \times 2$ ns = $200$ ns. Range: 0 to <u>MAX_DELAY_COUNT</u> . |
|                | autoTrigger_ms, the number of milliseconds the device will wait if no trigger occurs. If this is set to zero, the scope device will wait indefinitely for a trigger.                                                                                                    |
| <u>Returns</u> | PICO_OK PICO_INVALID_CHANNEL PICO_INVALID_PARAMETER PICO_MEMORY PICO_CONDITIONS PICO_INVALID_HANDLE PICO_USER_CALLBACK PICO_DRIVER_FUNCTION                                                                                                    |

## 4.60 ps3000aSetTriggerChannelConditions

This function sets up trigger conditions on the scope's inputs. The trigger is defined by one or more <a href="PS3000A TRIGGER CONDITIONS">PS3000A TRIGGER CONDITIONS</a> structures that are then ORed together. Each structure is itself the AND of the states of one or more of the inputs. This AND-OR logic allows you to create any possible Boolean function of the scope's inputs.

If complex triggering is not required, use ps3000aSetSimpleTrigger.

| Applicability  | All modes                                                                                                    |  |
|----------------|----------------------------------------------------------------------------------------------------|--|
| Arguments      | handle, device identifier returned by ps3000aOpenUnit  * conditions, an array of PS3000A TRIGGER CONDITIONS structures* specifying the conditions that should be applied to each channel. In the simplest case, the array consists of a single element. When there is more than one element, the overall trigger condition is the logical OR of all the elements.  nConditions, the number of elements in the conditions array. If |  |
| <u>Returns</u> | nConditions is zero then triggering is switched off.  PICO_OK PICO_INVALID_HANDLE PICO_USER_CALLBACK PICO_CONDITIONS PICO_MEMORY PICO_DRIVER_FUNCTION                                                                                                    |  |

<sup>\*</sup>Note: using this function the driver will convert the PS3000A\_TRIGGER\_CONDITIONS into a PS3000A\_TRIGGER\_CONDITIONS\_V2 and will set the condition for digital to PS3000A\_DIGITAL\_DONT\_CARE.

#### 4.60.1 PS3000A TRIGGER CONDITIONS structure

A structure of this type is passed to ps3000aSetTriggerChannelConditions in the conditions argument to specify the trigger conditions, and is defined as follows: -

```
typedef struct tPS3000ATriggerConditions
{
   PS3000A_TRIGGER_STATE channelA;
   PS3000A_TRIGGER_STATE channelB;
   PS3000A_TRIGGER_STATE channelC;
   PS3000A_TRIGGER_STATE channelD;
   PS3000A_TRIGGER_STATE external;
   PS3000A_TRIGGER_STATE aux;
   PS3000A_TRIGGER_STATE pulseWidthQualifier;
} PS3000A_TRIGGER_CONDITIONS
```

Each structure is the logical AND of the states of the scope's inputs. The ps3000aSetTriggerChannelConditions function can OR together a number of these structures to produce the final trigger condition, which can be any possible Boolean function of the scope's inputs.

The structure is byte-aligned. In C++, for example, you should specify this using the #pragma pack () instruction.

```
channelA, channelB, channelC, channelD, external, pulseWidthQualifier, the type of condition that should be applied to each channel. Use these constants:

PS3000A CONDITION DONT CARE
PS3000A CONDITION TRUE
PS3000A CONDITION FALSE

The channels that are set to PS3000A CONDITION TRUE or
PS3000A CONDITION FALSE must all meet their conditions simultaneously to produce a trigger. Channels set to
PS3000A CONDITION DONT CARE are ignored.

aux, not used
```

## 4.61 ps3000aSetTriggerChannelConditionsV2

This function sets up trigger conditions on the scope's inputs. The trigger is defined by one or more PS3000A TRIGGER CONDITIONS V2 structures that are then ORed together. Each structure is itself the AND of the states of one or more of the inputs. This AND-OR logic allows you to create any possible Boolean function of the scope's inputs.

If complex triggering is not required, use ps3000aSetSimpleTrigger.

| Applicability                                                                                              | All modes                                                                                                    |  |
|----------------------------------------------------------------------------------------------------|----------------------------------------------------------------------------------------------------|--|
| Arguments                                                                                                  | handle, device identifier returned by ps3000aOpenUnit  * conditions, an array of PS3000A TRIGGER CONDITIONS V2 structures specifying the conditions that should be applied to each channel. In the simplest case, the array consists of a single element. When there is more than one element, the overall trigger condition is the logical OR of all the elements. |  |
| nConditions, the number of elements in the conditions nConditions is zero then triggering is switched off. |                                                                                                    |  |
| <u>Returns</u>                                                                                             | PICO_OK PICO_INVALID_HANDLE PICO_USER_CALLBACK PICO_CONDITIONS PICO_MEMORY PICO_DRIVER_FUNCTION                                                                                                    |  |

#### 4.61.1 PS3000A TRIGGER CONDITIONS V2 structure

A structure of this type is passed to ps3000aSetTriggerChannelConditionsV2 in the conditions argument to specify the trigger conditions, and is defined as follows: -

```
typedef struct tPS3000ATriggerConditionsV2
{
    PS3000A_TRIGGER_STATE channelA;
    PS3000A_TRIGGER_STATE channelB;
    PS3000A_TRIGGER_STATE channelC;
    PS3000A_TRIGGER_STATE channelD;
    PS3000A_TRIGGER_STATE external;
    PS3000A_TRIGGER_STATE aux;
    PS3000A_TRIGGER_STATE pulseWidthQualifier;
    PS3000A_TRIGGER_STATE digital;
} PS3000A_TRIGGER_STATE digital;
} PS3000A_TRIGGER_CONDITIONS_V2;
```

Each structure is the logical AND of the states of the scope's inputs.

ps3000aSetTriggerChannelConditionsV2 can OR together a number of these structures to produce the final trigger condition, which can be any possible Boolean function of the scope's inputs.

The structure is byte-aligned. In C++, for example, you should specify this using the #pragma pack() instruction.

```
channelA, channelB, channelD, external, pulseWidthQualifier, the type of condition that should be applied to each channel. Use these constants:

PS3000A_CONDITION_DONT_CARE
PS3000A_CONDITION_TRUE
PS3000A_CONDITION_FALSE

The channels that are set to PS3000A_CONDITION_TRUE or
PS3000A_CONDITION_FALSE must all meet their conditions simultaneously to produce a trigger. Channels set to
PS3000A_CONDITION_DONT_CARE are ignored.

aux, not used
```

## 4.62 ps3000aSetTriggerChannelDirections

```
PICO_STATUS ps3000aSetTriggerChannelDirections (

int16_t handle,
    PS3000A_THRESHOLD_DIRECTION channelA,
    PS3000A_THRESHOLD_DIRECTION channelB,
    PS3000A_THRESHOLD_DIRECTION channelC,
    PS3000A_THRESHOLD_DIRECTION channelD,
    PS3000A_THRESHOLD_DIRECTION ext,
    PS3000A_THRESHOLD_DIRECTION aux
)
```

This function sets the direction of the trigger for each channel.

| Applicability  | All modes                                                                                                    |
|----------------|----------------------------------------------------------------------------------------------------|
| Arguments      | handle, device identifier returned by <pre>ps3000aOpenUnit</pre> channelA, channelB, channelC, channelD, ext, the direction in which the signal must pass through the threshold to activate the trigger. See the <pre>table</pre> below for allowable values. If using a level trigger in conjunction with a pulse-width trigger, see the description of the direction argument to <pre>ps3000aSetPulseWidthQualifierV2</pre> for more information.  aux, not used |
| <u>Returns</u> | PICO_OK PICO_INVALID_HANDLE PICO_USER_CALLBACK PICO_INVALID_PARAMETER                                                                                                    |

#### PS3000A THRESHOLD DIRECTION constants

| <del></del>               |                                                             |
|---------------------------|-------------------------------------------------------------|
| PS3000A_ABOVE             | for gated triggers: above the upper threshold               |
| PS3000A_ABOVE_LOWER       | for gated triggers: above the lower threshold               |
| PS3000A_BELOW             | for gated triggers: below the upper threshold               |
| PS3000A_BELOW_LOWER       | for gated triggers: below the lower threshold               |
| PS3000A_RISING            | for threshold triggers: rising edge, using upper threshold  |
| PS3000A_RISING_LOWER      | for threshold triggers: rising edge, using lower threshold  |
| PS3000A_FALLING           | for threshold triggers: falling edge, using upper threshold |
| PS3000A_FALLING_LOWER     | for threshold triggers: falling edge, using lower threshold |
| PS3000A_RISING_OR_FALLING | for threshold triggers: either edge                         |
| PS3000A_INSIDE            | for window-qualified triggers: inside window                |
| PS3000A_OUTSIDE           | for window-qualified triggers: outside window               |
| PS3000A_ENTER             | for window triggers: entering the window                    |
| PS3000A_EXIT              | for window triggers: leaving the window                     |
| PS3000A_ENTER_OR_EXIT     | for window triggers: either entering or leaving the window  |
| PS3000A_POSITIVE_RUNT     | for window-qualified triggers                               |
| PS3000A_NEGATIVE_RUNT     | for window-qualified triggers                               |
| PS3000A_NONE              | no trigger                                                  |

## 4.63 ps3000aSetTriggerChannelProperties

This function is used to enable or disable triggering and set its parameters.

| Applicability  | All modes                                                                                                    |
|----------------|----------------------------------------------------------------------------------------------------|
| Arguments      | handle, device identifier returned by <pre>ps3000aOpenUnit</pre> * channelProperties, a pointer to an array of TRIGGER CHANNEL PROPERTIES structures describing the requested properties. The array can contain a single element describing the properties of one channel, or a number of elements describing several channels. If NULL is passed, triggering is switched off.  nChannelProperties, the size of the channelProperties array. If zero, triggering is switched off.  auxOutputEnable, not used  autoTriggerMilliseconds, the time in milliseconds for which the scope device will wait before collecting data if no trigger event occurs. If this is set to zero, the scope device will wait indefinitely for a trigger. |
| <u>Returns</u> | PICO_OK PICO_INVALID_HANDLE PICO_USER_CALLBACK PICO_TRIGGER_ERROR PICO_MEMORY PICO_INVALID_TRIGGER_PROPERTY PICO_DRIVER_FUNCTION PICO_INVALID_PARAMETER                                                                                                    |

104 API functions

#### 4.63.1 PS3000A TRIGGER CHANNEL PROPERTIES structure

A structure of this type is passed to ps3000aSetTriggerChannelProperties in the channelProperties argument to specify the trigger mechanism, and is defined as follows: -

The structure is byte-aligned. In C++, for example, you should specify this using the #pragma pack() instruction.

#### **Upper and lower thresholds**

The digital triggering hardware in your PicoScope has two independent trigger thresholds called *upper* and *lower*. For some trigger types you can freely choose which threshold to use. The table in <a href="mailto:ps3000aSetTriggerChannelDirections">ps3000aSetTriggerChannelDirections</a> shows which thresholds are available for use with which trigger types. Dual thresholds are used for pulse-width triggering, when one threshold applies to the level trigger and the other to the <a href="mailto:pulse-width qualifier">pulse-width qualifier</a>; and for window triggering, when the two thresholds define the upper and lower limits of the window.

Each threshold has its own trigger and hysteresis settings.

#### **Hysteresis**

Each trigger threshold (*upper* and *lower*) has an accompanying parameter called *hysteresis*. This defines a second threshold at a small offset from the main threshold. The trigger fires when the signal crosses the trigger threshold, but will not fire again until the signal has crossed the hysteresis threshold and then returned to cross the trigger threshold again. This double-threshold mechanism reduces unwanted trigger events caused by noisy or slowly changing signals.

For a rising-edge trigger the hysteresis threshold is below the trigger threshold. After one trigger event, the signal must fall below the hysteresis threshold before the trigger is enabled for the next event. Conversely, for a falling-edge trigger, the hysteresis threshold is always above the trigger threshold. After a trigger event, the signal must rise above the hysteresis threshold before the trigger is enabled for the next event.

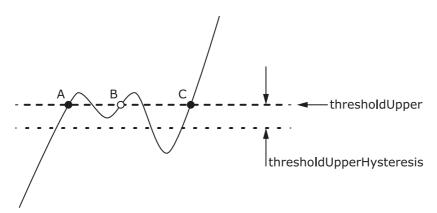

Hysteresis – The trigger fires at **A** as the signal rises past the trigger threshold. It does not fire at **B** because the signal has not yet dipped below the hysteresis threshold. The trigger fires again at **C** after the signal has dipped below the hysteresis threshold and risen again past the trigger threshold.

#### **Elements**

thresholdUpper, the upper threshold at which the trigger fires. This is scaled in 16-bit <u>ADC counts</u> at the currently selected range for that channel.

thresholdUpperHysteresis, the distance between the upper trigger threshold and the upper hysteresis threshold, scaled in 16-bit counts.

thresholdLower, thresholdLowerHysteresis, the settings for the lower threshold: see thresholdUpper and thresholdUpperHysteresis.

channel, the channel to which the properties apply. This can be one of the four input channels listed under ps3000aSetChannel, or ps3000A\_TRIGGER\_EXT for the **Ext** input fitted to some models.

thresholdMode, either a level or window trigger. Use one of these constants:

PS3000A\_LEVEL PS3000A\_WINDOW 106 API functions

# 4.64 ps3000aSetTriggerDelay

```
PICO_STATUS ps3000aSetTriggerDelay
(
  int16_t handle,
  uint32_t delay
)
```

This function sets the post-trigger delay, which causes capture to start a defined time after the trigger event.

| Applicability | All modes (but delay is ignored in streaming mode)                                                                                                    |
|---------------|----------------------------------------------------------------------------------------------------|
| Arguments     | handle, device identifier returned by <pre>ps3000aOpenUnit</pre> delay, the time between the trigger occurring and the first sample. For example, if <pre>delay=100</pre> then the scope would wait 100 sample periods before sampling. At a <pre>timebase</pre> of 500 MS/s, or 2 ns per sample, the total delay would be 100 x 2 ns = 200 ns.  Range: 0 to <pre>MAX</pre> DELAY COUNT |
| Returns       | PICO_OK PICO_INVALID_HANDLE PICO_USER_CALLBACK PICO_DRIVER_FUNCTION                                                                                                    |

## 4.65 ps3000aSetTriggerDigitalPortProperties

This function will set the individual digital channels' trigger directions. Each trigger direction consists of a channel name and a direction. If the channel is not included in the array of <a href="PS3000A\_DIGITAL\_CHANNEL\_DIRECTIONS">PS3000A\_DIGITAL\_CHANNEL\_DIRECTIONS</a> the driver assumes the digital channel's trigger direction is <a href="PS3000A\_DIGITAL\_DONT\_CARE">PS3000A\_DIGITAL\_DONT\_CARE</a>.

| Applicability  | PicoScope 3000D MSO models only.                                                                                                    |
|----------------|----------------------------------------------------------------------------------------------------|
| Arguments      | handle, device identifier returned by ps3000aOpenUnit  * directions, a pointer to an array of PS3000A DIGITAL CHANNEL DIRECTIONS structures describing the requested properties. The array can contain a single element describing the properties of one channel, or a number of elements describing several digital channels. If directions is NULL, digital triggering is switched off. A digital channel that is not included in the array will be set to PS3000A DIGITAL DONT CARE. The outcomes of all the DIRECTIONS structures in the array are ORed together to produce the final trigger signal.  nDirections, the number of digital channel directions being passed to the driver |
| <u>Returns</u> | PICO_OK PICO_INVALID_HANDLE PICO_DRIVER_FUNCTION PICO_INVALID_DIGITAL_CHANNEL PICO_INVALID_DIGITAL_TRIGGER_DIRECTION                                                                                                    |

108 API functions

#### 4.65.1 PS3000A DIGITAL CHANNEL DIRECTIONS structure

A structure of this type is passed to ps3000aSetTriggerDigitalPortProperties in the directions argument to specify the trigger mechanism, and is defined as follows:

pragma pack(1) typedef struct tPS3000ADigitalChannelDirections PS3000A DIGITAL CHANNEL channel; PS3000A\_DIGITAL\_DIRECTION direction; } PS3000A DIGITAL CHANNEL DIRECTIONS; #pragma pack () typedef enum enPS3000ADigitalChannel PS3000A DIGITAL CHANNEL 0, PS3000A DIGITAL CHANNEL 1, PS3000A DIGITAL CHANNEL 2, PS3000A\_DIGITAL\_CHANNEL\_3, PS3000A DIGITAL CHANNEL 4, PS3000A DIGITAL CHANNEL 5, PS3000A DIGITAL CHANNEL 6, PS3000A DIGITAL CHANNEL 7, PS3000A DIGITAL CHANNEL 8, PS3000A DIGITAL CHANNEL 9, PS3000A DIGITAL CHANNEL 10, PS3000A\_DIGITAL\_CHANNEL\_11, PS3000A DIGITAL CHANNEL 12, PS3000A DIGITAL CHANNEL 13, PS3000A DIGITAL CHANNEL 14, PS3000A DIGITAL CHANNEL 15, PS3000A\_DIGITAL\_CHANNEL\_16, PS3000A DIGITAL CHANNEL 17, PS3000A DIGITAL CHANNEL 18, PS3000A DIGITAL CHANNEL 19, PS3000A DIGITAL CHANNEL 20, PS3000A\_DIGITAL\_CHANNEL\_21, PS3000A\_DIGITAL\_CHANNEL\_22, PS3000A\_DIGITAL\_CHANNEL\_23, PS3000A DIGITAL CHANNEL 24, PS3000A DIGITAL CHANNEL 25, PS3000A DIGITAL CHANNEL 26, PS3000A DIGITAL CHANNEL 27, PS3000A\_DIGITAL\_CHANNEL\_28, PS3000A DIGITAL CHANNEL 29, PS3000A DIGITAL CHANNEL 30, PS3000A DIGITAL CHANNEL 31, PS3000A MAX DIGITAL CHANNELS } PS3000A DIGITAL CHANNEL; typedef enum enPS3000ADigitalDirection PS3000A DIGITAL DONT CARE, PS3000A\_DIGITAL\_DIRECTION\_LOW, PS3000A DIGITAL DIRECTION HIGH, PS3000A DIGITAL DIRECTION RISING, PS3000A\_DIGITAL\_DIRECTION\_FALLING, PS3000A DIGITAL DIRECTION RISING OR FALLING, PS3000A DIGITAL MAX DIRECTION

} PS3000A DIGITAL DIRECTION;

The structure is byte-aligned. In C++, for example, you should specify this using the #pragma pack () instruction.

## 4.66 ps3000aSigGenArbitraryMinMaxValues

This function returns the range of possible sample values and waveform buffer sizes that can be supplied to ps3000aSetSignGenArbitrary for setting up the arbitrary waveform generator (AWG). These values vary between different models in the PicoScope 3000 Series.

| Applicability | All models with AWG                                                                                                    |
|---------------|----------------------------------------------------------------------------------------------------|
| Arguments     | handle, device identifier returned by <pre>ps3000aOpenUnit</pre> minArbitraryWaveformValue, on exit, the lowest sample value allowed in the <pre>arbitraryWaveform</pre> buffer supplied to <pre>ps3000aSetSignGenArbitrary</pre> |
|               | maxArbitraryWaveformValue, on exit, the highest sample value allowed in the arbitraryWaveform buffer supplied to ps3000aSetSignGenArbitrary                                                                                       |
|               | minArbitraryWaveformSize, on exit, the minimum value allowed for the arbitraryWaveformSize argument supplied to ps3000aSetSignGenArbitrary                                                                                        |
|               | maxArbitraryWaveformSize, on exit, the maximum value allowed for the arbitraryWaveformSize argument supplied to ps3000aSetSignGenArbitrary                                                                                        |
| Returns       | PICO_OK PICO_NOT_SUPPORTED_BY_THIS_DEVICE, if the device does not have an arbitrary waveform generator. PICO_NULL_PARAMETER, if all the parameter pointers are NULL. PICO_INVALID_HANDLE PICO_DRIVER_FUNCTION                     |

110 API functions

# 4.67 ps3000aSigGenFrequencyToPhase

```
PICO_STATUS ps3000aSigGenFrequencyToPhase (

int16_t handle,
double frequency,
PS3000A_INDEX_MODE indexMode,
uint32_t bufferLength,
uint32_t * phase
```

This function converts a frequency to a phase count for use with the arbitrary waveform generator (<u>AWG</u>). The value returned depends on the length of the buffer, the index mode passed and the device model. The phase count can then be sent to the driver through <u>ps3000aSetSigGenArbitrary</u> or <u>ps3000aSetSigGenPropertiesArbitrary</u>.

| Applicability  | All models with AWG                                                                                           |
|----------------|----------------------------------------------------------------------------------------------------|
| Arguments      | handle, device identifier returned by <pre>ps3000aOpenUnit</pre> frequency, the required AWG output frequency |
|                | indexMode, see <u>AWG index modes</u>                                                                         |
|                | bufferLength, the number of samples in the AWG buffer                                                         |
|                | phase, on exit, the deltaPhase argument to be sent to the AWG setup function                                  |
|                | ·                                                                                                    |
| <u>Returns</u> | PICO_OK                                                                                                    |
|                | PICO_NOT_SUPPORTED_BY_THIS_DEVICE, if the device does not have                                                |
|                | an AWG.                                                                                                    |
|                | PICO_SIGGEN_FREQUENCY_OUT_OF_RANGE, if the frequency is out of                                                |
|                | range.                                                                                                    |
|                | PICO NULL PARAMETER, if phase is a NULL pointer.                                                              |
|                | PICO_SIG_GEN_PARAM, if indexMode or bufferLength is out of range. PICO_INVALID_HANDLE                         |
|                | PICO_INVALID_HANDLE PICO DRIVER FUNCTION                                                                      |

## 4.68 ps3000aSigGenSoftwareControl

```
PICO_STATUS ps3000aSigGenSoftwareControl
(
   int16_t handle,
   int16_t state
)
```

This function causes a trigger event, or starts and stops gating. It is used when the signal generator is set to <code>SIGGEN SOFT TRIG</code>.

Gating occurs when the trigger type is set to either PS3000A\_SIGGEN\_GATE\_HIGH or PS3000A\_SIGGEN\_GATE\_LOW. With other trigger types, calling this function causes the signal generator to trigger immediately.

| Applicability  | Use with ps3000aSetSigGenBuiltIn or ps3000aSetSigGenArbitrary.                                                           |
|----------------|----------------------------------------------------------------------------------------------------|
| Arguments      | handle, device identifier returned by <pre>ps3000aOpenUnit</pre> state, sets the trigger gate high or low:     0:        |
| <u>Returns</u> | PICO_OK PICO_INVALID_HANDLE PICO_NO_SIGNAL_GENERATOR PICO_SIGGEN_TRIGGER_SOURCE PICO_DRIVER_FUNCTION PICO_NOT_RESPONDING |

112 API functions

#### 4.69 ps3000aStop

```
PICO_STATUS ps3000aStop
(
   int16_t handle
)
```

This function stops the scope device from sampling data. If this function is called before a trigger event occurs, the oscilloscope may not contain valid data.

The function is mainly used in streaming mode to stop a streaming capture. It can optionally be used in block mode to stop a capture early, either before or after triggering; and in rapid block mode to stop a sequence of captures. If a block mode capture is interrupted, <a href="mailto:ps3000aGetValues">ps3000aGetValues</a> will indicate that no samples are available and the buffer will contain no data.

Always call this function after the end of a capture to ensure that the scope is ready for the next capture.

| Applicability | All modes                                                           |
|---------------|---------------------------------------------------------------------|
| Arguments     | handle, device identifier returned by ps3000aOpenUnit               |
| Returns       | PICO_OK PICO_INVALID_HANDLE PICO_USER_CALLBACK PICO_DRIVER_FUNCTION |

#### 4.70 ps3000aStreamingReady (callback)

This callback function is part of your application. You register it with the driver using ps3000aGetStreamingLatestValues, and the driver calls it back when streamingmode data is ready. You can then download the data using the
ps3000aGetValuesAsync function.

Your callback function should do nothing more than copy the data to another buffer within your application. To maintain the best application performance, the function should return as quickly as possible without attempting to process or display the data.

| Applicability | Streaming mode only                                                                                                    |
|---------------|----------------------------------------------------------------------------------------------------|
| Arguments     | handle, device identifier returned by <pre>ps3000aOpenUnit</pre> noOfSamples, the number of samples to collect                                                                  |
|               | startIndex, an index to the first valid sample in the buffer. This is the buffer that was previously passed to <a href="mailto:ps3000aSetDataBuffer">ps3000aSetDataBuffer</a> . |
|               | overflow, returns a set of flags that indicate whether an overvoltage has occurred on any of the channels. It is a bit pattern with bit 0 denoting Channel A.                   |
|               | triggerAt, an index to the buffer indicating the location of the trigger point relative to startIndex. This parameter is valid only when triggered is non-zero.                 |
|               | triggered, a flag indicating whether a trigger occurred. If non-zero, a trigger occurred at the location indicated by triggerAt.                                                |
|               | autoStop, the flag that was set in the call to <pre>ps3000aRunStreaming</pre>                                                                                                   |
|               | * pParameter, a void pointer passed from                                                                                                    |
|               | <pre>ps3000aGetStreamingLatestValues. The callback function can write</pre>                                                                                                    |
|               | to this location to send any data, such as a status flag, back to the application.                                                                                              |
| Returns       | nothing                                                                                                    |

# 5 Wrapper functions

The wrapper functions are for use with programming languages that do not support features of C such as callback functions.

To use the wrapper functions you must include the ps3000aWrap.dll library, which is supplied in the SDK, in your project.

For all other functions, see the list of API functions.

## 5.1 Using the wrapper functions for streaming data capture

- 1. Open the oscilloscope using ps3000aOpenUnit.
  - 1a. Register the handle with the wrapper and obtain a device index for use with some wrapper function calls by calling initWrapUnitInfo.
  - 1b. Inform the wrapper of the number of channels on the device by calling setChannelCount.
  - 1c. [MSOs only] Inform the wrapper of the number of digital ports on the device by calling setDigitalPortCount.
- 2. Select channels, ranges and AC/DC coupling using ps3000aSetChannel.
  - 2a. Inform the wrapper which channels have been enabled by calling setEnabledChannels.
  - 2b. [MSOs only] Inform the wrapper which digital ports have been enabled by calling setEnabledDigitalPorts.
- 3. [MSOs only] Set the digital port using ps3000aSetDigitalPort.
- 4. Use the trigger setup functions ps3000aSetTriggerChannelConditionsV2, ps3000aSetTriggerChannelDirections and ps3000aSetTriggerChannelProperties to set up the trigger if required. For programming languages that do not support structures, use the wrapper's SetTriggerConditionsV2 in place of ps3000aSetTriggerCHannelConditionsV2 and SetTriggerProperties in place of ps3000aSetTriggerChannelProperties.
- 5. [MSOs only] Use the trigger setup function ps3000aSetTriggerDigitalPortProperties to set up the digital trigger if required.
- 6. Call ps3000aSetDataBuffer to tell the driver where your data buffer is.
  - 6a. Register the data buffer(s) with the wrapper and set the application buffer into which the data will be copied.
    - For analog channels: Call  $\underline{\texttt{setAppAndDriverBuffers}}$  or  $\underline{\texttt{setMaxMinAppAndDriverBuffers}}.$
    - [MSOs Only] For digital ports: Call <u>setAppAndDriverDigiBuffers</u> or setMaxMinAppAndDriverDigiBuffers.
- 7. Set up aggregation and start the oscilloscope running using ps3000aRunStreaming.
- 8. Loop and call <u>GetStreamingLatestValues</u> and <u>IsReady</u> to get data and flag when the wrapper is ready for data to be retrieved.
  - 8a. Call the wrapper's <a href="AvailableData">AvailableData</a> function to obtain information on the number of samples collected and the start index in the buffer.
  - 8b. Call the wrapper's <u>IsTriggerReady</u> function for information on whether a trigger has occurred and the trigger index relative to the start index in the buffer.

- 9. Process data returned to your application's function.
- 10. Call ps3000aStop, even if Auto Stop is enabled.
- 11. To disconnect a device, call ps3000aCloseUnit followed by the wrapper's decrementDeviceCount function.
- 12. Call the resetNextDeviceIndex wrapper function.

# 5.2 AutoStopped

```
int16_t AutoStopped
(
    uint16_t deviceIndex
)
```

This function indicates if the device has stopped after collecting of the number of samples specified in the call to ps3000aRunStreaming. This occurs only if the ps3000aRunStreaming function's autoStop flag is set.

| Applicability | Streaming mode                                                                                                    |
|---------------|----------------------------------------------------------------------------------------------------|
| Arguments     | deviceIndex, identifies the required device                                                                                    |
| Returns       | <pre>0 - if streaming has not stopped or deviceIndex is out of range &lt;&gt; 0 - if streaming has stopped automatically</pre> |

#### 5.3 AvailableData

```
uint32_t AvailableData
(
  uint16_t deviceIndex,
  uint32_t * startIndex
)
```

This function indicates the number of samples returned from the driver and shows the start index of the data in the buffer when collecting data in streaming mode.

| Applicability | Streaming mode                                                                                 |
|---------------|------------------------------------------------------------------------------------------------|
| Arguments     | deviceIndex, identifies the required device                                                    |
|               | startIndex, on exit, an index to the first valid sample in the buffer (when data is available) |
| Returns       | 0 – data is not yet available or the device index is invalid                                   |
|               | <>0 – the number of samples returned from the driver                                           |

#### 5.4 BlockCallback

```
void BlockCallback
(
  int16_t handle,
  PICO_STATUS status,
  void * pParameter
)
```

This is a wrapper for the  $\underline{ps3000aBlockReady}$  callback. The driver calls it back when  $\underline{block-mode}$  data is ready.

| Applicability  | Block mode            |
|----------------|-----------------------|
| Arguments      | See ps3000aBlockReady |
| <u>Returns</u> | Nothing               |

# 5.5 ClearTriggerReady

```
PICO_STATUS ClearTriggerReady
(
   uint16_t deviceIndex
)
```

This function clears the  ${\tt triggered}$  and  ${\tt triggeredAt}$  flags for use with streaming-mode capture.

| Applicability | Streaming mode                                          |
|---------------|---------------------------------------------------------|
| Arguments     | deviceIndex, identifies the device to use               |
| Returns       | PICO_OK, if successful                                  |
|               | PICO INVALID PARAMETER, if deviceIndex is out of bounds |

#### 5.6 decrementDeviceCount

```
PICO_STATUS decrementDeviceCount
(
    uint16_t deviceIndex
)
```

Reduces the count of the number of PicoScope devices being controlled by the application.

Note: This function does not close the connection to the device being controlled. Use the ps3000aCloseUnit function for this.

| Applicability | All modes                                               |
|---------------|---------------------------------------------------------|
| Arguments     | deviceIndex, identifies the device to use               |
| Returns       | PICO_OK, if successful                                  |
|               | PICO_INVALID_PARAMETER, if deviceIndex is out of bounds |

# 5.7 getDeviceCount

```
uint16_t getDeviceCount
(
    void
)
```

This function returns the number of PicoScope 3000 Series devices being controlled by the application.

| Applicability | All modes                                                    |
|---------------|--------------------------------------------------------------|
| Arguments     | None                                                         |
| Returns       | The number of PicoScope 3000 Series devices being controlled |

# 5.8 GetStreamingLatestValues

```
PICO_STATUS GetStreamingLatestValues
(
   uint16_t deviceIndex
)
```

This function returns the next block of values to your application when capturing data in streaming mode. Use with programming languages that do not support callback functions.

| Applicability | Streaming mode                                         |
|---------------|--------------------------------------------------------|
| Arguments     | deviceIndex, identifies the required device            |
| Returns       | PICO_INVALID_PARAMETER, if deviceIndex is invalid      |
|               | See also ps3000aGetStreamingLatestValues return values |

## 5.9 initWrapUnitInfo

```
PICO_STATUS initWrapUnitInfo
(
  int16_t handle,
  uint16_t * deviceIndex
)
```

This function initializes a WRAP\_UNIT\_INFO structure for a PicoScope 3000 Series device and places it in the g deviceInfo array at the next available index.

The wrapper supports a maximum of 4 devices.

Your main application should map the handle to the index starting with the first handle corresponding to index 0.

| Applicability | All modes                                                                                                    |
|---------------|----------------------------------------------------------------------------------------------------|
| Arguments     | deviceIndex, on exit, the index at which the WRAP_UNIT_INFO structure will be stored in the g_deviceInfo array                                                                                        |
| Returns       | PICO_OK, if successful PICO_INVALID_HANDLE, if the handle is less than or equal to 0 PICO_MAX_UNITS_OPENED, if the wrapper already has records for the maximum number of devices that it will support |

# 5.10 IsReady

```
int16_t IsReady
(
   uint16_t deviceIndex
)
```

This function polls the driver to verify that streaming data is ready to be received. You must call the <code>RunBlock</code> or <code>GetStreamingLatestValues</code> before calling this function.

| Applicability | Streaming mode. (In block mode, we recommend using ps3000alsReady instead.)                      |
|---------------|--------------------------------------------------------------------------------------------------|
| Arguments     | <pre>deviceIndex, the index assigned by the wrapper corresponding to the required device</pre>   |
| Returns       | 0 - data is not yet available or deviceIndex is out of range <>0 - data is ready to be collected |

# 5.11 IsTriggerReady

```
int16_t IsTriggerReady
(
   uint16_t deviceIndex
   uint32_t * triggeredAt
)
```

This function indicates whether a trigger has occurred when collecting data in streaming mode, and provides the location of the trigger point in the buffer.

| Applicability | Streaming mode                                                                                                    |
|---------------|----------------------------------------------------------------------------------------------------|
| Arguments     | deviceIndex, the index assigned by the wrapper corresponding to the required device                                                                                                   |
|               | triggeredAt, on exit, the index of the sample in the buffer where the trigger occurred, relative to the first valid sample index. This value is set to 0 when the function returns 0. |
| Returns       | 0 - the device has not triggered, or deviceIndex is invalid <>0 - the device has been triggered                                                                                       |

#### 5.12 resetNextDeviceIndex

```
PICO_STATUS resetNextDeviceIndex
(
     void
)
```

This function is used to reset the index used to determine the next point at which to store a  ${\tt WRAP\_UNIT\_INFO}$  structure.

Call this function only after the devices have been disconnected.

| Applicability | All modes |
|---------------|-----------|
| Arguments     | None      |
| Returns       | PICO_OK   |

#### 5.13 RunBlock

```
PICO_STATUS RunBlock
(
   uint16_t deviceIndex,
   int32_t preTriggerSamples,
   int32_t postTriggerSamples,
   uint32_t timebase,
   uint32_t segmentIndex
)
```

This function starts collecting data in <u>block mode</u> without the requirement for specifying callback functions. Use the  $\underline{{\tt IsReady}}$  function to poll the driver once this function has been called.

| Applicability | Block mode                                                                                     |
|---------------|------------------------------------------------------------------------------------------------|
| Arguments     | <pre>deviceIndex, the index assigned by the wrapper corresponding to the required device</pre> |
|               | <pre>preTriggerSamples, postTriggerSamples, See noOfPreTriggerSamples in ps3000aRunBlock</pre> |
|               | timebase,                                                                                      |
|               | segmentIndex, See ps3000aRunBlock                                                              |
| Returns       | See ps3000aRunBlock return values                                                              |

# 5.14 setAppAndDriverBuffers

```
PICO_STATUS setAppAndDriverBuffers
(
  uint16_t deviceIndex,
  int16_t channel,
  int16_t * appBuffer,
  int16_t * driverBuffer,
  uint32_t bufferLength
)
```

This function sets the application buffer and corresponding driver buffer in order for the streaming callback to copy the data for the analog channel from the driver buffer to the application buffer.

| Applicability | Streaming mode                                                                                                 |
|---------------|----------------------------------------------------------------------------------------------------|
| Arguments     | <pre>deviceIndex, the index assigned by the wrapper corresponding to the required device</pre>                 |
|               | channel, the channel number (should be a numerical value corresponding to a PS3000A_CHANNEL enumeration value) |
|               | appBuffer, the application buffer                                                                              |
|               | driverBuffer, the buffer set by the driver                                                                     |
|               | <pre>bufferLength, the length of the buffers (the lengths of the buffers must be equal)</pre>                  |
| Returns       | PICO OK, if successful                                                                                         |
|               | PICO_INVALID_PARAMETER, if deviceIndex is out of bounds                                                        |
|               | PICO_INVALID_CHANNEL, if channel is not valid                                                                  |

## 5.15 setMaxMinAppAndDriverBuffers

Set the application buffer and corresponding driver buffer in order for the streaming callback to copy the data for the analog channel from the driver maximum and minimum buffers to the respective application buffers for aggregated data collection.

| Applicability | Streaming mode                                                                                                 |
|---------------|----------------------------------------------------------------------------------------------------|
| Arguments     | <pre>deviceIndex, the index assigned by the wrapper corresponding to the required device</pre>                 |
|               | channel, the channel number (should be a numerical value corresponding to a PS3000A_CHANNEL enumeration value) |
|               | appMaxBuffer, the application buffer for maximum values (the 'max buffer')                                     |
|               | appMinBuffer, the application buffer for minimum values (the 'min buffer')                                     |
|               | driverMaxBuffer, the max buffer set by the driver                                                              |
|               | driverMinBuffer, the min buffer set by the driver                                                              |
|               | <pre>bufferLength, the length of the buffers (the lengths of the buffers must be equal)</pre>                  |
| Returns       | PICO_OK, if successful                                                                                         |
|               | PICO_INVALID_PARAMETER, if deviceIndex is out of bounds PICO INVALID CHANNEL, if channel is not valid          |

# 5.16 setAppAndDriverDigiBuffers

```
PICO_STATUS setAppAndDriverDigiBuffers
(
   uint16_t deviceIndex,
   int16_t digiPort,
   int16_t * appDigiBuffer,
   int16_t * driverDigiBuffer,
   uint32_t bufferLength
)
```

This function sets the application buffer and corresponding driver buffer in order for the streaming callback to copy the data for the digital port from the driver buffer to the application buffer.

| Applicability | Streaming mode. PicoScope 3000 MSO and 3000D MSO models only.                                  |
|---------------|------------------------------------------------------------------------------------------------|
| Arguments     | <pre>deviceIndex, the index assigned by the wrapper corresponding to the required device</pre> |
|               | digiPort, the digital port number (0 or 1)                                                     |
|               | appDigiBuffer, the application buffer for the digital port                                     |
|               | driverDigitalBuffer, the buffer for the digital port set by the driver                         |
|               | bufferLength, the length of the buffers (the lengths of the buffers must be equal)             |
| Returns       | PICO_OK, if successful                                                                         |
|               | PICO_INVALID_PARAMETER, if deviceIndex is out of bounds                                        |
|               | PICO_INVALID_DIGITAL_PORT, if digiPort is not 0 (Port 0) or 1                                  |
|               | (Port 1)                                                                                       |

## 5.17 setMaxMinAppAndDriverDigiBuffers

```
PICO_STATUS setMaxMinAppAndDriverDigiBuffers
(
    uint16_t     deviceIndex,
    int16_t     digiPort,
    int16_t * appMaxDigiBuffer,
    int16_t * appMinDigiBuffer,
    int16_t * driverMaxDigiBuffer,
    int16_t * driverMinDigiBuffer,
    uint32_t     bufferLength
)
```

This functions sets the application buffers and corresponding driver buffers in order for the streaming callback to copy the data for the digital port from the driver 'max' and 'min' buffers to the respective application buffers for aggregated data collection.

| Applicability | Streaming mode. PicoScope 3000 MSO and 3000D models only.                                                                                             |
|---------------|----------------------------------------------------------------------------------------------------|
| Arguments     | <pre>deviceIndex, the index assigned by the wrapper corresponding to the required device</pre>                                                        |
|               | digiPort, the digital port number (0 or 1)                                                                                                    |
|               | appMaxDigiBuffer, the application max. buffer for the digital port                                                                                    |
|               | appMinDigiBuffer, the application min. buffer for the digital port                                                                                    |
|               | driverMaxDigiBuffer, the max. buffer set by the driver for the digital port                                                                           |
|               | driverMinDigiBuffer, the min. buffer set by the driver for the digital port                                                                           |
|               | bufferLength, the length of the buffers (the lengths of the buffers must be equal)                                                                    |
| Returns       | PICO_OK, if successful PICO_INVALID_PARAMETER, if deviceIndex is out of bounds PICO_INVALID_DIGITAL_PORT, if digiPort is not 0 (Port 0) or 1 (Port 1) |

#### 5.18 setChannelCount

```
PICO_STATUS setChannelCount
(
  uint16_t deviceIndex,
  int16_t channelCount
)
```

This function sets the number of analog channels on the device. This is used to assist with copying data in the streaming callback.

You must call initWrapUnitInfo before calling this function.

| Applicability | Streaming mode                                                                                               |
|---------------|----------------------------------------------------------------------------------------------------|
| Arguments     | deviceIndex, the index assigned by the wrapper corresponding to the required device                          |
|               | channelCount, the number of channels on the device                                                           |
| Returns       | PICO_OK, if successful PICO_INVALID_PARAMETER, if deviceIndex is out of bounds or channelCount is not 2 or 4 |

# 5.19 setDigitalPortCount

```
PICO_STATUS setDigitalPortCount
(
  uint16_t deviceIndex,
  int16_t digitalPortCount
)
```

Set the number of digital ports on the device. This is used to assist with copying data in the streaming callback.

You must call initWrapUnitInfo before calling this function.

| Applicability | Streaming mode                                                                                                    |
|---------------|----------------------------------------------------------------------------------------------------|
| Arguments     | <pre>deviceIndex, the index assigned by the wrapper corresponding to the required device</pre>                                                 |
|               | digitalPortCount, the number of digital ports on the device. Set to 2 for the PicoScope 3000 MSO and 3000D MSO devices and 0 for other models. |
| Returns       | PICO_OK, if successful                                                                                                    |
|               | PICO_INVALID_PARAMETER, deviceIndex is out of bounds or digitalPortCount is invalid                                                            |

#### 5.20 setEnabledChannels

```
PICO_STATUS setEnabledChannels
(
  uint16_t deviceIndex,
  int16_t * enabledChannels
)
```

Set the number of enabled analog channels on the device. This is used to assist with copying data in the streaming callback.

You must call setChannelCount before calling this function.

| Applicability | Streaming mode                                                                                               |
|---------------|----------------------------------------------------------------------------------------------------|
| Arguments     | <pre>deviceIndex, the index assigned by the wrapper corresponding to the required device</pre>               |
|               | enabledChannels, an array of 4 elements representing the channel states                                      |
| Returns       | PICO_OK, if successful PICO_INVALID_PARAMETER, if deviceIndex is out of bounds or channelCount is not 2 or 4 |

#### 5.21 setEnabledDigitalPorts

```
PICO_STATUS setEnabledDigitalPorts
(
  uint16_t deviceIndex,
  int16_t * enabledDigitalPorts
)
```

This function sets the number of enabled digital ports on the device. This is used to assist with copying data in the streaming callback.

For PicoScope 3000 MSO and 3000D MSO models, you must call setDigitalPortCount first.

| Applicability | Streaming mode                                                                                                 |
|---------------|----------------------------------------------------------------------------------------------------|
| Arguments     | <pre>deviceIndex, the index assigned by the wrapper corresponding to the required device</pre>                 |
|               | enabledDigitalPorts, an array of 4 elements representing the digital port states                               |
| Returns       | PICO_OK, if successful PICO_INVALID_PARAMETER, if deviceIndex is out of bounds, or digitalPortCount is invalid |

#### 5.22 SetPulseWidthQualifier

```
PICO_STATUS SetPulseWidthQualifier (

int16_t handle,
uint32_t * pwqConditionsArray,
int16_t nConditions,
uint32_t direction,
uint32_t lower,
uint32_t upper,
uint32_t type
)
```

This function sets up pulse-width qualification, which can be used on its own for pulse-width triggering or combined with level triggering or window triggering to produce more complex triggers.

The pulse-width qualifier is defined by one or more sets of integers corresponding to PS3000A\_PWQ\_CONDITIONS structures which are then converted and passed to ps3000aSetPulseWidthQualifier.

Use this function with programming languages that do not support structs.

| Applicability | Analog-input models only (for MSOs, use                                                                                                    |
|---------------|----------------------------------------------------------------------------------------------------|
|               | SetPulseWidthQualifierV2)                                                                                                    |
| Arguments     | handle, the handle of the required device                                                                                                    |
|               | pwqConditionsArray, an array of integer values specifying the conditions for each channel                                                          |
|               | nConditions, the number that will be passed after the wrapper code has created its structures (i.e. the number of pwqConditionsArray elements / 6) |
|               | direction, the direction of the signal required for the pulse width trigger to fire (see PS3000A_THRESHOLD_DIRECTION enumerations)                 |
|               | lower, the lower limit of the pulse-width counter, measured in samples                                                                             |
|               | upper, the upper limit of the pulse-width counter, measured in samples                                                                             |
|               | type, the pulse-width type (see PS3000A_PULSE_WIDTH_TYPE enumerations)                                                                             |
| Returns       | See ps3000aSetPulseWidthQualifier return values                                                                                                    |

#### 5.23 SetPulseWidthQualifierV2

```
PICO_STATUS SetPulseWidthQualifierV2 (

int16_t handle,
uint32_t * pwqConditionsArrayV2,
int16_t nConditions,
uint32_t direction,
uint32_t lower,
uint32_t upper,
uint32_t type
)
```

This function sets up pulse-width qualification, which can be used on its own for pulse-width triggering or combined with level triggering or window triggering to produce more complex triggers.

The pulse-width qualifier is defined by one or more sets of integers corresponding to PS3000A\_PWQ\_CONDITIONS\_V2 structures which are then converted and passed to ps3000aSetPulseWidthQualifierV2.

Use this function with programming languages that do not support structs.

| Applicability | All models                                                                                                    |
|---------------|----------------------------------------------------------------------------------------------------|
| Arguments     | handle, the handle of the required device                                                                                                    |
|               | pwqConditionsArray, an array of integer values specifying the conditions for each channel                                                            |
|               | nConditions, the number that will be passed after the wrapper code has created its structures (i.e. the number of pwqConditionsArrayV2 elements / 6) |
|               | direction, the direction of the signal required for the pulse width trigger to fire (see PS3000A_THRESHOLD_DIRECTION enumerations)                   |
|               | lower, the lower limit of the pulse-width counter, measured in samples                                                                               |
|               | upper, the upper limit of the pulse-width counter, measured in samples                                                                               |
|               | type, the pulse-width type (see PS3000A_PULSE_WIDTH_TYPE enumerations)                                                                               |
| Returns       | See ps3000aSetPulseWidthQualifier return values                                                                                                    |

#### 5.24 SetTriggerConditions

```
PICO_STATUS SetTriggerConditions
(
  int16_t handle,
  int32_t * conditionsArray,
  int16_t nConditions
)
```

This function sets up trigger conditions on the scope's inputs. The trigger is defined by one or more sets of integers corresponding to PS3000A\_TRIGGER\_CONDITIONS structures which are then converted and passed to ps3000aSetTriggerChannelConditions.

Use this function with programming languages that do not support structs.

| Applicability | Analog-input models only ( for MSOs use <a href="SetTriggerConditionsV2">SetTriggerConditionsV2</a> )                                                    |
|---------------|----------------------------------------------------------------------------------------------------|
| Arguments     | handle, the handle of the required device                                                                                                    |
|               | conditionsArray, an array of integer values specifying the conditions for each channel                                                                   |
|               | nConditions, the number that will be passed after the wrapper code has created its structures (i.e. the number of conditionsArray elements divided by 7) |
| Returns       | See ps3000aSetTriggerChannelConditions return values                                                                                                    |

#### **Examples**

Below are examples for using the function in Visual Basic.

#### To trigger off channels A OR B

```
Dim conditionsArray(13) As Integer
conditionsArray(2) = 0
                          ' channel C
conditionsArray(3) = 0
                          ' channel D
conditionsArray(4) = 0
                          ' external
conditionsArray(5) = 0
                           ' aux
                            ' pulse width qualifier
conditionsArray(6) = 0
' *** OR'ed with
                          ' channel A
conditionsArray(7) = 0
conditionsArray(8) = 1
                          ' channel B
                          ' channel C
conditionsArray(9) = 0
                           ' channel D
conditionsArray(10) = 0
                            ' external
conditionsArray(11) = 0
conditionsArray(12) = 0
conditionsArray(13) = 0
' aux
' pulse width qualifier
status = SetTriggerConditions(handle, conditionsArray(0), 2)
```

#### To trigger off channels A AND B

## 5.25 SetTriggerConditionsV2

```
PICO_STATUS SetTriggerConditionsV2
(
  int16_t handle,
  int32_t * conditionsArrayV2,
  int16_t nConditions
)
```

This function sets up trigger conditions on the scope's inputs. The trigger is defined by one or more sets of integers corresponding to PS3000A\_TRIGGER\_CONDITIONS\_V2 structures which are then converted and passed to ps3000aSetTriggerChannelConditionsV2.

Use this function with programming languages that do not support structs.

| Applicability | All models                                                                                                    |  |
|---------------|----------------------------------------------------------------------------------------------------|--|
| Arguments     | handle, the handle of the required device                                                                                                    |  |
|               | conditionsArrayV2, an array of integer values specifying the conditions for each channel                                                                 |  |
|               | nConditions, the number that will be passed after the wrapper code has created its structures (i.e. the number of conditionsArray elements divided by 8) |  |
| Returns       | See ps3000aSetTriggerChannelConditionsV2 return values                                                                                                   |  |

140 Wrapper functions

#### 5.26 SetTriggerProperties

```
PICO_STATUS SetTriggerProperties
(
  int16_t handle,
  int32_t * propertiesArray,
  int16_t nProperties,
  int32_t autoTrig
)
```

This function is used to enable or disable triggering and set its parameters. This is done by assigning the values from the propertiesArray to an array of PS3000A\_TRIGGER\_CHANNEL\_PROPERTIES structures which are then passed to the ps3000aSetTriggerChannelProperties function with the other parameters.

Use this function with programming languages that do not support structs.

| Applicability                                                                                                    | All modes                                                                                                    |  |
|----------------------------------------------------------------------------------------------------|----------------------------------------------------------------------------------------------------|--|
| Arguments                                                                                                    | handle, the handle of the required device                                                                                                    |  |
|                                                                                                    | propertiesArray, an array of sets of integers corresponding to PS3000A_TRIGGER_CHANNEL_PROPERTIES structures describing the required properties to be set. See also channelProperties in PS3000aSetTriggerChannelProperties. |  |
| nProperties, the number that will be passed after the woode has created its structures (i.e. the number of proper elements divided by 6) |                                                                                                    |  |
|                                                                                                    | autoTrig, See autoTriggerMilliseconds in ps3000aSetTriggerChannelProperties                                                                                                    |  |
| Returns                                                                                                    | See ps3000aSetTriggerChannelProperties return values                                                                                                    |  |

#### **Example**

Here is an example for using the function in Visual Basic:

```
'channel A
propertiesArray(0) = 1500 ' Upper
propertiesArray(1) = 300 ' UpperHysteresis
propertiesArray(2) = 0 ' Lower
propertiesArray(3) = 0 ' LowerHysteresis
propertiesArray(4) = 0 ' channel (0=ChA, 1=ChB, 2=ChC, 3=ChD)
propertiesArray(5) = 0 ' thresholdMode (Level=0, Window=1)

'channel B
propertiesArray(6) = 1500 ' Upper
propertiesArray(7) = 300 ' UpperHysteresis
propertiesArray(8) = 0 ' Lower
propertiesArray(9) = 0 ' Lower
propertiesArray(10) = 1 ' channel (0=ChA, 1=ChB, 2=ChC, 3=ChD)
propertiesArray(11) = 0 ' thresholdMode (Level=0, Window=1)
```

## 5.27 StreamingCallback

```
void StreamingCallback
(
  int16_t handle,
  int32_t noOfSamples,
  uint32_t startIndex,
  int16_t overflow,
  uint32_t triggerAt,
  int16_t triggered,
  int16_t autoStop,
  void * pParameter
)
```

This is a wrapper for the ps3000aStreamingReady callback. The driver calls it back when  $\underline{streaming-mode}$  data is ready.

| Applicability  | Streaming mode            |  |
|----------------|---------------------------|--|
| Arguments      | See ps3000aStreamingReady |  |
| <u>Returns</u> | Nothing                   |  |

142 Programming examples

# 6 Programming examples

Your PicoScope SDK installation includes example code in a number of programming languages and development environments. Please refer to the SDK for details.

## 7.1 Numeric data types

Here is a list of the sizes and ranges of the numeric data types used in the ps3000a API.

| Туре     | Bits | Signed or unsigned? |
|----------|------|---------------------|
| int8_t   | 8    | signed              |
| int16_t  | 16   | signed              |
| uint16_t | 16   | unsigned            |
| enum     | 32   | enumerated          |
| int32_t  | 32   | signed              |
| uint32_t | 32   | unsigned            |
| float    | 32   | signed (IEEE 754)   |
| double   | 64   | signed (IEEE 754)   |
| int64_t  | 64   | signed              |
| uint64_t | 64   | unsigned            |

## 7.2 Enumerated types, constants and structures

The enumerated types, constants and structures used in the ps3000a API are defined in the file ps3000aApi.h. We recommend that you refer to these constants by name unless your programming language allows only numerical values.

#### 7.3 Driver status codes

Every function in the ps3000a driver returns a driver status code from the following list of PICO\_STATUS values. These definitions can also be found in the file PicoStatus.h, which is included in the inc subdirectory of the ps3000a SDK. Not all codes apply to the ps3000a API.

| Code<br>(hex) | Symbol and meaning                                                      |
|---------------|-------------------------------------------------------------------------|
| 00            | PICO_OK                                                                 |
|               | The PicoScope is functioning correctly                                  |
| 01            | PICO_MAX_UNITS_OPENED                                                   |
|               | An attempt has been made to open more than PS3000A_MAX_UNITS.           |
| 02            | PICO_MEMORY_FAIL                                                        |
|               | Not enough memory could be allocated on the host machine                |
| 03            | PICO_NOT_FOUND                                                          |
|               | No PicoScope could be found                                             |
| 04            | PICO_FW_FAIL                                                            |
|               | Unable to download firmware                                             |
| 05            | PICO_OPEN_OPERATION_IN_PROGRESS                                         |
| 06            | PICO_OPERATION_FAILED                                                   |
| 07            | PICO_NOT_RESPONDING                                                     |
|               | The PicoScope is not responding to commands from the PC                 |
| 08            | PICO_CONFIG_FAIL                                                        |
|               | The configuration information in the PicoScope has become corrupt or is |
|               | missing                                                                 |
| 09            | PICO_KERNEL_DRIVER_TOO_OLD                                              |
|               | The picopp.sys file is too old to be used with the device driver        |
| 0A            | PICO EEPROM CORRUPT                                                     |
|               | The EEPROM has become corrupt, so the device will use a default setting |
| 0В            | PICO_OS_NOT_SUPPORTED                                                   |

|     | The operating system on the PC is not supported by this driver                          |  |
|-----|-----------------------------------------------------------------------------------------|--|
| 0C  | PICO INVALID HANDLE                                                                     |  |
|     | There is no device with the handle value passed                                         |  |
| 0D  | PICO INVALID PARAMETER                                                                  |  |
|     | A parameter value is not valid                                                          |  |
| 0E  | PICO INVALID TIMEBASE                                                                   |  |
|     | The timebase is not supported or is invalid                                             |  |
| 0F  | PICO INVALID VOLTAGE RANGE                                                              |  |
| -   | The voltage range is not supported or is invalid                                        |  |
| 10  | PICO INVALID CHANNEL                                                                    |  |
|     | The channel number is not valid on this device or no channels have been set             |  |
| 11  | PICO INVALID TRIGGER CHANNEL                                                            |  |
|     | The channel set for a trigger is not available on this device                           |  |
| 12  | PICO INVALID CONDITION CHANNEL                                                          |  |
|     | The channel set for a condition is not available on this device                         |  |
| 13  | PICO NO SIGNAL GENERATOR                                                                |  |
|     | The device does not have a signal generator                                             |  |
| 14  | PICO STREAMING FAILED                                                                   |  |
|     | Streaming has failed to start or has stopped without user request                       |  |
| 15  | PICO BLOCK MODE FAILED                                                                  |  |
|     | Block failed to start - a parameter may have been set wrongly                           |  |
| 16  | PICO NULL PARAMETER                                                                     |  |
|     | A parameter that was required is NULL                                                   |  |
| 18  | PICO DATA NOT AVAILABLE                                                                 |  |
|     | No data is available from a run block call                                              |  |
| 19  | PICO STRING BUFFER TOO SMALL                                                            |  |
|     | The buffer passed for the information was too small                                     |  |
| 1A  | PICO ETS NOT SUPPORTED                                                                  |  |
|     | ETS is not supported on this device                                                     |  |
| 1B  | PICO_AUTO_TRIGGER_TIME_TOO_SHORT                                                        |  |
|     | The auto trigger time is less than the time it will take to collect the pre-trigger     |  |
|     | data                                                                                    |  |
| 1C  | PICO_BUFFER_STALL                                                                       |  |
|     | The collection of data has stalled as unread data would be overwritten                  |  |
| 1D  | PICO_TOO_MANY_SAMPLES                                                                   |  |
|     | Number of samples requested is more than available in the current memory                |  |
|     | segment                                                                                 |  |
| 1E  | PICO_TOO_MANY_SEGMENTS                                                                  |  |
|     | Not possible to create number of segments requested                                     |  |
| 1F  | PICO_PULSE_WIDTH_QUALIFIER                                                              |  |
|     | A null pointer has been passed in the trigger function or one of the                    |  |
|     | parameters is out of range                                                              |  |
| 20  | PICO_DELAY                                                                              |  |
|     | One or more of the hold-off parameters are out of range                                 |  |
| 21  | PICO_SOURCE_DETAILS                                                                     |  |
|     | One or more of the source details are incorrect                                         |  |
| 22  | PICO_CONDITIONS                                                                         |  |
|     | One or more of the conditions are incorrect                                             |  |
| 23  | PICO_USER_CALLBACK                                                                      |  |
|     | The driver's thread is currently in the <u>ps3000aReady</u> callback function and       |  |
| 0.4 | therefore the action cannot be carried out                                              |  |
| 24  | PICO_DEVICE_SAMPLING                                                                    |  |
|     | An attempt is being made to get stored data while streaming. Either stop                |  |
| 2 5 | streaming by calling <u>ps3000aStop</u> , or use <u>ps3000aGetStreamingLatestValues</u> |  |
| 25  | PICO_NO_SAMPLES_AVAILABLE                                                               |  |
|     | because a run has not been completed                                                    |  |

| 0.6 | DIGG GEGNEVE OVE OF DAVIGE                                                                        |  |
|-----|---------------------------------------------------------------------------------------------------|--|
| 26  | PICO_SEGMENT_OUT_OF_RANGE                                                                         |  |
| 0.7 | The memory index is out of range                                                                  |  |
| 27  | PICO_BUSY  Data cannot be returned yet                                                            |  |
| 28  | PICO STARTINDEX INVALID                                                                           |  |
| 20  | The start time to get stored data is out of range                                                 |  |
| 29  | PICO INVALID INFO                                                                                 |  |
| 29  | The information number requested is not a valid number                                            |  |
| 2A  | PICO INFO UNAVAILABLE                                                                             |  |
| ZA  | The handle is invalid so no information is available about the device. Only                       |  |
|     | PICO DRIVER VERSION is available.                                                                 |  |
| 2B  | PICO INVALID SAMPLE INTERVAL                                                                      |  |
|     | The sample interval selected for streaming is out of range                                        |  |
| 2C  | PICO TRIGGER ERROR                                                                                |  |
| 2D  | PICO MEMORY                                                                                       |  |
| 20  | Driver cannot allocate memory                                                                     |  |
| 2E  | PICO SIG GEN PARAM                                                                                |  |
|     | Incorrect parameter passed to the signal generator                                                |  |
| 2F  | PICO SHOTS SWEEPS WARNING                                                                         |  |
|     | Conflict between the shots and sweeps parameters sent to the signal                               |  |
|     | generator                                                                                         |  |
| 33  | PICO WARNING EXT THRESHOLD CONFLICT                                                               |  |
|     | Attempt to set different EXT input thresholds for signal generator and                            |  |
|     | oscilloscope trigger                                                                              |  |
| 35  | PICO SIGGEN OUTPUT OVER VOLTAGE                                                                   |  |
|     | The combined peak to peak voltage and the analog offset voltage exceed the                        |  |
|     | allowable voltage the signal generator can produce                                                |  |
| 36  | PICO DELAY NULL                                                                                   |  |
|     | NULL pointer passed as delay parameter                                                            |  |
| 37  | PICO_INVALID_BUFFER                                                                               |  |
|     | The buffers for overview data have not been set while streaming                                   |  |
| 38  | PICO_SIGGEN_OFFSET_VOLTAGE                                                                        |  |
|     | The analog offset voltage is out of range                                                         |  |
| 39  | PICO_SIGGEN_PK_TO_PK                                                                              |  |
|     | The analog peak to peak voltage is out of range                                                   |  |
| 3A  | PICO_CANCELLED                                                                                    |  |
|     | A block collection has been cancelled                                                             |  |
| 3B  | PICO_SEGMENT_NOT_USED                                                                             |  |
|     | The segment index is not currently being used                                                     |  |
| 3C  | PICO_INVALID_CALL                                                                                 |  |
|     | The wrong <u>GetValues</u> function has been called for the collection mode in use                |  |
| 3F  | PICO_NOT_USED                                                                                     |  |
|     | The function is not available                                                                     |  |
| 40  | PICO_INVALID_SAMPLERATIO                                                                          |  |
|     | The <u>aggregation</u> ratio requested is out of range                                            |  |
| 41  | PICO_INVALID_STATE                                                                                |  |
| 4.0 | Device is in an invalid state                                                                     |  |
| 42  | PICO_NOT_ENOUGH_SEGMENTS                                                                          |  |
|     | The number of segments allocated is fewer than the number of captures                             |  |
| 12  | requested                                                                                         |  |
| 43  | 3 PICO_DRIVER_FUNCTION  You called a driver function while another driver function was still bein |  |
|     | processed                                                                                         |  |
| 44  | PICO RESERVED                                                                                     |  |
| 45  | PICO_RESERVED PICO INVALID COUPLING                                                               |  |
| 13  | An invalid coupling type was specified in <u>ps3000aSetChannel</u>                                |  |
|     | Mit invalid coupling type was specified in psychological anner                                    |  |

| 46  | PICO BUFFERS NOT SET                                                                                               |
|-----|----------------------------------------------------------------------------------------------------|
| 1 0 | An attempt was made to get data before a data buffer was defined                                                   |
| 47  | PICO RATIO MODE NOT SUPPORTED                                                                                      |
| ,   | The selected <u>downsampling mode</u> (used for data reduction) is not allowed                                     |
| 49  | PICO INVALID TRIGGER PROPERTY                                                                                      |
|     | An invalid parameter was passed to <u>ps3000aSetTriggerChannelProperties</u>                                       |
| 4A  | PICO INTERFACE NOT CONNECTED                                                                                       |
|     | The driver was unable to contact the oscilloscope                                                                  |
| 4 D | PICO SIGGEN WAVEFORM SETUP FAILED                                                                                  |
|     | A problem occurred in <u>ps3000aSetSigGenBuiltIn</u> or                                                            |
|     | ps3000aSetSigGenArbitrary                                                                                          |
| 4E  | PICO_FPGA_FAIL                                                                                                    |
| 4 F | PICO_POWER_MANAGER                                                                                                 |
| 50  | PICO_INVALID_ANALOGUE_OFFSET                                                                                       |
|     | An impossible analog offset value was specified in <u>ps3000aSetChannel</u>                                        |
| 51  | PICO_PLL_LOCK_FAILED                                                                                               |
|     | Unable to configure the PicoScope                                                                                  |
| 52  | PICO_ANALOG_BOARD                                                                                                  |
|     | The oscilloscope's analog board is not detected, or is not connected to the                                        |
|     | digital board                                                                                                    |
| 53  | PICO_CONFIG_FAIL_AWG                                                                                               |
|     | Unable to configure the signal generator                                                                           |
| 54  | PICO_INITIALISE_FPGA                                                                                               |
|     | The FPGA cannot be initialized, so unit cannot be opened                                                           |
| 56  | PICO_EXTERNAL_FREQUENCY_INVALID                                                                                    |
|     | The frequency for the external clock is not within ±5% of the stated value                                         |
| 57  | PICO_CLOCK_CHANGE_ERROR                                                                                            |
| 58  | The FPGA could not lock the clock signal                                                                           |
| 128 | PICO_TRIGGER_AND_EXTERNAL_CLOCK_CLASH  You are trying to configure the AUX input as both a trigger and a reference |
|     | clock                                                                                                    |
| 59  | PICO PWQ AND EXTERNAL CLOCK CLASH                                                                                  |
|     | You are trying to congfigure the AUX input as both a pulse width qualifier and                                     |
|     | a reference clock                                                                                                  |
| 5A  | PICO UNABLE TO OPEN SCALING FILE                                                                                   |
| 011 | The scaling file set can not be opened.                                                                            |
| 5B  | PICO MEMORY CLOCK FREQUENCY                                                                                        |
|     | The frequency of the memory is reporting incorrectly.                                                              |
| 5C  | PICO 12C NOT RESPONDING                                                                                            |
|     | The I2C that is being actioned is not responding to requests.                                                      |
| 5D  | PICO_NO_CAPTURES_AVAILABLE                                                                                         |
|     | There are no captures available and therefore no data can be returned.                                             |
| 5E  | PICO_NOT_USED_IN_THIS_CAPTURE_MODE                                                                                 |
|     | The capture mode the device is currently running in does not support the                                           |
|     | current request.                                                                                                   |
| 103 | PICO_GET_DATA_ACTIVE                                                                                               |
|     | Reserved                                                                                                    |
| 104 | PICO_IP_NETWORKED                                                                                                  |
|     | The device is currently connected via the IP Network socket and thus the call                                      |
| 10- | made is not supported.                                                                                             |
| 105 | PICO_INVALID_IP_ADDRESS                                                                                            |
| 105 | An IP address that is not correct has been passed to the driver.                                                   |
| 106 | PICO_IPSOCKET_FAILED                                                                                               |
| 107 | The IP socket has failed.                                                                                          |
| 107 | PICO_IPSOCKET_TIMEDOUT                                                                                             |
|     | The IP socket has timed out.                                                                                       |

| 108 | PICO SETTINGS FAILED                                                               |
|-----|------------------------------------------------------------------------------------|
| 100 | The settings requested have failed to be set.                                      |
| 109 | PICO NETWORK FAILED                                                                |
| 109 | The network connection has failed.                                                 |
| 10A | PICO WS2 32 DLL NOT LOADED                                                         |
| IUA | Unable to load the WS2 dll.                                                        |
| 10B | PICO INVALID IP PORT                                                               |
| 108 | The IP port is invalid                                                             |
| 10C | PICO COUPLING NOT SUPPORTED                                                        |
| 100 | The type of coupling requested is not supported on the opened device.              |
| 10D | PICO BANDWIDTH NOT SUPPORTED                                                       |
| 100 | Bandwidth limit is not supported on the opened device.                             |
| 10E | PICO INVALID BANDWIDTH                                                             |
|     | The value requested for the bandwidth limit is out of range.                       |
| 10F | PICO AWG NOT SUPPORTED                                                             |
|     | The arbitrary waveform generator is not supported by the opened device.            |
| 110 | PICO ETS NOT RUNNING                                                               |
|     | Data has been requested with ETS mode set but run block has not been               |
|     | called, or stop has been called.                                                   |
| 111 | PICO SIG GEN WHITENOISE NOT SUPPORTED                                              |
|     | White noise is not supported on the opened device.                                 |
| 112 | PICO SIG GEN WAVETYPE NOT SUPPORTED                                                |
|     | The wave type requested is not supported by the opened device.                     |
| 113 | PICO INVALID DIGITAL PORT                                                          |
|     | A port number that does not evaluate to either PS3000A DIGITAL PORTO or            |
|     | PS3000A DIGITAL PORT1, the ports that are supported.                               |
| 114 | PICO INVALID DIGITAL CHANNEL                                                       |
|     | The digital channel is not in the range PS3000A DIGITAL CHANNELO to                |
|     | PS3000 DIGITAL CHANNEL15, the digital channels that are supported.                 |
| 115 | PICO INVALID DIGITAL TRIGGER DIRECTION                                             |
|     | The digital trigger direction is not a valid trigger direction and should be equal |
|     | in value to one of the PS3000A DIGITAL DIRECTION enumerations.                     |
| 116 | PICO SIG GEN PRBS NOT SUPPORTED                                                    |
|     | Siggen does not generate pseudo-random bit stream.                                 |
| 117 | PICO ETS NOT AVAILABLE WITH LOGIC CHANNELS                                         |
|     | When a digital port is enabled, ETS sample mode is not available for use.          |
| 118 | PICO WARNING REPEAT VALUE                                                          |
|     | Not applicable to this device.                                                     |
| 119 | PICO POWER SUPPLY CONNECTED                                                        |
|     | 4-Channel only - The DC power supply is connected.                                 |
| 11A | PICO_POWER_SUPPLY_NOT_CONNECTED                                                    |
|     | 4-Channel only - The DC power supply isn't connected.                              |
| 11B | PICO_POWER_SUPPLY_REQUEST_INVALID                                                  |
|     | Incorrect power mode passed for current power source.                              |
| 11C | PICO_POWER_SUPPLY_UNDERVOLTAGE                                                     |
|     | The supply voltage from the USB source is too low.                                 |
| 11D | PICO_CAPTURING_DATA                                                                |
|     | The oscilloscope is in the process of capturing data.                              |
| 11E | PICO_USB3_0_DEVICE_NON_USB3_0_PORT                                                 |
|     | A USB 3.0 device is connected to a non-USB 3.0 port.                               |

### 7.4 Glossary

**Aggregation.** The *ps3000a* driver can use a method called aggregation to reduce the amount of data your application needs to process. This means that for every block of consecutive samples, it stores only the minimum and maximum values. You can set the number of samples in each block, called the aggregation parameter, when you call ps3000aRunStreaming for real-time capture, and when you call ps3000aGetStreamingLatestValues to obtain post-processed data.

**Aliasing.** An effect that can cause digital oscilloscopes to display fast-moving waveforms incorrectly, by showing spurious low-frequency signals ("aliases") that do not exist in the input. To avoid this problem, choose a sampling rate that is at least twice the frequency of the fastest-changing input signal.

**Analog bandwidth.** All oscilloscopes have an upper limit to the range of frequencies at which they can measure accurately. The analog bandwidth of an oscilloscope is defined as the frequency at which a measured sine wave has half the power (or about 71% of the amplitude) of the input sine wave.

**AWG.** Arbitrary waveform generator. On selected models, the signal generator output marked **Gen** or **AWG** can produce an arbitrary waveform defined by the user. Define this waveform by calling ps3000aSetSigGenArbitrary and related functions.

**Block mode.** A sampling mode in which the computer prompts the oscilloscope to collect a block of data into its internal memory before stopping the oscilloscope and transferring the whole block into computer memory. This mode of operation is effective when the input signal being sampled is high frequency. Note: To avoid <u>aliasing</u> effects, the maximum input frequency must be less than half the sampling rate.

**Buffer size.** The size, in samples, of the oscilloscope buffer memory. The buffer memory is used by the oscilloscope to temporarily store data before transferring it to the PC.

**ETS.** Equivalent Time Sampling. ETS constructs a representation of a repetitive signal by accumulating information over many similar cycles. This allows the oscilloscope to capture fast-repeating signals that have a higher frequency than the maximum sampling rate. Note: ETS cannot be used for one-shot or non-repetitive signals.

**External trigger.** This is the BNC socket marked **Ext**. It can be used as a signal to start data capture, but not as an analog input.

**Flexible power.** The 4-channel 3000 Series oscilloscopes can be powered by either the USB port or the power supply supplied. A two-headed USB cable, available separately, can be used to obtain power from two USB ports.

**Maximum sampling rate.** The maximum number of samples the oscilloscope is capable of acquiring per second. Maximum sample rates are given in MS/s (megasamples per second). The higher the sampling capability of the oscilloscope, the more accurate the representation of the high frequencies in a fast signal.

**MSO (Mixed signal oscilloscope).** An oscilloscope that has both analog and digital inputs.

**Overvoltage.** Any input voltage to the oscilloscope must not exceed the overvoltage limit, measured with respect to ground, otherwise the oscilloscope may be permanently damaged.

**Signal generator.** This is a feature of some oscilloscopes which allows a signal to be generated without an external input device being present. The signal generator output is the BNC socket marked **Gen** on the oscilloscope. If you connect a BNC cable between this and one of the channel inputs, you can send a signal into one of the channels. It can generate a sine, square or triangle wave that can be swept back and forth.

**Streaming mode.** A sampling mode in which the oscilloscope samples data and returns it to the computer in an unbroken stream. This mode of operation is effective when the input signal being sampled contains only low frequencies.

**USB 1.1.** USB (Universal Serial Bus) is a standard port that enables you to connect external devices to PCs. A USB 1.1 port supports data transfer rates up to 12 megabits per second, much faster than an RS-232 port.

**USB 2.0.** A USB 2.0 port supports data transfer rates up to 480 Mbps and is backward-compatible with USB 1.1.

**USB 3.0.** A USB 3.0 port supports data transfer rates up to 5 Gbps and is backward-compatible with USB 2.0 and USB 1.1.

**Vertical resolution.** A value, in bits, indicating the degree of precision with which the oscilloscope can turn input voltages into digital values.

**Voltage range.** The voltage range is the difference between the maximum and minimum voltages that can be accurately measured by the oscilloscope.

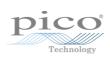

| Index                                                                                                    | Downsampling 10, 47 maximum ratio 35, 36 modes 48                                                                                                    |
|----------------------------------------------------------------------------------------------------|----------------------------------------------------------------------------------------------------|
| Α                                                                                                    | Driver 3                                                                                                    |
| AC adaptor 4 AC/DC coupling 72 Access 2 ADC count 59, 61 Aggregation 21 Analog offset 33, 72 Arbitrary waveform generator 87, 89 AWG buffer lengths 109 sample values 109                                 | Enabling channels 72 Enumerated types 143 Enumerating oscilloscopes 31 ETS 9 overview 19 setting time buffers 77, 78 setting up 76 using 20                                                                                                    |
| В                                                                                                    | F                                                                                                    |
| Bandwidth limiter 72 Block mode 7, 9, 10, 11 asynchronous call 12 callback 26 polling status 57 running 67                                                                                                | Fitness for purpose 2 Functions list of 24 ps3000aBlockReady 26 ps3000aChangePowerSource 27 ps3000aCloseUnit 28 ps3000aCurrentPowerSource 29                                                                                                    |
| C                                                                                                    | ps3000aDataReady 30<br>ps3000aEnumerateUnits 31                                                                                                    |
| Callback function 9, 19 block mode 26 for data 30 streaming mode 113 Channels enabling 72 settings 72 Closing units 28 Communication 66 Connection 66 Constants 143 Copyright 2 Coupling type, setting 72 | ps3000aFlashLed 32 ps3000aGetAnalogueOffset 33 ps3000aGetChannelInformation 34 ps3000aGetMaxDownSampleRatio 35 ps3000aGetMaxEtsValues 36 ps3000aGetMaxSegments 37 ps3000aGetMoOfCaptures 38, 39 ps3000aGetStreamingLatestValues 40 ps3000aGetTimebase 8, 41 ps3000aGetTimebase2 42 ps3000aGetTriggerInfoBulk 43 ps3000aGetTriggerTimeOffset 44 ps3000aGetTriggerTimeOffset 44 ps3000aGetTriggerTimeOffset64 45 ps3000aGetUnitInfo 46 |
| D                                                                                                    | ps3000aGetValues 12, 47                                                                                                    |
| Data acquisition 21 Data buffers declaring 73 declaring, aggregation mode 74 Data retention 4, 10 deltaPhase argument (AWG) 89                                                                            | ps3000aGetValuesAsync 12, 49 ps3000aGetValuesBulk 50 ps3000aGetValuesOverlapped 51 ps3000aGetValuesOverlappedBulk 52 ps3000aGetValuesTriggerTimeOffsetBulk 54 ps3000aGetValuesTriggerTimeOffsetBulk64 55                                                                                                    |
| Digital connector 7 Digital data 6 Digital port 6                                                                                                    | ps3000aHoldOff 56<br>ps3000aIsReady 57<br>ps3000aIsTriggerOrPulseWidthQualifierEnabled<br>58                                                                                                    |

152 Index

| Functions                                  | Input range, selecting 72                                              |
|--------------------------------------------|------------------------------------------------------------------------|
| ps3000aMaximumValue 5, 59                  | Intended use 1                                                         |
| ps3000aMemorySegments 60                   |                                                                        |
| ps3000aMinimumValue 5, 61                  | L                                                                      |
| ps3000aNoOfStreamingValues 62              | 150                                                                    |
| ps3000aOpenUnit 63                         | LED                                                                    |
| ps3000aOpenUnitAsync 64                    | flashing 32                                                            |
| ps3000aOpenUnitProgress 65                 | Legal information 2                                                    |
| ps3000aPingUnit 66                         | Liability 2                                                            |
| ps3000aRunBlock 67                         | N4                                                                     |
| ps3000aRunStreaming 69                     | M                                                                      |
| ps3000aSetChannel 5, 72                    | Memory in scope 10                                                     |
| ps3000aSetDataBuffer 73                    | Memory segments 10, 11, 21, 60                                         |
| ps3000aSetDataBuffers 74                   | Mission-critical applications 2                                        |
| ps3000aSetDigitalPort 75                   | Multi-unit operation 23                                                |
| ps3000aSetEts 19, 76                       | Truiti dine operation 25                                               |
| ps3000aSetEtsTimeBuffer 77                 | NI                                                                     |
| ps3000aSetEtsTimeBuffers 78                | N                                                                      |
| ps3000aSetNoOfCaptures 79                  | Numeric data types 143                                                 |
| ps3000aSetPulseWidthDigitalPortProperties  |                                                                        |
| 80                                         | 0                                                                      |
| ps3000aSetPulseWidthQualifier 81           |                                                                        |
| ps3000aSetPulseWidthQualifierV2 84         | One-shot signals 19                                                    |
| ps3000aSetSigGenArbitrary 87               | Opening a unit 63                                                      |
| ps3000aSetSigGenBuiltIn 91                 | checking progress 65                                                   |
| ps3000aSetSigGenBuiltInV2 94               | without blocking 64                                                    |
| ps3000aSetSigGenPropertiesArbitrary 95     | _                                                                      |
| ps3000aSetSigGenPropertiesBuiltIn 96       | P                                                                      |
| ps3000aSetSimpleTrigger 7, 97              | PC oscilloscope 1                                                      |
| ps3000aSetTriggerChannelConditions 7, 98   | PC requirements 3                                                      |
| ps3000aSetTriggerChannelConditionsV2 100   | PICO_STATUS enum type 143                                              |
| ps3000aSetTriggerChannelDirections 7, 102  | PicoScope 3000 MSO Series 1                                            |
| ps3000aSetTriggerChannelProperties 7, 103  | PicoScope 3000 Piso Series 1                                           |
| ps3000aSetTriggerDelay 106                 | ·                                                                      |
| ps3000aSetTriggerDigitalPortProperties 107 | PicoScope 3000B Series 1                                               |
| ps3000aSigGenArbitraryMinMaxValues 109     | PicoScope 3000D MSO Series 1                                           |
| ps3000aSigGenFrequencyToPhase 110          | PicoScope 3000D Series 1                                               |
| ps3000aSigGenSoftwareControl 111           | PicoScope software 1, 3, 143 Ports                                     |
| ps3000aStop 12, 112                        | enabling 75                                                            |
| ps3000aStreamingReady 113                  | PORTO, PORT1 6                                                         |
|                                            | settings 75                                                            |
| G                                          | _                                                                      |
| Count of linears 2                         |                                                                        |
| Grant of license 2                         |                                                                        |
| 1.1                                        | ps3000a.dll 3                                                          |
| H                                          | PS3000A_CONDITION_ constants 83                                        |
| Hysteresis 104, 108                        | PS3000A_CONDITION_V2 constants 86                                      |
| ,                                          | PS3000A_LEVEL constant 104, 108                                        |
| 1                                          | PS3000A_PWQ_CONDITIONS structure 83                                    |
| 1                                          | PS3000A_PWQ_CONDITIONS_V2 structure 86 PS3000A_RATIO_MODE_AGGREGATE 48 |
| Index modes 89                             |                                                                        |
| Information, reading from units 46         | PS3000A_RATIO_MODE_AVERAGE 48                                          |

| PS3000A_RATIO_MODE_DECIMATE 48             | getting number of samples 62          |
|--------------------------------------------|---------------------------------------|
| PS3000A_TIME_UNITS constant 44, 45         | retrieving data 40                    |
| PS3000A_TRIGGER_CHANNEL_PROPERTIES         | running 69                            |
| structure 104, 108                         | using 22                              |
| PS3000A_TRIGGER_CONDITION constants 99     | Structures 143                        |
| PS3000A_TRIGGER_CONDITION_V2 constants 101 | Support 2                             |
| PS3000A_TRIGGER_CONDITIONS 98              | <b>-</b>                              |
| PS3000A_TRIGGER_CONDITIONS structure 99    | T                                     |
| PS3000A_TRIGGER_CONDITIONS_V2 100          | Threshold voltage 7                   |
| PS3000A_TRIGGER_CONDITIONS_V2 structure    | Time buffers                          |
| 101                                        |                                       |
| PS3000A_WINDOW constant 104, 108           | setting for ETS 77, 78                |
| Pulse-width qualifier 81                   | Timebase 8                            |
| conditions 83                              | calculating 41, 42                    |
| requesting status 58                       | Trademarks 2                          |
| Pulse-width qualifierV2 84                 | Trigger 7                             |
| conditions 86                              | channel properties 80, 103, 107       |
| Conditions                                 | conditions 98, 99, 100, 101           |
| n                                          | delay 106                             |
| R                                          | digital port pulse width 80           |
| Ranges 34                                  | digital ports 107                     |
| Rapid block mode 9, 13, 13, 38, 39         | directions 102                        |
| aggregation 17                             | external 5                            |
| no aggregation 15                          | pulse-width qualifier 81              |
|                                            | pulse-width qualifier conditions 83   |
| setting number of captures 79              | pulse-width qualifierV2 84            |
| Retrieving data 47, 49                     |                                       |
| block mode, deferred 51                    | pulse-width qualifierV2 conditions 86 |
| rapid block mode 50                        | requesting status 58                  |
| rapid block mode, deferred 52              | setting up 97                         |
| stored 23                                  | stability 19                          |
| streaming mode 40                          | time offset 44, 45                    |
| Retrieving times                           | time offsets in rapid mode 43         |
| rapid block mode 54, 55                    |                                       |
|                                            | U                                     |
| S                                          |                                       |
| 5                                          | Upgrades 2                            |
| Sampling rate                              | Usage 2                               |
| block mode 10                              | USB 1, 3, 3                           |
| streaming mode 9                           | hub 23                                |
| Scaling 5                                  | powering 4                            |
| Serial numbers 31                          |                                       |
| Setup time 10                              | V                                     |
| Signal generator                           | •                                     |
| arbitrary waveforms 87                     | Viruses 2                             |
| built-in waveforms 91, 94                  | Voltage range 5                       |
| calculating phase 110                      | selecting 72                          |
|                                            |                                       |
| software trigger 111                       | W                                     |
| Spectrum analyzer 1                        | ¥ ¥                                   |
| Status codes 143                           | WinUsb.sys 3                          |
| Stopping sampling 112                      | Wrapper functions                     |
| Streaming mode 9, 21                       | AutoStopped 116                       |
| callback 113                               | AvailableData 117                     |
|                                            |                                       |

154 Index

Wrapper functions

ClearTriggerReady 119

decrementDeviceCount 120

GetStreamingLatestValues 122

IsReady 124

IsTriggerReady 125

resetNextDeviceIndex 126

RunBlock 127

setAppAndDriverBuffers 128

setAppAndDriverDigiBuffers 130

setChannelCount 132

setDigitalPortCount 133

setEnabledChannels 134

setEnabledDigitalPorts 135

setMaxMinAppAndDriverBuffers 129

setMaxMinAppAndDriverDigiBuffers 131

SetPulseWidthQualifier 136

SetPulseWidthQualifierV2 137

SetTriggerConditions 138

SetTriggerConditionsV2 139

SetTriggerProperties 140

StreamingCallback 141

using 114

 ${\sf UK}\ head quarters$ 

United Kingdom

Pico Technology James House Colmworth Business Park St. Neots Cambridgeshire PE19 8YP

Tel: +44 (0) 1480 396 395 Fax: +44 (0) 1480 396 296

sales@picotech.com support@picotech.com

www.picotech.com

US headquarters

Pico Technology 320 N Glenwood Blvd Tyler Texas 75702 United States of America

Tel: +1 800 591 2796 Fax: +1 620 272 0981

ps3000apg.en r14 2016-09-21 Copyright © 2011–2016 Pico Technology Limited. All rights reserved.